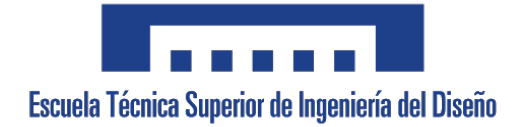

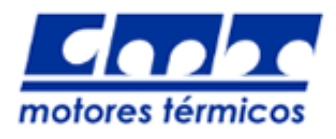

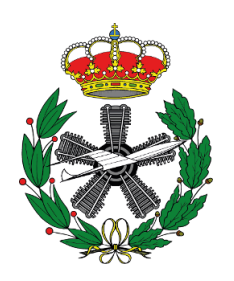

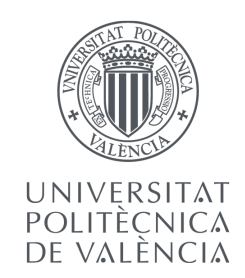

# UNIVERSITAT POLITÈCNICA DE VALÈNCIA

Escuela Técnica Superior de Ingeniería del Diseño

Departamento de Máquinas y Motores Térmicos

TRABAJO DE FIN DE MÁSTER 2019-2020

## MODELADO LES DEL FLUJO INTERNO EN ATOMIZADORES AIRBLAST DE USO AERONAUTICO ´ PARA LA MEJORA DE SIMULACIONES DNS DE LA ATOMIZACION PRIMARIA ´

# Máster en Ingeniería Aeronáutica

Presentado por: Hugo Martínez Marín

Dirigido por: Marcos Carreres Talens

Valencia, 15 de Septiembre de 2020

# Agradecimientos

A mi familia, por su consejo y apoyo incondicional en todas mis decisiones. A Marcos Carreres, por confiar en mi para la realización de este trabajo y por su inestimable ayuda. A Carlos Moreno, por guiarme en la dirección correcta durante mis inicios con la programación. Por último, a Juan Selma, gran compañero y amigo donde los haya.

# Resumen

El trabajo consiste en el modelado del flujo interno en atomizadores de tipo airblast de uso aeronáutico. El método de resolución escogido es el Large Eddy Simulation (LES). El solver empleado para las simulaciones es InterFoam. Se pretende estudiar la influencia del combustible utilizado y de la velocidad del gas sobre la capa de líquido desarrollada. Se aplicarán técnicas de post-procesado para estudiar la evolución de la capa de líquido a lo largo del prefilmer del atomizador, así como el campo de velocidades del líquido y del gas envolvente. Se estudiarán seis casos distintos, formados por dos tipos de combustible (Shellsol D70 y H<sub>2</sub>O-Propanodiol) con tres velocidades de aire distintas (20, 50 y 70 m/s). Se realizará un análisis cuantitativo de los resultados de la cota de combustible y de las frecuencia de aparición de picos. Los resultados servirán para introducir condiciones de contorno m´as realistas a la entrada en las posteriores simulaciones DNS de la primera etapa de la atomización, con la finalidad última de comprender mejor el impacto que tienen las condiciones de entrada tanto del líquido como del gas en el mecanismo de formación de gotas en este tipo de atomizadores.

**Palabras clave:** CFD, LES, Airblast, Atomización, Estudio Computacional, Investigación, Flujo bifásico.

# Summary

The current job consist in modelate the internal flow in airblast atomizers. The chosen solution method is the Large Eddy Simulation (LES). The solver used in the simulations is InterFoam. The study has been made in order to analize the influence of the fuel used and the airstream velocity in the development of the liquid sheet. Postprocessing techniques will be applied to study the development of the liquid sheet across the atomizer's prefilmer, as well as the velocity field from both liquid and surrounding airflow. There will be six different cases, three for both fuel analysed (Shellsol D70 and  $H_2O-Propanediol$ ). Each case will be at a different airstream velocity (20, 50 and 70 m/s). A cuantitative analysis will be performed from the simulation results about liquid film height and frequency of peaks appearing in the film. The results will be used in further DNS simulations as inlet boundary conditions, with the ultimate goal of reaching a better comprenhesion about the impact of the inlet conditions in the break of the liquid bulk into rims and droplets.

Key words: CFD, LES, Airblast, Atomizer, Computational Study, Investigation, Two-Phase Flow.

# ´ Indice general

# [I MEMORIA](#page-16-0) XVII

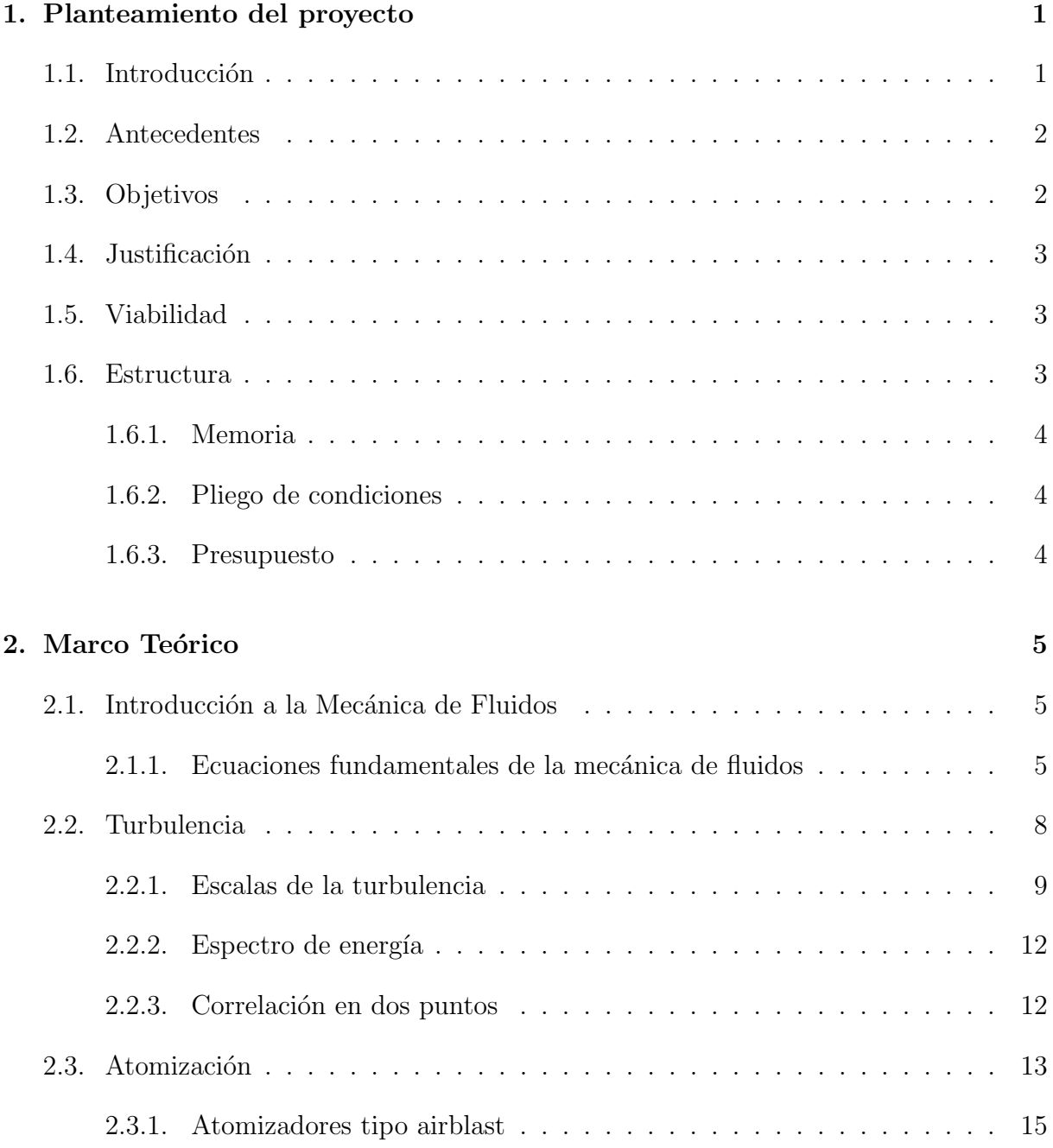

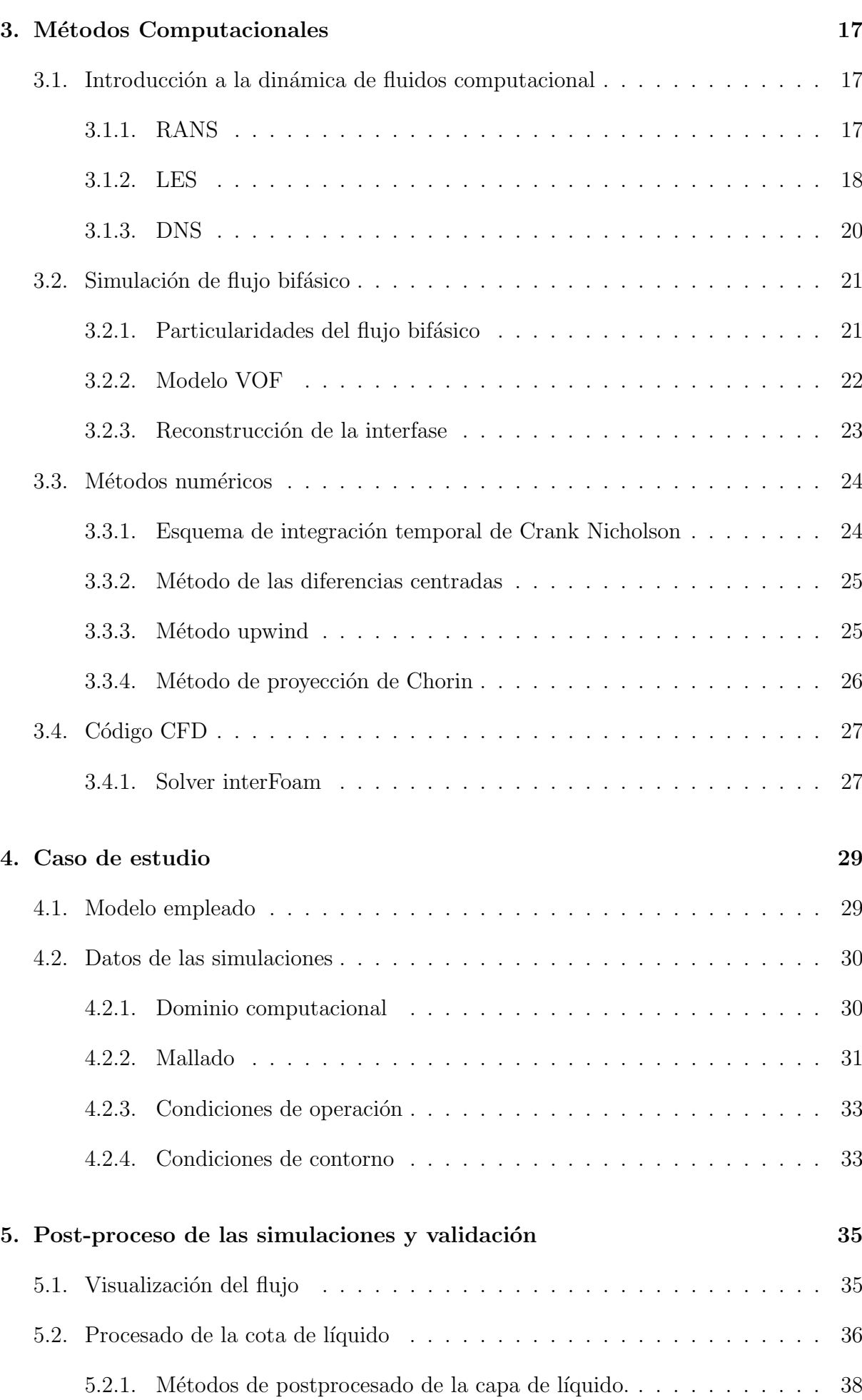

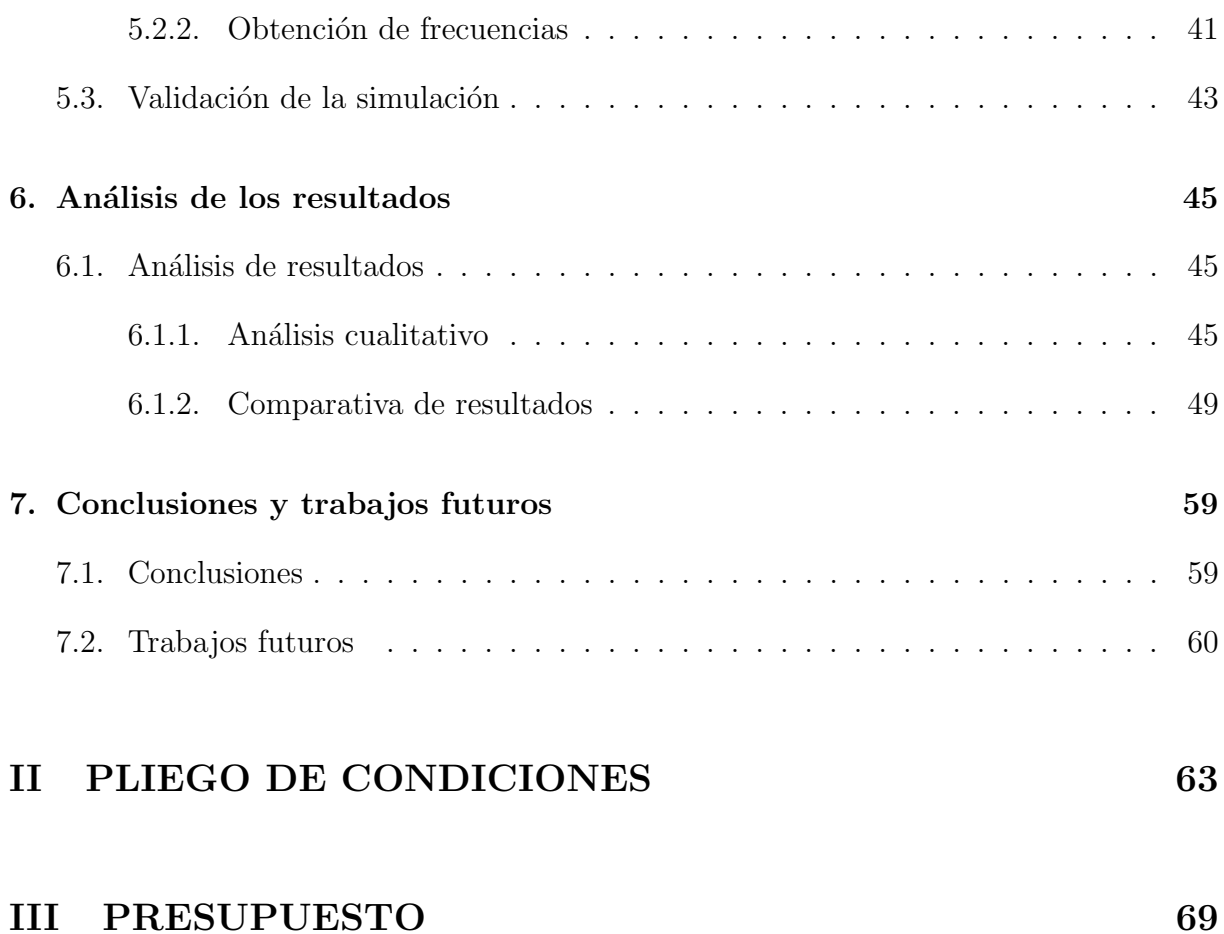

# ´ Indice de figuras

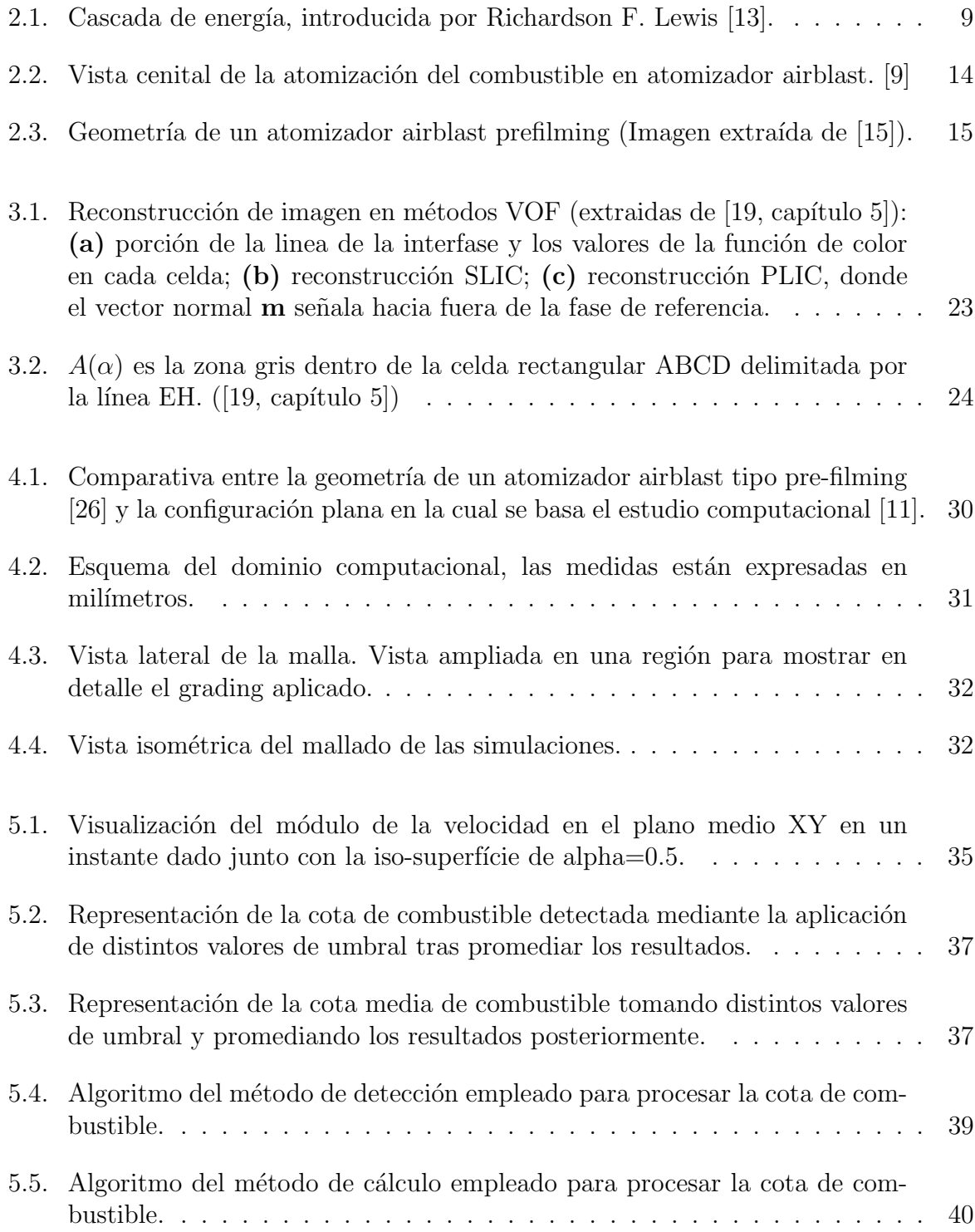

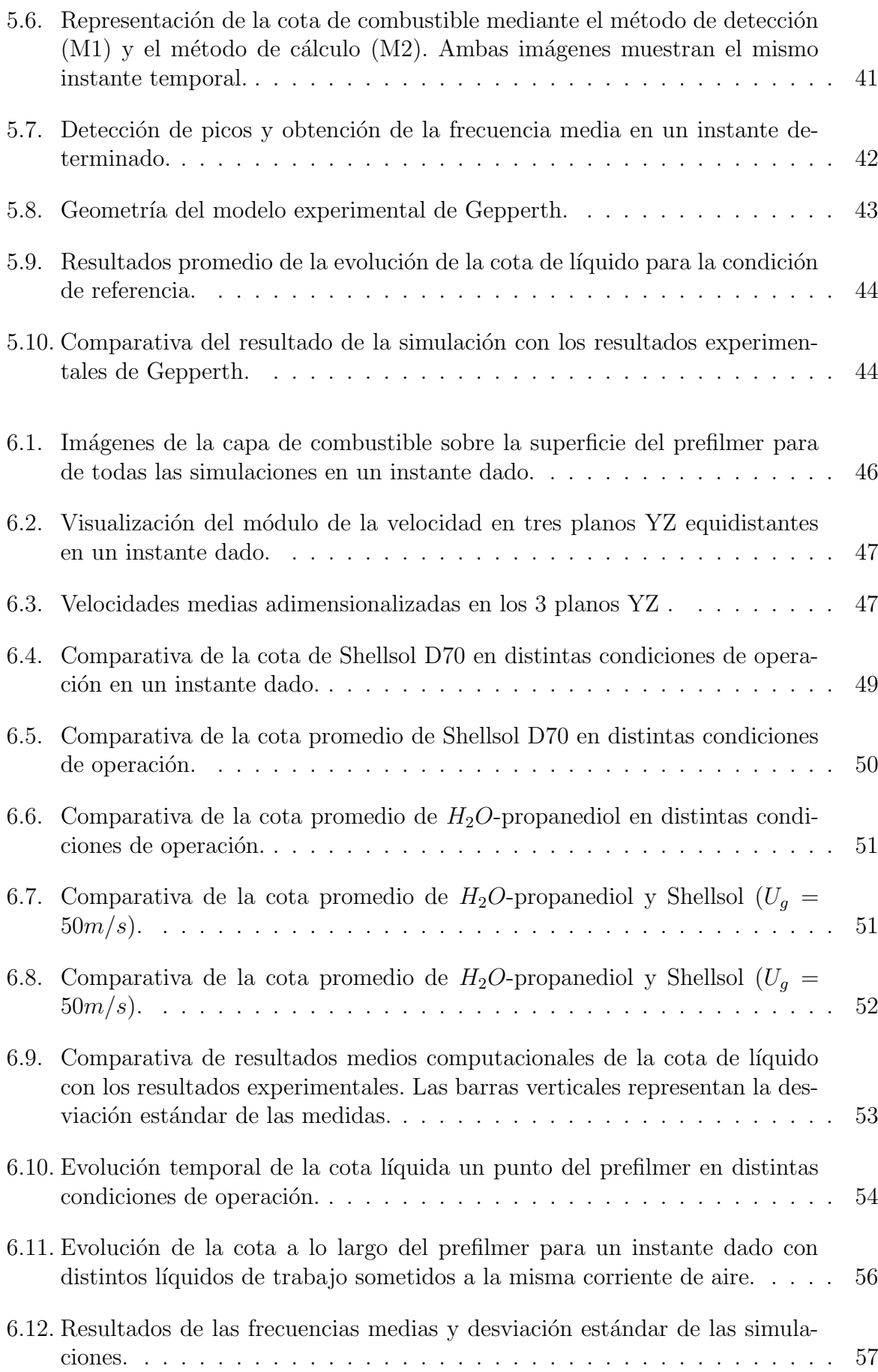

# ´ Indice de tablas

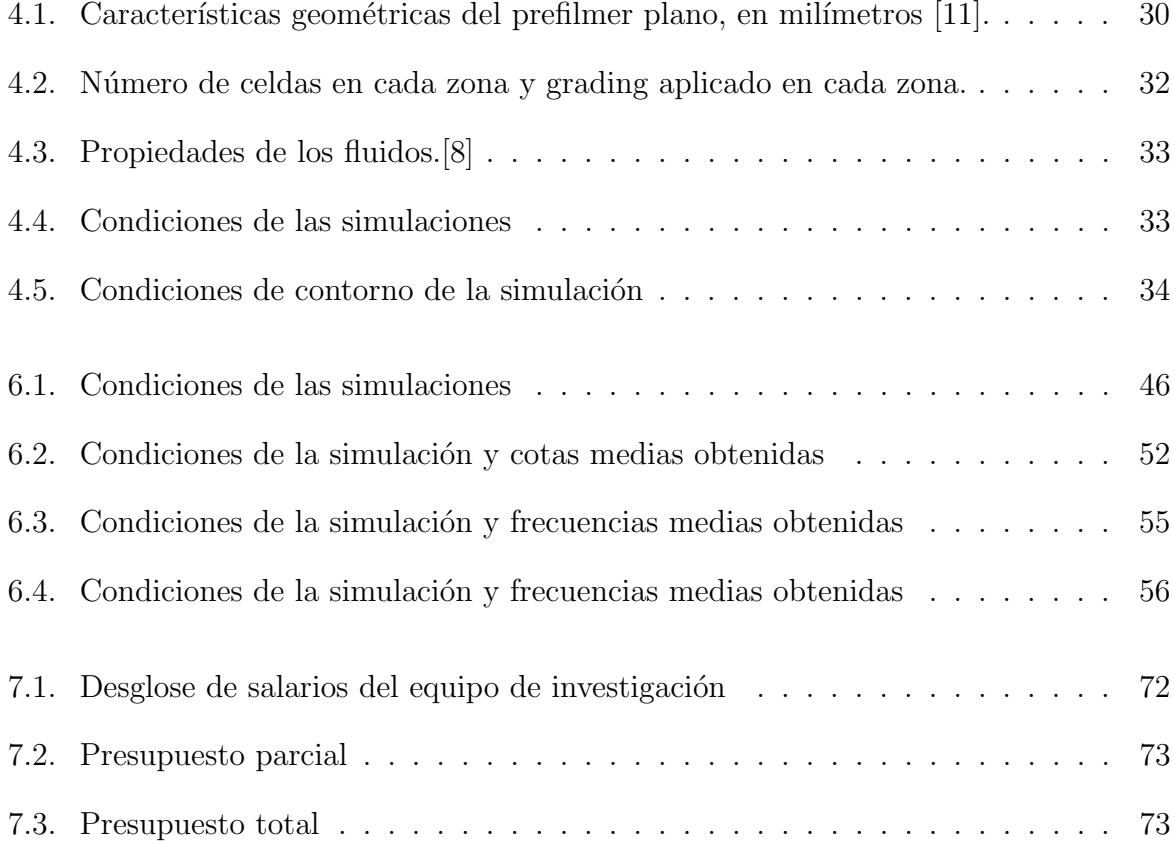

# Siglas

<span id="page-14-1"></span>ACARE Advisory Council for Aeronautics Research in Europe.

CFL Courant-Friedrichs-Lewy.

<span id="page-14-2"></span>CMT Cátedra de Motores Térmicos.

DNS Direct Numerical Simulations.

<span id="page-14-0"></span>IEA International Energy Agency.

<span id="page-14-5"></span>LES Large Eddy Simulation.

PISO Pressure Implicit with Splitting of Operator.

PLIC Piecewise Linear Interface Calculation.

<span id="page-14-3"></span>RANS Reynolds Average Navier-Stokes.

<span id="page-14-4"></span>RSM Reynolds Stress equation Model.

SGS sub-grid-scale.

SIMPLE Semi-Implicit Method for Pressure-Linked Equations.

SLIC Simple Line Interface Calculation.

VOF Volume of Fluid.

WALE Wall-Adapting Local Eddy-Viscosity.

# Parte I

# <span id="page-16-0"></span>**MEMORIA**

# <span id="page-18-0"></span>1 | Planteamiento del proyecto

# <span id="page-18-1"></span>1.1. Introducción

Se denomina motor a un sistema capaz de transformar diferentes tipos de energía en energía mecánica con la finalidad de realizar trabajo. Existen motores de todo tipo y con diferentes finalidades, pero una de las principales aplicaciones reside en dotar de movimiento a los vehículos.

Dependiendo del tipo de vehículo, los motores tienen diferentes características propias. Dentro de los motores t´ermicos de combusti´on interna, se pueden encontrar grandes diferencias en torno a como se produce la combustión y la inyección. Mientras que en un automóvil la combustión se produce alternativamente, en un motor de reacción típicamente usado por aeronaves la combustión es continua. Por otro lado, pese a que los motores han propiciado grandes mejoras a la sociedad, tienen como inconveniente la emisión de gases contaminantes.

En 2013, Airbus [\[1\]](#page-92-3) publicó que el transporte aéreo ha ido duplicándose cada 15 años desde la década de 1970. De acuerdo con la *[International Energy Agency \(IEA\)](#page-14-0)* [\[2\]](#page-92-4) en 2010, la industria de la aviación era responsable del 3% del total de emisiones de  $CO<sub>2</sub>$ con el agravante que supone que estas emisiones son depositadas directamente a elevadas altitudes de la troposfera, siendo más perjudiciales. Por este motivo la [Advisory Council for](#page-14-1) [Aeronautics Research in Europe \(ACARE\)](#page-14-1) [\[3\]](#page-92-5) definió un objetivo para 2020 de reducción de un 50 % las emisiones de  $CO<sub>2</sub>$  por pasajero/kilómetro, así como un 80 % las emisiones de  $NO<sub>X</sub>$ .

<span id="page-18-2"></span>Para lograr ese objetivo, es de vital importancia mejorar el proceso de combustión actual en los motores de las aeronaves. El desarrollo de técnicas de combustión pobre, permite evitar zonas de elevada temperatura *('hotspots'*) en la cámara de combustión causantes de la mayor parte de gases  $NO<sub>X</sub>$  producidos. No obstante estas técnicas requieren de una buena distribución del combustible, y por tanto, el proceso de inyección del mismo y su posterior atomización son aspectos clave en todo el proceso. Debido a este motivo, actualmente se están invirtiendo muchos recursos en el estudio de la atomización del combustible en una nube de gotas.

## 1.2. Antecedentes

El estudio de la atomización mediante técnicas experimentales y computacionales está muy extendido. Entre los principales m´etodos computacionales empleados se encuentran principalmente los RANS y LES. Debido a la alta precisión necesaria para superar los retos tecnológicos a los que nos enfrentamos, las técnicas de simulación directa (DNS) han cobrado un importante protagonismo al ser aquellas que mejor resultados ofrece.

En el departamento de inyección de la Cátedra de Motores Térmicos (CMT) se ha realizado estudios de atomización primaria mediante técnicas computacionales, como el de Crialesi, [\[4\]](#page-92-6) en el que estudió la atomización en chorros mediante DNS. No obstante, en el caso concreto de atomizadores de tipo airblast, su investigación utilizando técnicas computacionales es relativamente nueva. Algunos emplean técnicas LES [\[5\]](#page-92-7), aunque los mas recientes emplean DNS como es el caso de  $[6]$  y  $[7]$ . Es necesario destacar también la aportación de estudios de carácter experimental como los de Gepperth [\[8\]](#page-92-2), [\[9\]](#page-92-0), [\[10\]](#page-92-10) y el de Chaussonnet [\[11\]](#page-92-1), que han servido de referencia para los estudios computacionales.

# <span id="page-19-0"></span>1.3. Objetivos

Como se ha mencionado anteriormente, todavía hay campo de mejora en la investigación de la atomización primaria de los atomizadores tipo airblast. Para el estudio computacional se emplean modelos de atomización, cuyos resultados, todavía mejorables, dependen de muchos parámetros cuya correcta calibración permite obtener resultados más precisos. En este trabajo se pretende estudiar en detalle la evolución de la película de combustible a lo largo del atomizador con el fin de obtener mejoras en las posteriores simulaciones DNS. Para ello, se han establecido una serie de objetivos que aparecen listados a continuación.

- Realizar una simulación bifásica LES para analizar la evolución de la película a lo largo del atomizador.
- Validar la simulación LES en condiciones de referencia para las que existen resultados experimentales.
- Extender la metodología a otras condiciones de operación (diferentes combustibles y velocidades de aire).
- Analizar la influencia de las condiciones de operación en diversas características de la película (espesor, evolución espacial y temporal, frecuencias, etc.)

<span id="page-19-1"></span>Estas simulaciones generan ficheros que contienen muchos datos, los cuales son de complicada lectura. Es por este motivo que otra finalidad del trabajo sea la creación de rutinas de postprocesado, que facilite la extracción y representación de los resultados en función de los parámetros elegidos.

# 1.4. Justificación

Como se ha expuesto anteriormente, el proceso de inyección es muy importante para la reducción del consumo y las emisiones de los motores, siendo la atomización una parte vital para poder operar en condiciones de dosado pobre. Los resultados obtenidos pretenden ser de ayuda para la comunidad científica en la investigación de la atomización en motores turbina de gas.

Pese a que las simulaciones LES no sean tan precisas como las DNS, se ha optado por ellas a la hora de analizar la capa de combustible en el prefilmer ya que conllevan mucho menos coste computacional y los fen´omenos turbulentos son mucho menores que en la zona donde se produce la rotura de ligamentos. Aún así, es necesario que los resultados sean lo más precisos posible y por ello se ha descartado el método RANS.

# <span id="page-20-0"></span>1.5. Viabilidad

Para garantizar que el proyecto pueda realizarse de forma satisfactoria es importante asegurar que éste sea completamente viable. La viabilidad de un proyecto viene determinada por los siguientes factores: el *tecnológico*, el económico y el factor humano.

En lo que respecta al factor humano, éste viene avalado por la amplia experiencia en investigación de la [CMT](#page-14-2) a o largo de sus 40 años de historia. En concreto, cabe destacar la enorme ayuda otorgada por los miembros de la línea de investigación de Inyección durante el desarrollo del proyecto.

En cuanto al factor tecnológico, pese a que el proyecto requiere de tecnología puntera en el ámbito de la computación, el [CMT](#page-14-2) ha proporcionado el material necesario en cuanto a hardware y software, así como una amplia documentación sobre la temática del proyecto. Además también ha sido garantizado el acceso al supercomputador BSC - Marenostrum del Centro Nacional de Supercomputación.

<span id="page-20-1"></span>Por último, el trabajo forma parte del marco europeo *CleanSky* [\[12\]](#page-93-4) el cual está financiado por m´ultiples empresas del sector y otras entidades p´ublicas, con lo cual la viabilidad económica está garantizada.

### 1.6. Estructura

<span id="page-20-2"></span>En cuanto a la estructura del documento, ésta se divide en tres partes claramente diferenciadas: En primer lugar está la Memoria, luego se tiene el Pliego de condiciones y finalmente el Presupuesto. El proyecto es de naturaleza computacional, en la que se analiza una geometría ya existente, por tanto al no ser un proyecto de diseño, no se incluirá un apartado para mostrar los planos.

### 1.6.1. Memoria

En la Memoria se va a presentar todo el trabajo realizado, incluyendo los fundamentos teóricos en los cuales se basa, los datos obtenidos y las conclusiones extraídas. Se ha dividido en los siguientes apartados:

- 1. Planteamiento del proyecto: En este apartado se presenta una introducción del proyecto, así como los objetivos, antecedentes y justificación del proyecto.
- 2. Marco teórico: Contiene todos los fundamentos teóricos aplicados en el proyecto, desde las ecuaciones de la mecánica de fluidos, pasando por la turbulencia y la atomización.
- 3. Métodos computacionales: En este apartado se muestran las diferentes técnicas computacionales empleadas así como su aplicación para casos de flujo bifásico.
- 4. Caso de estudio: Se muestra el problema físico que se está estudiando, mostrando tanto su geometría como el modelo simplificado utilizado para el estudio computacional, así como los datos de entrada de las simulaciones.
- 5. Post-Proceso de las simulaciones: Contiene la metodología empleada para postprocesar los resultados. Desde el proceso de caracterización de gotas y ligamentos, hasta la obtención de funciones de probabilidad.
- 6. An´alisis de los resultados: Este apartado muestra los resultados ya post-procesados y un análisis de los mismos.
- 7. Conclusiones y trabajos futuros: Recoge las conclusiones extraídas tanto de los resultados como del desarrollo del proyecto. Además en él se muestran una serie de trabajos y posibles mejoras para realizar en futuros estudios.

### <span id="page-21-0"></span>1.6.2. Pliego de condiciones

<span id="page-21-1"></span>En este apartado se mostrarán las condiciones técnicas de la realización del proyecto como el material empleado y las condiciones de trabajo.

### 1.6.3. Presupuesto

Finalmente se recopilarán los costes asociado a la realización del proyecto, tanto de los materiales empleados como de mano de obra. Estos costes aparecerán desplegados con sus correspondientes costes unitarios y totales.

# <span id="page-22-0"></span>2 | Marco Teórico

## <span id="page-22-1"></span>2.1. Introducción a la Mecánica de Fluidos

La Mecánica de Fluidos es una ramificación de la Física encargada del estudio del movimientos de los fluidos (líquidos o gaseosos) y de sus interacciones con cuerpos sólidos. De ella se derivan disciplinas mas específicas que han permitido desarrollos tecnológicos vitales como el vuelo de un avión al interaccionar con el aire o los sistemas de tuberías que permiten la distribución de agua y otros líquidos.

<span id="page-22-2"></span>A continuación se mostraran los principios físicos que forman la base fundamental de la Mecánica de Fluidos.

### 2.1.1. Ecuaciones fundamentales de la mecánica de fluidos

Las ecuaciones de gobierno del flujo en un fluido representan las expresiones matemáticas de las leyes físicas de conservación. Estas ecuaciones parten de la hipótesis de continuidad, en la cual se consideran los fluidos como medios continuos. Esto conlleva a ignorar la estructura molecular de la materia y los movimientos moleculares y el comportamiento del fluido queda descrito mediante sus propiedades macroscópicas (velocidad, presión, densidad y temperatura) así como sus derivadas espaciales y temporales. Las tres ecuaciones fundamentales son la ecuación de conservación de la masa, del momento y de la energía.

### Ecuación de conservación de la masa

El principio de conservación de la masa establece que la masa no puede ser creada ni destruida, por tanto, considerando un volumen fijo en el espacio, su masa solo puede cambiar si existe un flujo m´asico que entre o salga de su superficie. Suponiendo un flujo que salga del volumen  $V$ , a través de un diferencial de superficie ds a una velocidad u obtenemos la ecuación [2.1](#page-22-3) que expresa el principio de conservación de la masa.

<span id="page-22-3"></span>
$$
\frac{d}{dt} \int_{V} \rho \, \mathrm{d}v = -\oint_{S} \rho \mathbf{u} \cdot \mathbf{n} \, \mathrm{d}s \tag{2.1}
$$

Donde n hace referencia al vector normal al diferencial de superficie (con sentido al exterior) y  $\rho$  es la densidad. El término de la izquierda representa la variación de masa comprendida en el volumen  $V$ , mientras que el término de la derecha hace alusión al flujo neto que atraviesa la superficie. Dado que el volumen considerado se encuentra fijo en el espacio, se puede meter la derivada temporal dentro de la integral. Si además se aplica el teorema de la divergencia a la integral de los flujos que atraviesan la superficie se llega a la ecuación [2.2](#page-23-0)

<span id="page-23-0"></span>
$$
\int_{V} \left[ \frac{\partial \rho}{\partial t} + \nabla \cdot (\rho \mathbf{u}) \right] dv = 0
$$
\n(2.2)

Esta relación se mantiene para cualquier volumen arbitrario, sin importar lo pequeño que sea y solo puede ser verdadera cuando la suma de los elementos entre corchetes es cero. Por tanto, la ecuación diferencial que expresa la conservación de la masa es:

$$
\frac{\partial \rho}{\partial t} + \nabla \cdot (\rho \mathbf{u}) = 0 \tag{2.3}
$$

la cual puede ser escrita en forma convectiva como se muestra en la ecuacion [2.4.](#page-23-1)

<span id="page-23-1"></span>
$$
\frac{D\rho}{Dt} = -\rho \nabla \cdot \mathbf{u}
$$
 (2.4)

#### Ecuación de conservación del momento

La ecuación de conservación de momento viene de la segunda ley de Newton, la cual establece que la tasa de cambio en el momento de una partícula de fluido equivale a la sumas de las fuerzas que actúan sobre ella. Aplicando la ley al volumen de control se tiene que la tasa de cambio en el momento en el volumen V es equivalente a la diferencia entre el flujo de momentos que atraviesa la superficie sumado a las fuerzas netas que actúan sobre dicho volumen:

<span id="page-23-2"></span>
$$
\frac{d}{dt} \int_{V} \rho \mathbf{u} \, dv = -\oint_{S} \rho \mathbf{u} (\mathbf{u} \cdot \mathbf{n}) \, ds + \int_{V} \mathbf{f} \, dv + \oint_{S} \mathbf{n} \cdot \mathbf{T} \, ds \tag{2.5}
$$

El término  $\oint_S \rho \mathbf{u}(\mathbf{u} \cdot \mathbf{n})$  ds es el flujo de momento que atraviesa la superficie del volumen, mientras que los términos  $\int_V \mathbf{f} \, dv$  y  $\oint_S \mathbf{n} \cdot \mathbf{T} \, ds$  hacen referencia a las fuerzas volumétricas (frecuentemente suele ser tan solo la gravedad) y superficiales respectivamente. El tensor  $T$  es un tensor de esfuerzos simétricos construido de manera que  $n \cdot T ds$  sea la fuerza en un diferencial de superficie ds con normal **n**. Por último, el término  $\int_V \rho \mathbf{u} \, dv$  se corresponde con la tasa de variación del momento en el volumen V.

De nuevo, se puede aplicar el teorema de la divergencia de modo que la ecuación [2.5](#page-23-2) es válida en todo punto:

<span id="page-23-3"></span>
$$
\frac{\partial \rho \mathbf{u}}{\partial t} = -\nabla \cdot (\rho \mathbf{u} \mathbf{u}) + \mathbf{f} + \nabla \cdot \mathbf{T}
$$
\n(2.6)

En esta ecuación el término uu expresa un producto tensorial, por tanto uu tiene componentes  $u_i u_j$ . El término advectivo no lineal puede ser escrito como:

<span id="page-23-4"></span>
$$
\nabla \cdot (\rho \mathbf{u}\mathbf{u}) = \rho \mathbf{u} \cdot \nabla \mathbf{u} + \mathbf{u} \nabla \cdot (\rho \mathbf{u}) \tag{2.7}
$$

y usando la definición de la derivada sustancial se puede reescribir la ecuación [2.6](#page-23-3) de la siguiente manera:

$$
\rho \frac{D\mathbf{u}}{Dt} = \mathbf{f} + \nabla \cdot \mathbf{T}
$$
\n(2.8)

Esta ecuación es conocida como la ecuación de Cauchy del movimiento y es válida para cualquier medio continuo. para fluidos Newtonianos (como pueden ser el agua, aceite o el aire) la tensión puede ser una función lineal de la tasa de deformación.

<span id="page-24-2"></span>
$$
\mathbf{T} = (-p + \lambda \nabla \cdot \mathbf{u})\mathbf{I} + 2\mu \mathbf{S}
$$
 (2.9)

I es el tensor unitario, p la presión,  $\mu$  la viscosidad y  $S = \frac{1}{2}$  $\frac{1}{2}(\nabla \mathbf{u} + \nabla \mathbf{u}^T)$  es el tensor de deformación (o tasa de deformación) cuyas componentes son

<span id="page-24-0"></span>
$$
S_{ij} = \frac{1}{2} \left( \frac{\partial u_i}{\partial x_j} + \frac{\partial u_j}{\partial x_i} \right) \tag{2.10}
$$

Donde  $\lambda$  es el segundo coeficiente de viscosidad  $(\lambda = -(2/3)\mu)$ . Sustituyendo la expresión del tensor de esfuerzos en la ecuación de Cauchy se tiene la ecuación de Navier-Stokes para un flujo fluido (ecuación [2.11\)](#page-24-0). Cabe destacar que esta ecuación existe para cada dirección espacial, resultando en un total de tres ecuaciones.

<span id="page-24-1"></span>
$$
\rho \frac{D\mathbf{u}}{Dt} = \mathbf{f} - \nabla p + \nabla(\lambda \nabla \cdot \mathbf{u}) + \nabla \cdot (2\mu \mathbf{S})
$$
\n(2.11)

#### Ecuación de conservación de la energía

La ecuación de la energía viene de la primera ley de la termodinámica, la cual establece que el ratio de cambio de energía en una partícula es igual al ratio de calor añadido a la partícula sumado al ratio de trabajo realizado en ella. Si aplicamos este principio al volumen de control se tiene:

$$
\frac{d}{dt} \int_{V} \rho \left( e + \frac{1}{2} u^2 \right) dv = - \oint_{S} \rho \left( e + \frac{1}{2} u^2 \right) \mathbf{u} \cdot \mathbf{n} \, ds + \int_{V} \mathbf{u} \cdot \mathbf{f} \, dv + \oint_{S} \mathbf{n} \cdot (\mathbf{u} \cdot \mathbf{T}) \, ds - \oint_{S} \mathbf{q} \cdot \mathbf{n} \, ds
$$
\n(2.12)

donde  $u^2 = uu$  y e es la nergía interna total por unidad de masa. El término  $\int_V \rho \left( e + \frac{1}{2} \right)$  $(\frac{1}{2}u^2)$  dv representa la tasa de cambio de energía interna y cinética. El flujo de energía interna y cinética a través de la superficie queda descrito por  $\oint_S \rho$   $\left(e + \frac{1}{2}\right)$  $\frac{1}{2}u^2$  **u**  $\cdot$  **n** ds. En cuanto a los términos  $\int_V \mathbf{u} \cdot \mathbf{f} \, dv$ ,  $\oint_S \mathbf{n} \cdot (\mathbf{u} \cdot \mathbf{T}) \, ds$  y  $\oint_S \mathbf{q} \cdot \mathbf{n} ds$  se corresponden con las fuerzas volumétricas, tensiones superficiales (presión y esfuerzos cortantes viscosos) y el flujo de calor respectivamente. Esta ecuación puede simplificarse usando la ecuación de momento. Cogiendo el producto de la velocidad en la ecuación [2.8](#page-23-4) se tiene

$$
\rho \frac{\partial u^2}{2} = -\rho \mathbf{u} \cdot \nabla u^2 / 2 + \mathbf{u} \cdot \mathbf{f} + \mathbf{u} \cdot (\nabla \cdot \mathbf{T}) \tag{2.13}
$$

para la energía mecánica. Aplicando esta ecuación para cancelar términos en la ecuación  $2.12$  se obtiene la forma convectiva de la ecuación de la energía:

$$
\rho \frac{De}{Dt} - \mathbf{T} : \nabla \mathbf{u} + \nabla \cdot \mathbf{q} = 0 \tag{2.14}
$$

Con la denotación  $A : B = \sum_i \sum_j A_{ij} B_{ij}$ , producto escalar de dos tensores **A** y **B**. Esta ecuación necesita ser complementada por las ecuaciones constitutivas para los flujos específicos que se consideran. Se asumirá que el flujo de calor es proporcional al gradiente de temperatura T,  $q = -k\nabla T$ , donde k es la conductividad térmica. Esta expresión es conocida como la ley de Fourier, la cual, aplicándola a un fluido Newtoniano, hace que el tensor de esfuerzos venga dado por la ecuación [2.9](#page-24-2) y que la transferencia de calor por radiación sea despreciable. La ecuación de la energía resultante se muestra a continuación:

$$
\rho \frac{De}{Dt} + p \nabla \cdot \mathbf{u} = \Phi + \nabla \cdot k \nabla T \qquad (2.15)
$$

<span id="page-25-0"></span>donde  $\Phi$  es la función de disipación  $(\Phi = \lambda (\nabla \cdot \mathbf{u})^2 + 2\mu \mathbf{S} : \mathbf{S})$  la cual representa la tasa a la cual el trabajo es convertido en calor.

# 2.2. Turbulencia

La turbulencia es un fenómeno que podemos observar a diario en la naturaleza. El viento o el agua que fluye por un río son ejemplos de flujo turbulento. Además, en el ámbito ingenieril la mayoría de los flujos estudiados son flujos turbulentos. No obstante es conveniente señalar qué características poseen estos flujos, dado que algunas de ellas son de vital importancia a la hora de realizar el estudio de este trabajo.

Los flujos pueden ser turbulentos, laminares o una transición entre ambos. Los flujos laminares son mucho m´as ordenados que los turbulentos, pero no llegan a ser muy estables, ya que pequeñas perturbaciones pueden propiciar su transición a flujo turbulento. Generalmente la transición de flujo laminar a turbulento viene dada por un valor de n´umero de Reynolds (Re) que puede variar dependiendo de la naturaleza del problema. Cabe destacar, que la turbulencia es una característica de los flujos, no de los fluidos. Esto conlleva que la mayor parte de la dinámica de la turbulencia es semejante para líquidos y gases, siempre que el Reynolds sea suficientemente grande.

Cuando se observa un flujo turbulento una de las primeras cosas que se pueden apreciar es el carácter aleatorio de su movimiento. Esto conlleva a que su resolución no pueda obtenerse mediante m´etodos deterministas (al contrario que sucede en las ecuaciones de la mecánica de fluidos). A priori, podría parecer una contradicción entre la naturaleza determinista de las ecuaciones de Navier-Stokes y la aleatoriedad de los resultados al introducir la turbulencia. Sin embargo, esto se explica por el hecho de que dichas ecuaciones son extremadamente sensibles a variaciones en las condiciones iniciales y de contorno, las cuales están presentes en todo flujo turbulento.

Otra caracter´ıstica de un flujo turbulento es su difusividad. Gracias a ella se puede realizar una mezcla rápida con el medio que lo rodea, así como transmitir momento, calor y masa. Aunque un flujo parezca aleatorio, si no es capaz de transmitir fluctuaciones de velocidad al fluido circundante, no es turbulento.

Los flujos turbulentos son rotacionales y tridimensionales, caracterizados por grandes niveles de vorticidad fluctuante. Estos niveles no podrían producirse en flujos bidimensionales ya que la conservación de vorticidad es lograda principalmente por el efecto vortex stretching, exclusivo de flujos tridimensionales.

<span id="page-25-1"></span>En el presente estudio se va a tratar la turbulencia con carácter isótropo. Esto significa que las fluctuaciones del flujo no tienen ninguna dirección preferente. Sin embargo, el concepto de turbulencia isótropa no es exactamente real, sino que se trata de un modelo ideal que resulta de utilidad para el estudio de flujos reales.

### 2.2.1. Escalas de la turbulencia

### Cascada de energía

Dentro de un flujo turbulento se encuentran numerosos torbellinos (eddies) de distintos tamaños. Se denomina torbellino a una región turbulenta dentro del flujo con un movimiento moderadamente coherente. Estos torbellinos se definen por tres escalas características: tamaño, tiempo y velocidad.

Richardson F. Lewis [\[13\]](#page-93-0) estableció el concepto de *cascada de energía* (Figura [2.1\)](#page-26-0) en el cual se basa el estudio de las estructuras turbulentas. Consiste en que los torbellinos más grandes poseen torbellinos más pequeños en su interior, que a su vez contienen otros más pequeños hasta que se alcanza una escala tan pequeña que resulta independiente del Reynolds, siendo solo dependiente de la viscosidad. Los torbellinos más grandes tienen escalas del mismo orden que las del flujo principal, lo cual propicia un Reynolds local del torbellino alto y por tanto, los efectos viscosos son irrelevantes. Cuanto más grande sea el torbellino, mas inestable es, dando lugar a su rotura y posterior formación de torbellinos mas pequeños. Cada vez que se produce la rotura de un torbellino, éste transfiere su

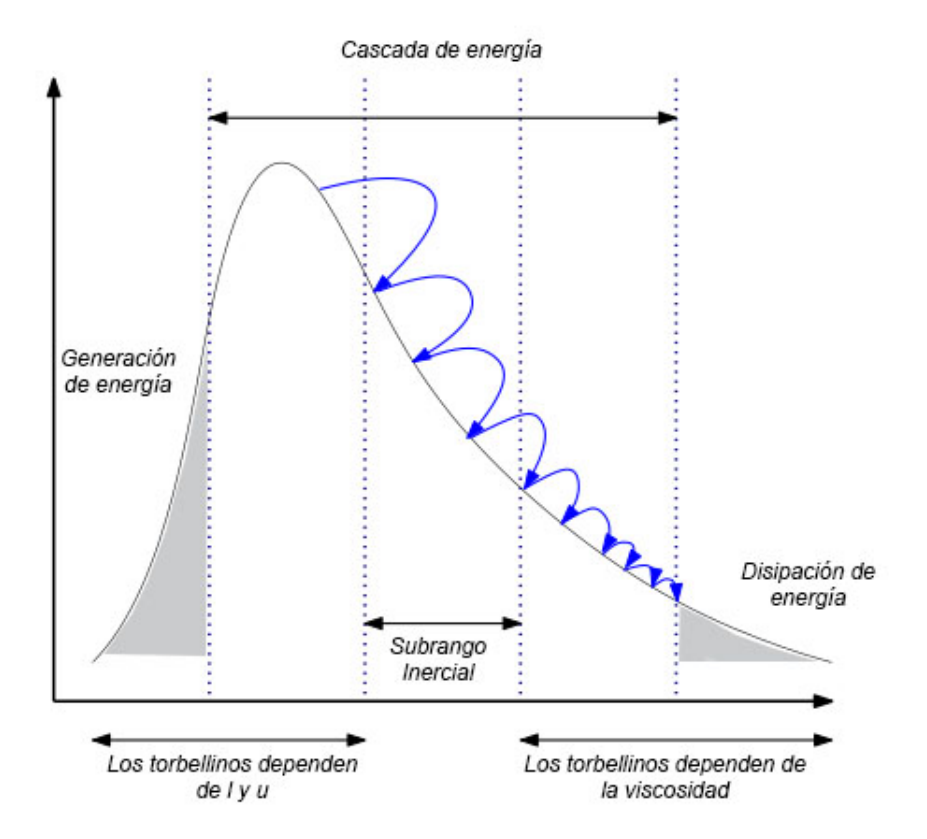

<span id="page-26-0"></span>Figura 2.1: Cascada de energía, introducida por Richardson F. Lewis [\[13\]](#page-93-0).

energía a los recién formados, que a su vez transfieren la energía cuando se rompen en nuevos torbellinos, formando una cascada de energía hasta que se alcanzan torbellinos en los cuales el Reynolds local es suficientemente pequeño para que sean estables y los efectos viscosos sean significativos, disipando la energía cinética. Esto significa que la energía del flujo se disipa al final del proceso turbulento, en las escalas más pequeñas. No obstante, la energía disipada queda determinada en el principio, cuando los torbellinos

más grandes transfieren la energía.

#### Hipótesis de Kolmogorov

Una vez explicado el concepto de cascada de energía, es necesario determinar el tamaño de las escalas más pequeñas. Con este objetivo, Kolmogorov estableció tres hipótesis para desarrollar su teoría  $[14]$ .

Hipótesis de Kolmogorov sobre isotropía local. "Para un número de Reynolds suficientemente grande, los movimientos turbulentos en las escalas pequeñas l  $\ll l_0$  son estadísticamente isótropos"

Siendo  $l$  el tamaño de la escala que se está estudiando y  $l_0$  el de la escala más grande presente en el flujo. Esta hipótesis conlleva que solamente existe isotropía en las escalas pequeñas del flujo. La discriminación entre escalas grandes anisótropas y escalas pequeñas isótropas se produce en la escala longitudinal  $l_{EI}(l_{EI} \approx \frac{1}{6})$  $\frac{1}{6}l_0$ ). Según Kolmogorov, la información direccional del movimiento en las escalas grandes, así como la información geométrica de los remolinos grandes, se pierde durante el proceso de transmisión de energía. Consecuentemente, las estadísticas de las escalas más pequeñas son, en cierto sentido, universales (comportándose de forma similar para cualquier flujo turbulento de Reynolds alto).

Para saber de qué dependen las estadísticas universales de estas escalas es necesario volver al concepto de la cascada de energía. En ella, los dos procesos dominantes son la transferencia de la enegía hacia escalas más pequeñas y la disipación por fuerzas viscosas. Por tanto los parámetros más influyentes son la tasa de transferencia de la energía ( $T_{EI}$ ) y la viscosidad cinemática ν. Anteriormente se comentó que la tasa de disipación  $\epsilon$  viene determinada por  $T_{EI}$  por tanto se puede asumir que ambas tasas son casi iguales ( $\epsilon \approx T_{EI}$ ) dando lugar a la siguiente hipótesis:

Primera hipótesis de similaridad de Kolmogorov. "En todo flujo turbulento, con n´umero de Reynolds suficientemente alto, las estadisticas de los movimientos a escalas pequeñas ( $l < l_{EI}$ ) tienen una forma universal que viene determinada únicamente por v  $y \in$ ."

El rango  $l < l_{EI}$  es conocido como el rango de equilibrio universal. En él, las escalas temporales son muy pequeñas comparadas con las más grandes del flujo y por tanto los pequeños torbellinos pueden adaptarse rápidamente para mantener el equilibrio dinámico con la tasa de transferencia impuesta por las grandes escalas. En consecuencia, en este rango se puede definir mediante la viscosidad y la disipación unas escalas características, conocidas como las escalas de Kolmogorov (Ecuaciones [2.16,](#page-27-0) [2.17](#page-27-1) y [2.18.](#page-27-2))

<span id="page-27-0"></span>
$$
\eta \equiv (\nu^3/\epsilon)^{1/4} \tag{2.16}
$$

$$
u_{\eta} \equiv (\nu \epsilon)^{1/4} \tag{2.17}
$$

$$
\tau_{\eta} \equiv (\nu/\epsilon)^{1/2} \tag{2.18}
$$

<span id="page-27-2"></span><span id="page-27-1"></span>Siendo  $\eta$ ,  $u_{\eta}$  y  $\tau_{\eta}$  las escalas de longitud, velocidad y tiempo respectivamente. No obstante, para poder asumir que las escalas de Kolmogorov representan los torbellinos más pequeños donde tiene lugar la disipación es necesario que el Reynolds sea lo suficientemente pequeño. Calculando el Reynolds de las escalas de Kolmogorov se tiene  $Re_{\eta} = \frac{\eta u_{\eta}}{\nu} = 1$  lo cual es consistente con la cascada de energía en la cual la disipación de la energía por fricción se daba en las escalas pequeñas ya que los esfuerzos viscosos eran muy significativos. Si además comparamos la escala de Kolmogorov con las escalas más grandes del flujo obtenemos los siguientes resultados (ecuaciones [2.19,](#page-28-0) [2.20](#page-28-1) y [2.21\)](#page-28-2).

<span id="page-28-0"></span>
$$
\eta/l_0 \sim Re^{-3/4} \tag{2.19}
$$

$$
u_{\eta}/u_0 \sim Re^{-1/4} \tag{2.20}
$$

$$
\tau_{\eta}/\tau_0 \sim Re^{-1/2} \tag{2.21}
$$

<span id="page-28-2"></span><span id="page-28-1"></span>Se puede observar que las escalas de velocidad y tiempo son, al igual que la escala espacial, pequeñas en comparación con las escalas correspondientes de los remolinos gran-des. Además, la ecuación [2.19](#page-28-0) indica que la relación entre las escalas espaciales decrece muy r´apidamente con el Reynolds. Esto conlleva al hecho de que, a un Reynolds suficientemente alto, exista un rango de escalas  $l$  que sean muy pequeñas comparadas con las escalas más grandes, y aun así, muy grandes comparadas con las escalas más pequeñas (de Kolmogorov) tal que  $l_0 \gg l \gg \eta$ . Dado que en estas escalas el Reynolds es grande, su movimiento se ve poco afectado por la viscosidad. Con lo cual, se llega a la última hipótesis.

Segunda hipótesis de similaridad de Kolmogorov.  $E_n$  todo flujo turbulento con número de Reynolds suficientemente alto, las estadísticas del movimiento de la escala l, en el rango  $l_0 \gg l \gg \eta$  tienen una forma universal que viene determinada únicamente por  $\epsilon$  y es independiente de  $\nu$ "

Dado que el rango de escalas l es muy grande y contiene dos tipos de estructuras, conviene definir una escala de longitud  $l_{DI}$  (siendo  $l_{DI} = 60\eta$ ) de modo que el rango mencionado en la hipótesis se escribiría como  $l_{EI} > l > l_{DI}$ . Por tanto, la escala introducida marcaría la división entre el subrango inercial ( $l_{EI} > l > l_{DI}$ ) y el subrango disipativo  $(l_{DI} > l)$ , responsable de prácticamente la totalidad de la disipación de energía.

<span id="page-28-3"></span>Dado que en el subrango inercial no existen efectos viscosos, las escalas temporales y de velocidad no pueden ser definidas como en la escala de Kolmogorov. Para definir dichas escalas, se usa la longitud de la escala a estudiar l (en caso de estar en el subrango inercial) junto a la tasa de disipación (ecuaciones  $2.22 \times 2.23$ ).

$$
u(l) = (\epsilon l)^{1/3} = u_{\eta}(l/\eta)^{1/3} \sim u_0 (l/l_0)^{1/3}
$$
\n(2.22)

$$
\tau(l) = (l^2/\epsilon)^{1/3} = \tau_\eta (l/\eta)^{2/3} \sim \tau_0 (l/l_0)^{2/3}
$$
\n(2.23)

<span id="page-28-4"></span>Volviendo al concepto de la cascada de energía, la tasa de transferencia de la energía  $(T)$  de remolinos grandes a otros mas pequeños se producía en el subrango inercial, ya que se encuentra entre el subrango disipativo y entre las escalas grandes generadoras de la energía. De las ecuaciones [2.22](#page-28-3) y [2.23](#page-28-4) se puede demostrar que en el subrango inercial la

tasa de disipación es independiente de la escala de tamaño  $l \ (\epsilon = u(l)^2 / \tau(l) \)$ , por tanto, la transmisión de energía  $T$  también lo es.

$$
T_{EI} \equiv T(l_{EI}) = T(l) = T_{DI} \equiv T(lDI) = \epsilon \tag{2.24}
$$

<span id="page-29-0"></span>De este modo, la energía que llega de las escalas generadoras a la escala inercial es transmitida en su totalidad por estas a las escalas disipativas.

### 2.2.2. Espectro de energía

Es necesario determinar cómo se distribuye la energía cinética turbulenta a los torbellinos de diferente tamaño. Se considera un espectro de energía cuyas longitudes de onda estén comprendidas entre  $\kappa_a$  y  $\kappa_b$ , teniendo en cuenta que para una escala l corresponde una longitud de onda  $\kappa = 2\pi/l$  y que la energía en dicho rango de longitudes de onda es:

$$
k_{(\kappa_a,\kappa_b)} = \int_{\kappa_a}^{\kappa_b} E(\kappa) \, \mathrm{d}\kappa \tag{2.25}
$$

La tasa de disipación viene dada por:

$$
\epsilon_{(\kappa_a,\kappa_b)} = \int_{\kappa_a}^{\kappa_b} 2\nu \kappa^2 E(\kappa) \, \mathrm{d}\kappa \tag{2.26}
$$

De la primera hipótesis de similaridad de Kolmogorov se tiene que en el rango universal de equilibrio ( $\kappa > \kappa_{EI} \equiv 2\pi/l_{EI}$ ) el espectro es una función universal de  $\epsilon$  y  $\nu$ .

<span id="page-29-3"></span>Estas dos variables nos permiten llegar a una expresión de  $E(\kappa)$  que solo depende de  $\kappa, \epsilon \, y \, \nu$ :

$$
E(\kappa) = \epsilon^{2/3} \kappa^{-5/3} \Psi(\kappa \eta) \tag{2.27}
$$

Siendo  $\Psi(\kappa\eta)$  una función universal conocida como la función espectral de Kolmogorov compensada. Siguiendo la segunda hipótesis de similaridad, en el subrango inercial el espectro de energía no depende de la viscosidad, siendo su expresión tal y como queda expuesta en la ecuacion [2.28,](#page-29-2) conocida como la ley "'five thirds law".

<span id="page-29-2"></span>
$$
E(\kappa) = C\epsilon^{2/3} \kappa^{-5/3} \tag{2.28}
$$

Donde C es una constante universal. Aunque esta ley solo puede ser aplicada en el rango inercial dado que en la ecuacion [2.27](#page-29-3) el término  $\kappa\eta$  contiene a la viscosidad, de tal modo que cuando este término tiende a cero, la función  $\Psi$  tiende a ser la constante C.

### <span id="page-29-1"></span>2.2.3. Correlación en dos puntos

Una vez expuesto el concepto de cascada de energía y deducido a partir de las hipótesis de Kolmogorov la transferencia de energía y posterior disipación, todavía falta determinar cu´al es el mecanismo mediante el cual se produce esta transferencia. Para ello se emplea la correlación en dos puntos. Como se ha mencionado anteriormente, se trabaja bajo la suposición de que el flujo turbulento es isótropo y homogéneo y por ello la correlación de dos puntos  $R_{ij}$  se puede expresar tal y como se muestra en la ecuación 2.29.

<span id="page-29-4"></span>
$$
R_{ij}(r,t) \equiv \langle u_i(x+r,t)u_j(x,t) \rangle \tag{2.29}
$$

Siendo  $u_i$  y  $u_j$  la componente fluctuante de la velocidad en las direcciones i y j respectivamente y r la distancia entre ambos puntos. Debido a la homogeneidad de la turbulencia, se puede considerar independiente de la posición, por tanto en el origen tenemos:

<span id="page-30-1"></span>
$$
R_{ij}(0,t) \equiv \langle u_i u_j \rangle = u'^2 \delta_{ij} \tag{2.30}
$$

<span id="page-30-2"></span>Como consecuencia de la isotropía,  $R_{ij}$  puede expresarse en términos de dos funciones escalares  $f(r, t)$  y  $g(r, t)$ , obteniendo la ecuación [2.31.](#page-30-1) Si además tenemos en cuenta que  $r = e_1r$  se obtienen las ecuaciones [2.32](#page-30-2) y [2.33](#page-30-3)

$$
R_{ij}(r,t) = u'^2(g(r,t)\delta_{ij} + [f(r,t) - g(r,t)]\frac{r_i r_j}{r^2})
$$
\n(2.31)

$$
\frac{R_{11}}{u'^2} = f(r, t) = \langle u_1(x + e_1r, t)u_1(x, t) \rangle / \langle u_1^2 \rangle \tag{2.32}
$$

$$
\frac{R_{22}}{u^2} = g(r, t) = \langle u_2(x + e_1 r, t) u_2(x, t) \rangle / \langle u_2^2 \rangle \tag{2.33}
$$

 $R_{33} = R_{22}$ ,  $R_{ij} = 0$  para  $i \neq j$ 

<span id="page-30-3"></span>Partiendo de las funciones de autocorrelación podemos obtener las longitudes integrales longitudinal  $(L_{11})$  y transversal  $(L_{22})$ . Al tratarse de flujos estadisticamente estacionarios, estas longitudes representan el tiempo o la distancia que tarda la turbulencia en "olvidarse"de su origen.

$$
L_{11}(t) \equiv \int_0^\infty f(r, t) \, \mathrm{d}r \tag{2.34}
$$

<span id="page-30-4"></span>
$$
L_{22}(t) \equiv \int_0^\infty g(r, t) \, \mathrm{d}r \tag{2.35}
$$

El espectro unidimensional  $(E_{ii}(\kappa_1))$  es el doble de la transformada de Fourier unidimensional de  $R_{ij}(e_1, r_1)$  (ecuación [2.36\)](#page-30-4)

$$
E_{ij}(\kappa_1) \equiv \frac{1}{\pi} \int_{-\infty}^{\infty} R_{ij}(e_1, r_1) e^{-i\kappa_1 r_1} \, dr_1 \tag{2.36}
$$

<span id="page-30-0"></span>De este modo,  $E_{11}(\kappa_1)$  y  $E_{22}(\kappa_1)$  quedan relacionados mediante la autocorrelación longitudinal y transversal.

# 2.3. Atomización

Se conoce como atomización al proceso por el cual una lámina o chorro de líquido es desintegrado bien sea debido a la energía cinética del fluido, por la exposición a corrientes de alta velocidad de aire o gas o por aplicación externa de energía mecánica a través de un dispositivo rotativo o vibratorio. Este proceso tiene un car´acter aleatorio, por lo cual el spray resultante normalmente es caracterizado por un amplio espectro de tamaños de gota.

La transformación de venas líquidas en sprays u otros tipos de dispersiones de pequeñas part´ıculas es de gran importancia en numerosas aplicaciones industriales. Entre ellas se

encuentran la combustión (turbinas de gas, motores diesel), agricultura e incluso medicina y meteorología.

El proceso de inyección se encarga de suministrar a la cámara de combustión el combustible en condiciones adecuadas para la correcta combustión. Para ello el combustible debe encontrarse en estado gaseoso y as´ı poder alcanzar una mezcla correcta entre el aire y el combustible. No obstante, en el momento de la inyección el combustible se encuentra en fase líquida por lo cual se debe evaporar antes del proceso de combustión.

La atomización se encarga de disgregar la vena líquida de combustible en pequeños ligamentos y gotas dentro del seno de un gas circundante. Cuanto mejor es la interacción entre liquido y gas, mas pequeñas son las gotas resultantes y mayor es la superficie de contacto entre líquido y gas lo cual favorece la evaporación y mezcla del combustible. Como se ha expuesto anteriormente, la eficacia del proceso de atomización determinará la calidad de la combustión, es decir, tiene un papel fundamental en la eficiencia del proceso de transformación de energía, siendo mayor cuanto más pequeñas sean las gotas resultantes, así como menor será la emisión de gases contaminantes.

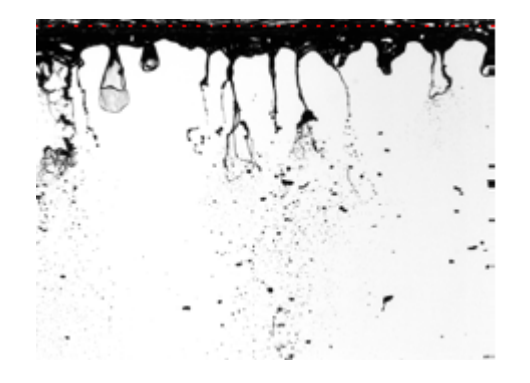

Figura 2.2: Vista cenital de la atomización del combustible en atomizador airblast. [\[9\]](#page-92-0)

El proceso de atomización está formado por dos fases principales: la atomización primaria, donde se produce la rotura de la vena líquida, dando lugar a ligamentos y gotas (Figura [2.2,](#page-31-1) y la atomización secundaria donde las gotas existentes se dividen en gotas menores y se van dispersando. Este proceso está muy influenciado por dos parámetros, el número de Reynolds  $(Re)$  y el número de Weber  $(We)$ . Se tratan de dos números adimensionales que representan la relación de esfuerzos inerciales con los esfuerzos viscosos (Re) y con la tensión superficial del fluido (We) y su expresión matemática se muestra en las ecuaciones [2.37](#page-31-2) y [2.38.](#page-31-3) Como se ha mencionado anteriormente, en este trabajo se estudiará con mayor detalle la atomización primaria.

<span id="page-31-2"></span><span id="page-31-1"></span>
$$
Re = \frac{\rho v_s L_C}{\mu} \tag{2.37}
$$

$$
We = \frac{\rho v_s^2 L_C}{\sigma} \tag{2.38}
$$

<span id="page-31-3"></span><span id="page-31-0"></span>Siendo  $L<sub>C</sub>$  una longitud característica, pudiendo ser la altura del borde del prefilmer, la dimensión del canal completo o la altura del film de líquido.

### 2.3.1. Atomizadores tipo airblast

En la actualidad existen diversos tipos de atomizadores, los cuales se clasifican en base a su funcionamiento. Los principales son los los atomizadores rotativos, los de presión y los asistidos por aire. En este último grupo se encuentran los de tipo airblast, los cuales son objeto de estudio en este trabajo.

Los atomizadores tipo airblast generan un spray exponiendo el líquido a una corriente de gas a alta velocidad (hasta  $100 \text{ m/s}$ ). Por tanto, son muy útiles para atomizar combustible líquido en sistemas de combustión de flujo continuo, como son las turbinas de gas donde es fácil encontrar velocidades de esta magnitud.

Dentro de estos atomizadores podemos distinguir dos tipos: los **plain-jet** y los **pre** $filming$ . En los plain-jet el líquido es inyectado en la corriente de gas en forma de uno o varios chorros discretos y tienen como inconveniente el hecho de que la atomización es inferior a la del prefilming.

Estos últimos (Figura [2.3\)](#page-32-0) son los más comunes en la actualidad. En ellos el líquido es propagado sobre una fina l´amina c´onica, la cual es envuelta por una corriente de gas (en este caso aire) a ambos lados de la lámina. Cuando el líquido llega al final del *prefilmer* se ve expuesto a ambas corrientes y se produce un esfuerzo cortante que da lugar a la atomización.

<span id="page-32-0"></span>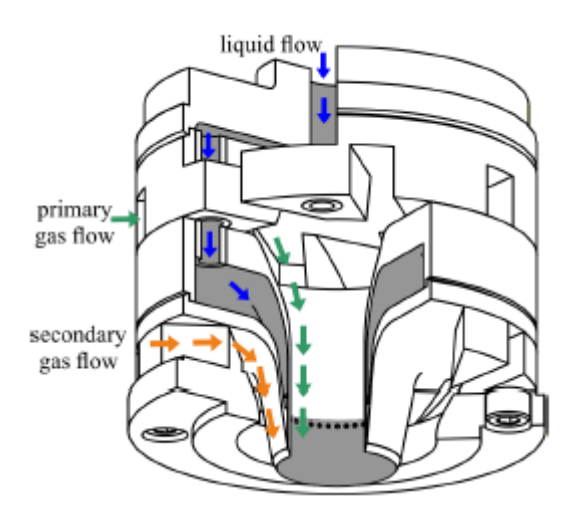

Figura 2.3: Geometría de un atomizador airblast prefilming (Imagen extraída de [\[15\]](#page-93-1)).

### Atomización en atomizadores tipo airblast

A diferencia que muchos otros atomizadores, los de tipo airblast tienen como característica el no formar un chorro de líquido, sino láminas planas o cónicas. Cuando el líquido es inyectado, la lámina se propaga gracias a las fuerzas aerodinámicas que ejerce el gas envolvente sobre ella.

Una vez el líquido es inyectado se distinguen dos etapas en la propagación de la lámina de líquido. En primer lugar hay una zona transitoria en la cual se disipa el momento inicial del líquido al ser inyectado. A medida que el momento disminuye se alcanza la etapa

estacionaria, en la cual la evolución del espesor de líquido es independiente del momento inicial [\[11\]](#page-92-1).

Al llegar al borde del prefilmer, se produce una acumulación de líquido debida a la recirculación producida por las corrientes de gas de alta velocidad que vienen de ambos lados del prefilmer. En esta zona es donde se dan los primeros efectos de rotura de líquido. Este procedimiento consta de la creación de ligamentos con forma similar a "bolsas", las cuales al explotar producen pequeñas gotas. Además, al explotar la bolsa, el ligamento que la formaba queda unido a la reserva de líquido acumulado y posteriormente también se desintegra en gotas [\[8\]](#page-92-2).

# <span id="page-34-0"></span>3 | Métodos Computacionales

# <span id="page-34-1"></span>3.1. Introducción a la dinámica de fluidos computacional

Como se ha comentado en el cap´ıtulo anterior, las ecuaciones de Navier-Stokes son las que describen el movimiento de un fluido. No obstante, a la hora de realizar simulaciones, no es posible encontrar una solución analítica para la gran mayoría de fenómenos naturales. Por ello, es necesario recurrir a métodos numéricos que permitan obtener una solución aproximada de estas ecuaciones.

La Dinámica de Fluidos Computacional (CFD) es la rama de la mecánica de fluidos que engloba todos los m´etodos num´ericos y modelos de turbulencia encargados de proporcionar soluciones aproximadas en tiempos de cálculo aceptables. Estas técnicas llevan presentes en la industria aeroespacial desde la d´ecada de 1960 y a lo largo de los a˜nos han ido extendiéndose en todo tipo de sectores como en la ingeniería marítima, la meteorología o la biomedicina entre otros. En lo tocante a la temática del presente trabajo, el CFD ha permitido un gran avance en el diseño y desarrollo de motores de combustión interna. Su mayor virtud es que permite realizar estudios de una amplia cantidad de problemas, evitando así tener que montar un banco de ensayo específico para cada uno y además permite cambiar con facilidad las condiciones de operación. Como contrapartida, los resultados obtenidos nunca serán exactamente iguales a los obtenidos en la realidad, y en pocos casos podrá obtenerse una resolución numérica, la cual conlleva un gran coste computacional.

<span id="page-34-2"></span>A la hora de resolver de manera computacional las ecuaciones de Navier-Stokes (ecua-ción [2.11\)](#page-24-0), son tres las metodologías mas extendidas: RANS, LES y DNS [\[16\]](#page-93-6)

### 3.1.1. RANS

<span id="page-34-3"></span>Las simulaciones [Reynolds Average Navier-Stokes \(RANS\)](#page-14-3) consisten en resolver las ecuaciones de Navier-Stokes centrándose en el flujo medio y sus propiedades. Para ello se hace una descomposición de Reynolds, que consiste en separar el flujo en una componente media y otra fluctuante de la velocidad y la presión, como se muestra en la ecuación [3.1.](#page-34-3)

$$
f = F + f' \tag{3.1}
$$

Debido a la descomposición, aparecen términos extra que deben ser resueltos, pero no se dispone de suficientes ecuaciones para hacerlo, lo cual da lugar al llamado problema de cierre. Por ello es necesario desarrollar modelos de turbulencia que permitan estimar el tensor de esfuerzos de Reynolds así como los términos escalares de transporte. Entre los más utilizados se encuentran:

- $\blacksquare$  Una ecuación: Spallart-Almaras
- Dos ecuaciones:  $k \epsilon$ ,  $k \omega$  y SST
- Siete ecuaciones: Modelo [Reynolds Stress equation Model \(RSM\)](#page-14-4)

Estos modelos proporcionan resultados menos precisos (recoge bien la componente media de las variables de inter´es, pero no las fluctuaciones) que los obtenidos por las simulaciones LES y DNS pero tienen un coste computacional mucho menor.

### <span id="page-35-0"></span>3.1.2. LES

Como se ha visto en el anterior capítulo, el flujo turbulento contiene diferentes escalas en las que se manifiestan los torbellinos. Las simulaciones [Large Eddy Simulation](#page-14-5) [\(LES\)](#page-14-5) se encargan de resolver parte de estas escalas. Para ello se aplica un filtro (que suele coincidir con el tamaño de la malla) que se encarga de separar las escalas grandes (que interactúan y extraen energía del flujo medio) de las escalas pequeñas (que se encargan de disipar la energía). Por tanto, cuanto mayor sea el refinamiento de la malla, mayor será el numero de escalas que se resuelvan, el resto son modeladas para estimar que sucede en ellas.

Estas simulaciones aportan resultados m´as precisos que las RANS, dado que en estas ´ultimas se modela todo el flujo, no obstante, tiene mayor coste computacional. Por otra parte, al ser las escalas mas pequeñas donde tienen lugar los procesos disipativos, el coste computacional es menor que en las simulaciones DNS, de las cuales hablaremos mas adelante.

Este punto medio entre precisión y coste (ligado a la creciente accesibilidad de recursos computacionales) ha propiciado que la industria use cada vez mas esta metodología. Su uso ya no solo abarca la investigación, sino que las empresas empiezan a utilizar las simulaciones LES a menudo.

### Filtrado

El filtrado de las simulaciones LES se realiza mediante funciones de filtrado  $(G(x, x', \Delta))$ tal y como se muestra en la ecuación [3.2:](#page-35-1)

<span id="page-35-1"></span>
$$
\bar{\phi}(\mathbf{x},t) \equiv \int_{-\infty}^{\infty} \int_{-\infty}^{\infty} \int_{-\infty}^{\infty} G(\mathbf{x},\mathbf{x'},\Delta) \phi(\mathbf{x'},t) dx_1' dx_2' dx_3' \tag{3.2}
$$

donde  $\phi$  es la función filtrada,  $\phi$  es la función original y  $\Delta$  es el tamaño del filtro. Conviene se˜nalar que en este caso la barra superior indica el filtrado espacial, no un promedio
temporal. La ecuación anterior muestra que el filtrado consiste en una integración espacial tridimensional. Las formas mas comunes de la función de filtrado simulaciones LES tridimensionales son:

 $\blacksquare$  Filtrado Top-hat:

$$
G(\mathbf{x}, \mathbf{x'}, \Delta) = \begin{cases} 1/\Delta^3 & |\mathbf{x} - \mathbf{x'}| \le \Delta/2 \\ 0 & |\mathbf{x} - \mathbf{x'}| > \Delta/2 \end{cases} \tag{3.3}
$$

Filtrado Gaussiano:

$$
G(\mathbf{x}, \mathbf{x'}, \Delta) = \left(\frac{\gamma}{\pi \Delta^2}\right)^{3/2} exp\left(-\gamma \frac{|\mathbf{x} - \mathbf{x'}|^2}{\Delta^2}\right) \quad ; \quad \gamma = 6 \tag{3.4}
$$

■ Corte espectral:

$$
G(\mathbf{x}, \mathbf{x'}, \Delta) = \prod_{i=1}^{3} \frac{\sin[(x_i - x'_i)/\Delta]}{(x_i - x'_i)}
$$
(3.5)

A continuación se muestran las ecuaciones de Navier-Stokes no estacionarias, donde la ecuación [3.7](#page-36-0) existe para cada componente de la velocidad.

$$
\frac{\partial \rho}{\partial t} + div(\rho \mathbf{u}) = 0 \tag{3.6}
$$

$$
\frac{\partial(\rho u)}{\partial t} + div(\rho u \mathbf{u}) = -\frac{\partial p}{\partial x} + \mu \operatorname{div}(\operatorname{grad}(u)) + S_u \tag{3.7}
$$

<span id="page-36-0"></span>Si el flujo además es incompresible, entonces se tiene que el término fuente de momentos viscosos,  $S_u$  es nulo. Una vez aplicadas las funciones de filtrado las ecuaciones del momento LES quedan de la siguiente forma.

$$
\frac{\partial(\rho \bar{u})}{\partial t} + div(\rho \bar{u} \bar{u}) = -\frac{\partial \bar{p}}{\partial x} + \mu \, div(grad(\bar{u})) - (div(\rho \bar{u} \bar{u}) - div(\rho \bar{u} \bar{u})) \tag{3.8}
$$

$$
\frac{\partial(\rho\bar{v})}{\partial t} + div(\rho\bar{v}\bar{\mathbf{u}}) = -\frac{\partial\bar{p}}{\partial y} + \mu \operatorname{div}(\operatorname{grad}(\bar{v})) - (\operatorname{div}(\rho\bar{v}\bar{\mathbf{u}}) - \operatorname{div}(\rho\bar{v}\bar{\mathbf{u}}))
$$
(3.9)

$$
\underbrace{\frac{\partial(\rho\bar{w})}{\partial t}}_{I} + \underbrace{\text{div}(\rho\bar{w}\bar{\mathbf{u}})}_{II} = -\underbrace{\frac{\partial\bar{p}}{\partial z}}_{III} + \underbrace{\mu \text{div}(\text{grad}(\bar{w}))}_{IV} - \underbrace{\text{div}(\rho\bar{w}\mathbf{u}) - \text{div}(\rho\bar{w}\bar{\mathbf{u}})}_{V} \tag{3.10}
$$

El término (I) es la tasa de cambio del momento filtrado en x, y y z (cada cual en su respectiva ecuación). Los términos (II) y (IV) son los flujos convectivos y difusivos del momento filtrado. El término (III) es el gradiente en la dirección del campo de presiones filtrado. Finalmente, el término  $(V)$  es producido por la operación de filtrado. Puede ser considerado como una divergencia de un conjunto de tensiones  $\tau_{ij}$ . Una parte sustancial de éste término proviene de interacciones entre torbellinos no resueltos, conocidos como torbellinos [sub-grid-scale \(SGS\).](#page-14-0) De mismo modo, el término empleado para referirse a estas tensiones es tensiones SGS. Estas tensiones deben ser modeladas y acontinuación se citarán algunos de los modelos SGS mas empleados.

#### Modelo SGS Smagorinsky

En flujos simples la hip´otesis de viscosidad de torbellinos de Boussinesq, en la cual propuso que las tensiones de Reynolds podr´ıan ser proporcionales a la tasa media de deformación de los elementos del fluidos, ofrecía predicciones bastante buenas sobre las tensiones turbulentas promediadas de Reynolds. Smagorinsky [\[17\]](#page-93-0) sugirió que, debido a la casi isotropía de los torbellinos turbulentos más pequeños, la hipótesis de Boussinesq podría ofrecer una buena descripción de los efectos de los torbellinos no resueltos en el flujo resuelto. Por tanto, en el modelo de Smagorinsky, se toman las tensiones SGS locales  $R_{ij}$  para que sean proporcionales a la tasa de deformación del flujo resuelto  $\bar{S}_{ij}$ :

<span id="page-37-0"></span>
$$
R_{ij} = -2\mu_{SGS}\bar{S}_{ij} + \frac{1}{3}R_{ii}\delta_{ij} = -\mu_{SGS}\left(\frac{\partial\bar{u}_i}{\partial x_j} + \frac{\partial\bar{u}_j}{\partial x_i}\right) + \frac{1}{3}R_{ii}\delta_{ij}
$$
(3.11)

La constante de proporcionalidad es la viscosidad dinámica SGS  $\mu_{SGS} = \bar{\rho} C_S \Delta^2 |\tilde{S}|$ mientras que el término  $\frac{1}{3}R_{ii}\delta_{ij}$  a al derecha de la ecuación asegura que la suma de las tensiones modeladas SGS sean iguales a la energía cinética de los torbellinos SGS.

#### Modelo WALE

El modelo [Wall-Adapting Local Eddy-Viscosity \(WALE\)](#page-14-1) es muy empleado en simulaciones LES que traten zonas muy cercanas a la pared [\[18\]](#page-93-1). Este modelo calcula la viscosidad turbulenta de los torbellinos SGS  $\mu_{SGS}$  basándose en las invariantes del gradiente de velocidad. Es definido como:

$$
\mu_{SGS} = \bar{\rho}\Delta^2 C_w^2 \frac{(\tilde{S}_{ij}^*\tilde{S}_{ij}^*)^{3/2}}{(\tilde{S}_{ij}\tilde{S}_{ij})^{5/2} + (\tilde{S}_{ij}^*\tilde{S}_{ij}^*)^{5/4}}
$$
(3.12)

Donde  $C_W$  es una constante del modelo cuyo valor es de  $C_W = 0.325$ . Dado que la región del estudio es el prefilmer del atomizador, que presenta paredes muy cerca del fluido de trabajo, se ha optado por el modelo WALE a la hora de realizar las simulaciones LES.

#### 3.1.3. DNS

Las [Direct Numerical Simulations \(DNS\)](#page-14-2) (simulación numérica directa) parten de las ecuaciones de Navier-Stokes y de la continuidad en flujos incompresibles turbulentos y desarrollan una solución transitoria en una malla espacial lo suficientemente fina y con pasos temporales suficientemente pequeños para resolver así los torbellinos mas pequeños y sus rápidas fluctuaciones.

Al no tener que recurrir a modelos de turbulencia para resolver el flujo, es un método más simple de elaborar, no obstante el grado de precisión que alcanza y la gran dificultad que conlleva resolver las ecuaciones en todo el dominio espacial y temporal conlleva un gran coste computacional que actúa como uno de los mayores limitantes de estas simulaciones. Como se ha visto anteriormente, las escalas de Kolmogorov de un flujo turbulento dependen del Reynolds de tal manera que cuanto más grande es el Reynolds, mayor es la diferencia entre la escala más grande y la más pequeña del flujo, aumentando así el

n´umero de celdas necesarias para resolver todo el flujo. Lo mismo sucede con las escalas temporales, por tanto a mayor Reynolds mayor n´umero de pasos temporales se tienen que resolver. Este es el principal motivo de que las simulaciones DNS estén restringidas a problemas pequeños con números de Reynolds moderadamente bajos. Pese a ello, las simulaciones DNS son cada vez mas utilizadas en proyectos de investigación ya que permiten obtener resultados instantáneos que no son medibles con instrumentación, así como el estudio y validación de nuevos modelos de turbulencia o incluso la investigación turbulenta en flujos virtuales que no se pueden dar experimentalmente, mediante la inclusión o exclusión de de algunos aspectos físicos del fluido.

# 3.2. Simulación de flujo bifásico

Los flujos bifásicos son muy comunes tanto en la naturaleza como en aplicaciones industriales. Entre estas, se encuentra la atomización de sprays, ampliamente usada en los sectores de automoción y aeronáutica.

La dificultad existente para realizar estudios experimentales (y sus posteriores mediciones) en muchas de las aplicaciones que tiene la atomización de sprays, junto al rápido avance tecnológico a nivel computacional, ha propiciado un gran interés en la realización de estudios num´ericos mediante CFD. La posibilidad de realizar simulaciones DNS ha impulsado el estudio de la atomización. No obstante, los flujos bifásicos requieren una serie de procesos extra a la hora de realizar las simulaciones.

## 3.2.1. Particularidades del flujo bifásico

Al realizar una simulación con flujos multifásicos se tiene un conjunto de ecuaciones de gobierno para cada una de las fases, cuyas soluciones son acopladas utilizando condiciones de salto. No obstante, es posible formular un ´unico conjunto de ecuaciones de gobierno para todo el dominio del flujo ocupado por las distintas fases evitando tener que usar las condiciones de salto. Este método es conocido como la "aproximación monofluido". En él, las distintas fases son tratadas como un único fluido con propiedades de material variables que cambian bruscamente en el contorno de la fase. Esta metodología, explicada con mas detalle en [\[19\]](#page-93-2), es el punto de partida en varios m´etodos num´ericos basados en mallado fijo.

Debido a considerar todas las fases como un ´unico fluido, es de vital importancia distinguir en qu´e zonas se encuentra cada una de estas fases. Es decir, se busca encontrar la separación entre líquido y gas conocida como **interfase**. Para ello, se suele utilizar una función marcadora que sea capaz de comparar distintas propiedades de distintos fluidos. En ocasiones, la función marcadora puede tratarse de alguna propiedad material como la densidad, que varía mucho entre líquido y gas. Esta función debe poder actualizarse correctamente ya que en cada instante de tiempo los fluidos cambian de posición y deben volver a ser detectados. No obstante, resolver en cada instante esta función con alta precisión es muy difícil. Este tipo de métodos son conocidos como "interface-capturing", dado que se desconoce la posición de la superficie líquida y se evalúa todo el dominio para hallarla. El método VOF, que se explicará con mas detalle en la siguiente sección, es uno de los métodos más usados de tipo "interface-capturing".

Otra forma de obtener la interfase es mediante métodos "interphase-tracking". Al contrario de lo que sucedía en los métodos "interface-capturing", la posición de la superfície es conocida y se va siguiendo a lo largo del tiempo. Para ello se describe la superficie mediante un número arbitrario de puntos  $(x_S)$  y posteriormente se resuelve la ecuación del movimiento de cada uno utilizando la ecuación [3.13.](#page-39-0)

<span id="page-39-0"></span>
$$
\frac{\partial x_S}{dt} = u(x_S, t) \tag{3.13}
$$

Otro aspecto a tener en cuenta en las simulaciones DNS en flujos bifásicos es que presentan grandes limitaciones respecto a la velocidad del l´ıquido. Dicho l´ımite de la velocidad viene dado por el n´umero de [Courant-Friedrichs-Lewy \(CFL\).](#page-14-3) Normalmente para que los resultados sean correctos, el CFL en una simulación debe ser inferior a 1. No obstante, en flujos multifásicos, el límite de la velocidad del fluido se corresponde con valores del CFL de 0.33 para simulaciones tridimensionales y de 0.5 para las bidimensionales [\[20\]](#page-93-3).

#### 3.2.2. Modelo VOF

El modelo [Volume of Fluid \(VOF\)](#page-14-4) (introducido por Hirt y Nichols[\[21\]](#page-93-4)) consiste en evaluar la fracción de volumen del líquido en cada celda con el fin de obtener la superficie de líquido. Para ello, en primer lugar se debe implementar una función que identifique si un fluido dado, i se encuentra en una posición concreta x. Dicha función es denominada Heaviside function, H.  $H_i(x)$  puede tomar como valor 1 o 0 dependiendo de si en la posición  $x$  se encuentra el fluido  $i$  o no.

Tomando un sistema bifásico,  $i = 1, 2$  y  $H_2 = 1 - H_1$  es posible trabajar sólamente con  $H_1 = H$ . A medida que la interfaz se mueve, la forma de la región que ocupa cada fluido varía, pero cada partícula conserva su identidad, por tanto, la derivada sustancial de H es 0.

$$
\frac{DH}{Dt} = \frac{\partial H}{\partial t} + u \nabla H = 0 \tag{3.14}
$$

Una vez conocido  $H$ , podemos encontrar las propiedades de cada fluido y actualizar el campo de velocidades. Al seguir el flujo computacionalmente, se tiene que trabajar con aproximaciones de  $H$ , por tanto se emplea la denominada función de color,  $C$ . Esta es definida como el valor medio de  $H$  en cada celda. Suponiendo celdas rectangulares bidimensionales el valor de  $C$  viene dado por la ecuación [3.15.](#page-39-1)

<span id="page-39-1"></span>
$$
C_{i,j} = \frac{1}{\Delta x \Delta y} \int_{V} H(x, y) \, \mathrm{d}x \mathrm{d}y \tag{3.15}
$$

Esta función puede tomar valores desde 0 a 1, de modo que lejos de la interfaz la celda puede estar llena  $(C = 1)$  o vacía  $(C = 0)$ . No obstante, si en una celda está ubicada la interfaz, C tomará un valor fraccional, permitiendo así localizar donde se encuentra la superficie de líquido. A partir de C podemos obtener las propiedades físicas del fluido en la celda mediante una simple interpolación como se muestra en las ecuaciones [3.16.](#page-39-2)

<span id="page-39-2"></span>
$$
\rho = C\rho_l + (1 - C)\rho_g \n\mu = C\mu_l + (1 - C)\mu_g
$$
\n(3.16)

Donde los subíndices  $l \, \mathbf{v} \, q$  hacen referencia a las fases líquida y gaseosa. Partiendo de esta premisa se han desarrollado diferentes metodologías para hallar la función marcadora, no obstante siempre se busca un compromiso entre precisión, simplicidad y conservación de la masa. No obstante todos los métodos VOF comparten dos procesos de vital importancia:

- 1. Reconstrucción de la forma de la interfase: Conocidos los valores de C en cada celda, se procede a reconstruir la imagen aproximada de la misma. Este paso es una de las mayores complejidades del método y será explicado con un poco mas de profundidad más adelante.
- 2. Advección de la interfaz reconstruida en un campo de velocidades: consiste en intercambiar los valores de volúmenes de cada fase a través de las celdas adyacentes.

## 3.2.3. Reconstrucción de la interfase

Como se ha comentado anteriormente, los métodos VOF requieren de una reconstrucción de la interfase a partir de los valores de  $C$  en cada celda. Para el caso unidimensional, la solución es trivial, pero en cuanto se tiene un problema en dos o tres dimensiones la reconstrucción es mucho mas complicada.

A lo largo del tiempo se han ido adoptando diferentes metodologías de reconstrucción de imagen. El primero de todos fue el [Simple Line Interface Calculation \(SLIC\),](#page-14-5) en la cual la reconstrucción se realiza mediante líneas paralelas a las caras de las celdas, normales a la dirección de propagación. No obstante, el más estandarizado actualmente es la reconstrucción [Piecewise Linear Interface Calculation \(PLIC\)](#page-14-6) más preciso, en el cual el segmento en cada celda es normal al gradiente local,  $m = -\nabla C$ , de la función de color. Encontrar el vector local normal a la superficie es el aspecto clave en la reconstrucción PLIC ya que la advección de la superficie se realiza en la dirección dictada por su normal.

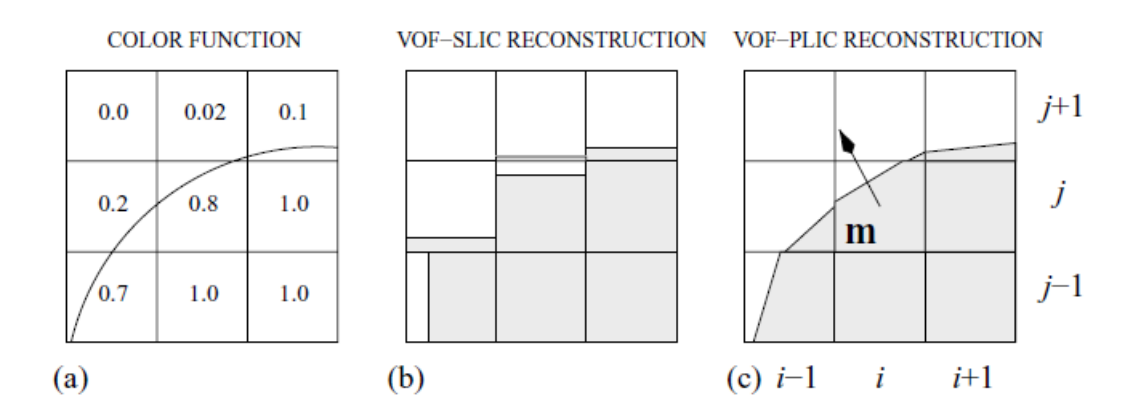

<span id="page-40-0"></span>Figura 3.1: Reconstrucción de imagen en métodos VOF (extraidas de [\[19,](#page-93-2) capítulo 5]): (a) porción de la linea de la interfase y los valores de la función de color en cada celda; (b) reconstrucción SLIC; (c) reconstrucción PLIC, donde el vector normal m señala hacia fuera de la fase de referencia.

Dentro de la reconstrucción PLIC, existen diversas metodologías, pero todas buscan hallar la ecuación del segmento de la interfaz en cada celda (ecuación [3.17\)](#page-41-0) mediante un procedimiento de dos pasos:

<span id="page-41-0"></span>
$$
m \cdot x = m_x x + m_y y = \alpha \tag{3.17}
$$

- 1. Obtención del vector normal a la superficie,  $m:$  de nuevo, existen diversas metodologías (las cuales se encuentran explicadas con detalle en [\[19,](#page-93-2) Capitulo 5]) pero a efectos pr´acticos consisten en evaluar el valor de C de una celda y los de sus celdas adyacentes. En las imágenes (a) y (c) de la Figura [3.1](#page-40-0) se puede observar visualmente esta aproximación.
- 2. Obtención del parámetro  $\alpha$ : que se realiza mediante un proceso iterativo en el que se realizan estimaciones de  $\alpha$  para obtener el área  $A(\alpha)$  del polígono ABFGD (figura [3.2\)](#page-41-1) y se comparara con la cantidad de líquido en la celda ( $\Delta x \Delta yC$ ) hasta que la diferencia entre ambos valores sea inferior a la tolerancia predefinida.

<span id="page-41-1"></span>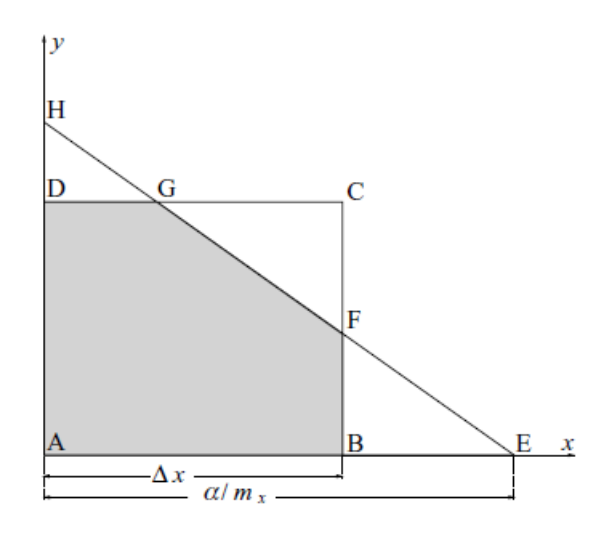

Figura 3.2:  $A(\alpha)$  es la zona gris dentro de la celda rectangular ABCD delimitada por la línea EH.  $([19, \text{ capitulo } 5])$  $([19, \text{ capitulo } 5])$  $([19, \text{ capitulo } 5])$ 

# 3.3. Métodos numéricos

A continuación se mencionarán y explicarán los principales métodos numéricos empleados por los c´odigos que resuelven las ecuaciones de la Mec´anica de Fluidos.

#### 3.3.1. Esquema de integración temporal de Crank Nicholson

El esquema de Crank Nicholson es un método implícito basado en diferencias centrales siendo así un método de segundo orden en el tiempo. Por ejemplo, en una dimensión, para una ecuación genérica en derivadas parciales:

$$
\frac{\partial u}{\partial t} = F\left(u, x, t, \frac{\partial u}{\partial x}, \frac{\partial^2 u}{\partial x^2}\right)
$$
\n(3.18)

se tiene, empleando el esquema de Crank Nicholson, la ecuación [3.19](#page-42-0)

<span id="page-42-0"></span>
$$
\frac{u_i^{n+1} - u_i^n}{\Delta t} = \frac{1}{2} \Big[ F_i^{n+1} \Big( u, x, t, \frac{\partial u}{\partial x}, \frac{\partial^2 u}{\partial x^2} \Big) + F_i^n \Big( u, x, t, \frac{\partial u}{\partial x}, \frac{\partial^2 u}{\partial x^2} \Big) \Big]
$$
(3.19)

Donde se comprueba que, efectivamente, emplea para la solución el valor de  $u$  en el siguiente instante temporal. Este m´etodo puede ser extendido a 2D y 3D y como particularidad, cabe destacar que no requiere números de Courant muy pequeños como requisito para la estabilidad, pero sigue siendo necesario reducir el CFL para garantizar mayor precisión numérica.

## 3.3.2. Método de las diferencias centradas

El método de las diferencias centradas se emplea para realizar aproximaciones numéricas de la derivada de una función  $F(x)$  en un punto  $x^*$  mediante la combinación lineal de los valores de la función en los puntos de alrededor.

A continuación se muestra a modo de ejemplo la aproximación de la derivada segunda de la función  $u(x)$  empleando el esquema de diferencias centradas de segundo orden:

$$
\frac{\partial^2 u}{\partial x^2} \approx \frac{u(x - \Delta x) - 2u(x) + u(x + \Delta x)}{\Delta x^2}
$$
(3.20)

### 3.3.3. Método upwind

El método upwind usa una solución adaptada del esquema de diferencias finitas para simular numéricamente la dirección de propagación de la información de un campo fluido.

<span id="page-42-1"></span>Para ilustrar el método, se ha considerado la ecuación lineal unidimensional de la advección [\(3.21\)](#page-42-1) que describe una onda propagándose a lo largo del eje  $x$  con velocidad  $\overline{a}$ .

$$
\frac{\partial u}{\partial t} + a \frac{\partial u}{\partial x} = 0 \tag{3.21}
$$

Considerando este caso, solo hay dos sentidos a los que puede dirigirse la onda. Si a es positiva, la onda se propaga hacia la derecha, mientras que si es negativa lo hace hacia la izquierda. De este modo se tienen dos expresiones de la ecuación en función del sentido de la propagación.

$$
\frac{u_i^{n+1} - u_i^n}{\Delta t} + a \frac{u_i^n - u_{i-1}^{n-1}}{\Delta x} = 0 \quad \text{con } a > 0 \tag{3.22}
$$

$$
\frac{u_i^{n+1} - u_i^n}{\Delta t} + a \frac{u_{i+1}^n - u_i^n}{\Delta x} = 0 \quad \text{con } a < 0 \tag{3.23}
$$

Estas ecuaciones se pueden compactar de la siguiente manera:

 $u_i^{n+1} = u_i^n - \Delta t [a^+ u_x^- + a^- u_x^+]$  $(3.24)$ 

Donde se define  $u_x = \frac{u_i^n - u_{i-1}^n}{\Delta x}$ ,  $u_x^+ = \frac{u_{i+1}^n - u_i^n}{\Delta x}$ ,  $a^+ = max(a, 0)$  y  $a^- = min(a, 0)$ 

De este modo queda definido el esquema *upwind* de primer orden, pero puede ser extendido a segundo orden. A continuación se muestran los términos  $u_x^+$  y  $u_x^-$  en el esquema de segundo orden (tomando tres puntos):

$$
u_x^- = \frac{3u_i^n - 4u_{i-1}^n + u_{i-2}^n}{2\Delta x}
$$
\n(3.25)

$$
u_x^+ = \frac{-u_{i+2}^n - 4u_{i+1}^n - 3u_i^n}{2\Delta x}
$$
\n(3.26)

#### 3.3.4. Método de proyección de Chorin

Uno de los métodos mas difundidos para realizar la integración temporal es el método de proyección de Chorin [\[22\]](#page-93-5), muy común en simulaciones DNS con flujos bifásicos. La ecuación [3.27](#page-43-0) hace referencia a las ecuaciones de continuidad para flujos multifásicos:

$$
\rho(\partial_t \mathbf{u} + \mathbf{u} \cdot \nabla \mathbf{u}) = -\nabla p + \mu \nabla \cdot (\partial_i u_j + \partial_j u_i) + \sigma \kappa \delta_s \mathbf{n} \tag{3.27}
$$

<span id="page-43-0"></span>
$$
\nabla \cdot \mathbf{u} = 0 \tag{3.28}
$$

<span id="page-43-2"></span><span id="page-43-1"></span>donde u representa el campo de velocidades, que debido a hipótesis de incompresibilidad resulta ser libre de divergencia (ecuación [3.28\)](#page-43-1). Reescribiendo la ecuación [3.27](#page-43-0) tenemos una expresión mas práctica para adaptarla a una forma discreta.

$$
\rho \partial_t \mathbf{u} + \rho \mathcal{A} = -\nabla p + \mathcal{D} + \mathcal{F}
$$
\n(3.29)

donde  $\mathcal{A} = \mathbf{u} \cdot \nabla \mathbf{u}$  es el término advectivo,  $\mathcal{D} = \mu \nabla \cdot (\partial_i u_i + \partial_j u_i)$  es el término difusivo  $y \nightharpoondown \mathcal{F}$  representa otros terminos fuente, que en este caso es la tensión superficial.

<span id="page-43-3"></span>El método de Chorin es totalmente explícito y fácilmente extensible a un segundo orden, pero aqui se presentará el esquema de primer orden. Resolviendo la ecuación [3.29](#page-43-2) usando una aproximación temporal de primer orden, la derivada temporal puede escribirse como:

$$
\partial_t \mathbf{u} = \frac{\mathbf{u}^{n+1} - \mathbf{u}^n}{\Delta t} = \frac{(\mathbf{u}^{n+1} - \mathbf{u}^*) + (\mathbf{u}^* - \mathbf{u}^n)}{\Delta t}
$$
(3.30)

en la cual el exponente n hace referencia al paso temporal actual, ∆t es el paso temporal y  $u^*$  es la velocidad temporal utilizada para la proyección. Para encontrar  $\mathbf{u}^{\left(\eta + 1\right)}$ , se resuelve la segunda formulación de la ecuación [3.30](#page-43-3) en varios pasos. En primer lugar, se resuelve el segundo paréntesis:

$$
\frac{(\mathbf{u}^* - \mathbf{u}^n)}{\Delta t} = -\mathcal{A}^n + \frac{\mathcal{D}^n + \mathcal{F}^n}{\rho^n}
$$
\n(3.31)

Para hallar el término de la presión, se impone que la velocidad u<sup>\*</sup> está libre de divergencia en la ecuación [3.29](#page-43-2) y se resuelve solo los términos de presión, lo cual lleva a la siguiente expresión.

$$
\frac{\nabla \cdot \mathbf{u}^*}{\Delta t} = \nabla \cdot \left(\frac{\nabla p}{\rho^n}\right) \tag{3.32}
$$

Finalmente, se realiza la proveción:

$$
\frac{\mathbf{u}^{n+1} - \mathbf{u}^*}{\Delta t} = \frac{\nabla p}{\rho^n} \tag{3.33}
$$

La extensión de este método a segundo orden, es muy sencilla y se resume en un algoritmo de proyección-corrección, que se basa en repetir dos veces el algoritmo de primer orden presentado arriba, cuyo resultado del campo de velocidades es:

$$
\mathbf{u}^{n+1} = \frac{(\mathbf{u}^n + \mathbf{u}^n(n+2))}{2} \tag{3.34}
$$

En este caso, el exponente  $n + 2$  no tiene significado temporal, es puramente computacional. Para concluir, cabe mencionar que el método de proyección puede ser extendido a propiedades de material variables [\[23\]](#page-93-6).

# 3.4. Código CFD

Las simulaciones CFD emplean distintos códigos para resolver las ecuaciones en función del tipo de problema a simular o del tipo de simulación (RANS, LES o DNS).

A continuación se mostrarán el código que ha sido empleado en las simulaciones LES.

#### 3.4.1. Solver interFoam

Las simulaciones LES han sido resueltas mediante *openFoam*[\[24\]](#page-93-7) empleando el *solver* interFoam. Este solver es empleado para cálculos de dos flujos incompresibles, inmiscibles e isotérmicos mediante el método VOF usando el algoritmo PIMPLE. Además emplea los métodos Crank-Nicholson y upwind previamente explicados para realizar la integración temporal y espacial respectivamente.

El algoritmo PIMPLE combina los algoritmos [Pressure Implicit with Splitting of Ope](#page-14-7)[rator \(PISO\)](#page-14-7) y [Semi-Implicit Method for Pressure-Linked Equations \(SIMPLE\)](#page-14-8) y es utilizado en problemas transitorios. Al emplear un algoritmo SIMPLE sobre un PISO se abre la posibilidad de emplear números de Courant mayores reduciendo el coste computacional al poder emplear pasos temporales mayores.

El algoritmo funciona de la siguiente forma:

- 1. Evalúa el instante temporal seleccionado.
- 2. Resuelve, en ese caso, la ecuación de la cantidad de movimiento discretizada.
- 3. Resuelve la ecuación de presiones.
- 4. Corrige los campos de velocidades.
- 5. Corrige la ecuación de presiones.
- 6. Resuelve la turbulencia.
- 7. Realiza el acoplamiento de la presión y la velocidad tantas veces como esté establecido.

8. Salta al siguiente instante temporal y repite el proceso hasta que el instante temporal coincida con el tiempo final.

# 4 | Caso de estudio

Como se ha expuesto anteriormente, el objetivo del presente trabajo es el estudio de la capa líquida durante su recorrido por el prefilmer de los atomizadores de tipo airblast. En el actual capítulo se mostrará la geometría del atomizador, así como el modelo simplificado empleado en las simulaciones. Tambi´en se enumerar´an las distintas simulaciones realizadas y las condiciones en las que han sido realizadas. Por último se mostrará el dominio computacional y el mallado empleado.

## 4.1. Modelo empleado

Como se ha expuesto anteriormente, los atomizadores airblast tienen una geometría anular cónica. No obstante, hay diversos motivos por los cuales resulta conveniente adoptar una geometría simplificada.

En primer lugar la geometría es demasiado compleja para realizar simulaciones LES (y posteriormente DNS). Uno de los motivos es que en la geometría anular se dan campos de flujo altamente turbulento y rotatorio que implican un alto coste computacional. Por este motivo, resulta conveniente transformar la geometría a una configuración plana. Además, con esta configuraci´on se consigue reducir el n´umero de celdas necesarias para resolver el problema.

En segundo lugar, la configuración plana es el mejor diseño para validar las simulacio-nes con experimentos existentes en la bibliografía [\[9\]](#page-92-0). Finalmente la equivalencia dinámica entre la configuración planar y anular fue mostrada experimentalmente y numéricamente. Fernandez et al. llegó a la conclusión de que una lámina de líquido plana de 300  $\mu$ m requiere un atomizador anular con un diámetro de al menos 1 cm para confirmar la equi-valencia dinámica<sup>[\[25\]](#page-93-8)</sup>. A continuación, la Figura [4.1](#page-47-0) muestra el esquema de un atomizador airblast de tipo *pre-filming* y la configuración plana adoptada por Gepperth et al.<sup>[\[11\]](#page-92-1)</sup> en sus estudios experimentales, los cuales han servido de referencia para la validación de las simulaciones. La geometría simplificada se compone de una tobera y un prefilmer plano en el plano medio, al cual se le inyecta el líquido a través de unos agujeros. La corriente de aire circula por ambos lados del prefilmer, arrastrando la capa de combustible en el lado superior y, una vez se llega al borde de salida del prefilmer la acción de ambas co-rrientes produciría la atomización primaria. Por último, la Tabla [4.1](#page-47-1) recoge los valores de geométricos del prefilmer plano.

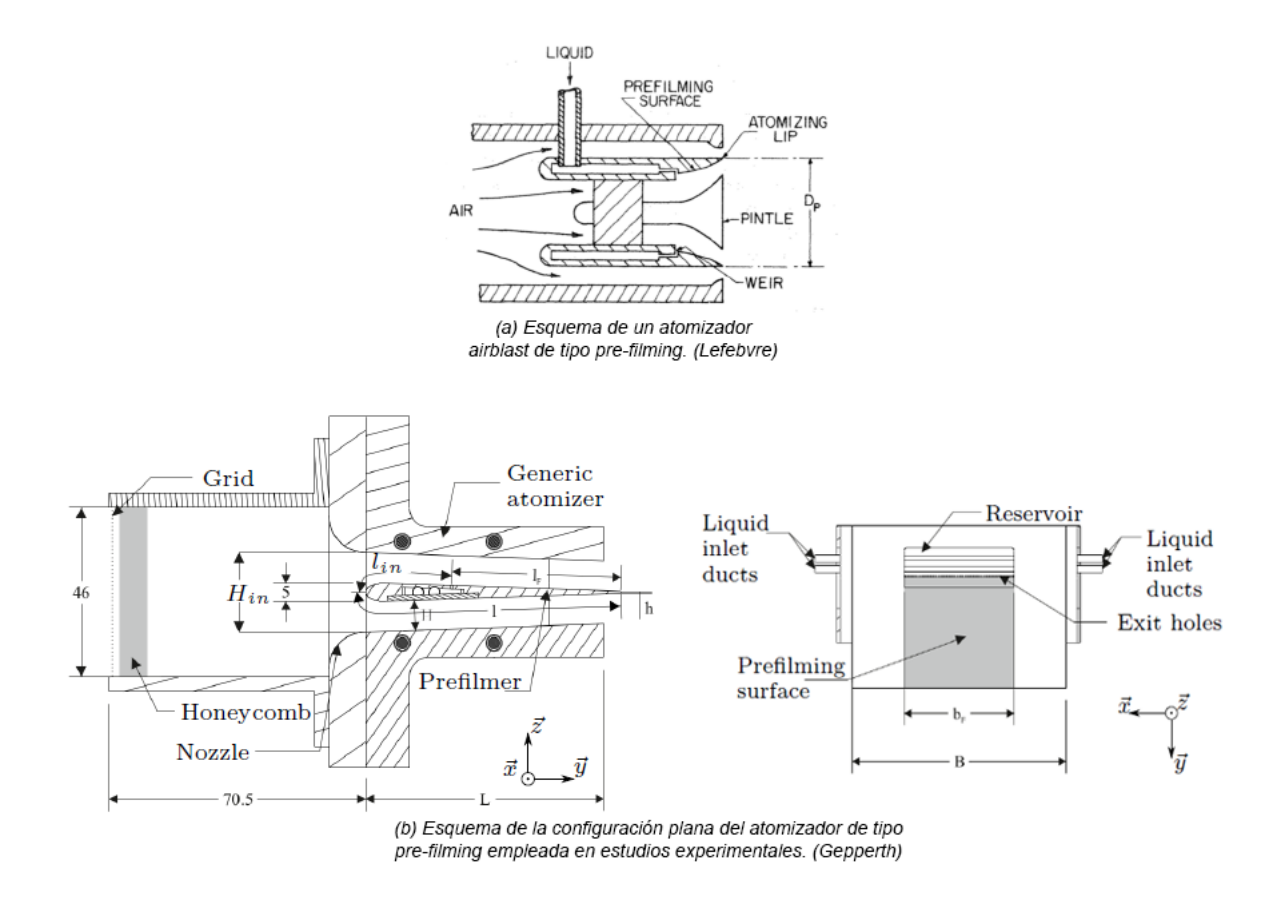

Figura 4.1: Comparativa entre la geometría de un atomizador airblast tipo pre-filming [\[26\]](#page-93-9) y la configuración plana en la cual se basa el estudio computacional [\[11\]](#page-92-1).

<span id="page-47-1"></span><span id="page-47-0"></span>
$$
\begin{array}{ccccccccc}\nH_{in} & l_{in} & H & L & l & l_F & h & B & b_F \\
\hline\n21.6 & 23.3 & 8.11 & 65 & 70.9 & 47.6 & 0.64 & 96 & 50\n\end{array}
$$

Tabla 4.1: Características geométricas del prefilmer plano, en milímetros [\[11\]](#page-92-1).

# 4.2. Datos de las simulaciones

#### 4.2.1. Dominio computacional

Como se ha mencionado anteriormente, el dominio computacional se ha basado en la configuración plana del atomizador. No obstante, se han realizado una serie de modificaciones en el setup de la simulación. La primera de ellas ha sido reducir la región de estudio en el prefilmer. En el setup experimental, las medidas del prefilmer son de 65x50x8.11mm. Simular una región tan grande consume demasiado tiempo y recursos computacionales, lo cual afecta en gran medida a la viabilidad del estudio. Por tanto se ha optado por estudiar una región de 26.2x6x8mm, que es un dominio lo suficientemente grande para que la cota líquida se estabilice.

La segunda de las modificaciones ha sido el método de inyección de líquido. En el setup experimental de Gepperth el l´ıquido se inyectaba al film mediante una serie de peque˜nos agujeros equidistantes dispuestos a lo ancho del prefilmer, como se muestra en la Figura [4.1](#page-47-0) (b). En este caso, en lugar de implementar agujeros, se ha optado por inyectar el líquido de trabajo a través de una rendija estrecha que facilita en gran medida la generación del mallado. Este cambio ha implicado adecuar la velocidad de la inyección para que sea coherente con el gasto m´asico. Por ´ultimo, en la Figura [4.2,](#page-48-0) se muestran las dimensiones  $X \in Y$  del dominio (siendo 6 mm la anchura), así como la ubicación y medidas de la franja citada ("inletF" en la imagen).

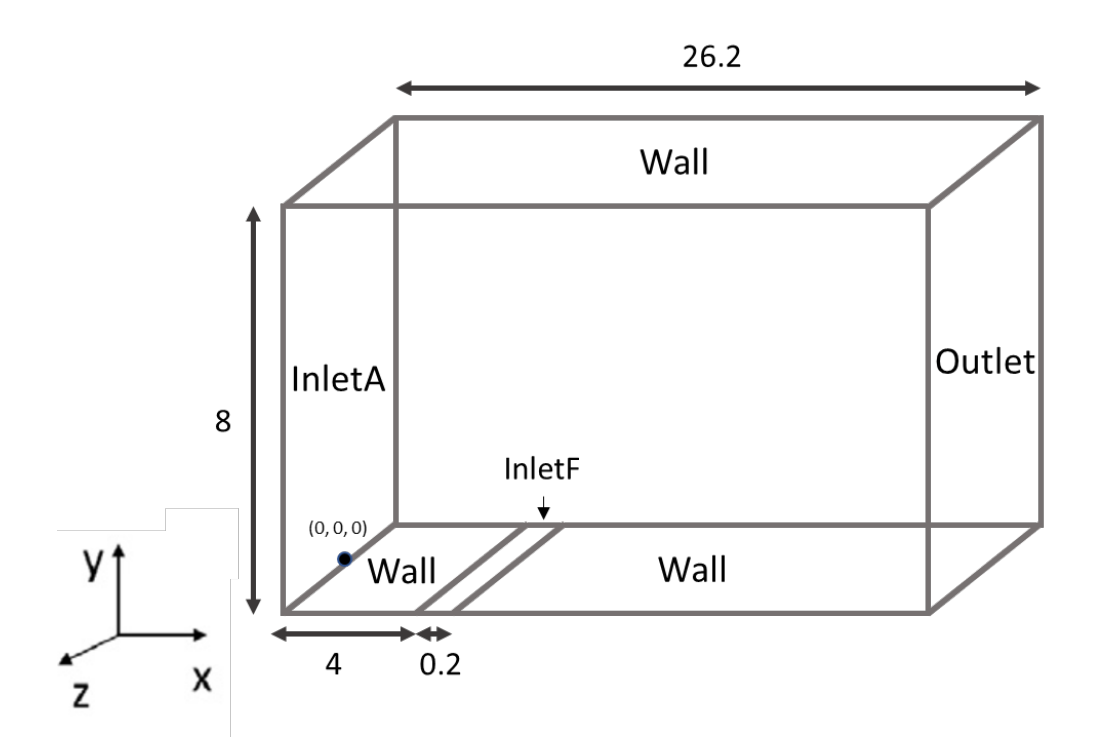

<span id="page-48-0"></span>Figura 4.2: Esquema del dominio computacional, las medidas están expresadas en milímetros.

## 4.2.2. Mallado

Se ha determinado un mallado zonal para realizar las simulaciones LES. Este tipo de mallado en simulaciones LES ofrece resultados de gran calidad a la vez que reduce mucho el gasto computacional [\[7\]](#page-92-2). En este tipo de mallas, se aplican distintas zonas con diferentes espaciados, siendo menor cuanto más cerca estén de las paredes, al cual se le añade un *grading* en la dirección y (el tamaño dy crece o decrece linealmente según se aleja o acerca respectivamente de las paredes). En el caso de estudio, existen tres zonas distintas a ambos lados del centro de la malla. En cada zona las celdas mantienen su tamaño constante a lo largo del eje X y del eje Z. No obstante, se le aplica un *grading* en dirección y en cada zona. Cabe destacar que se ha realizado un refinamiento extra en la mitad inferior en la zona donde se inyecta el combustible. En la Figura [4.3](#page-49-0) se muestra un plano XY del mallado donde se puede apreciar en la vista ampliada el grading aplicado dentro de una zona.

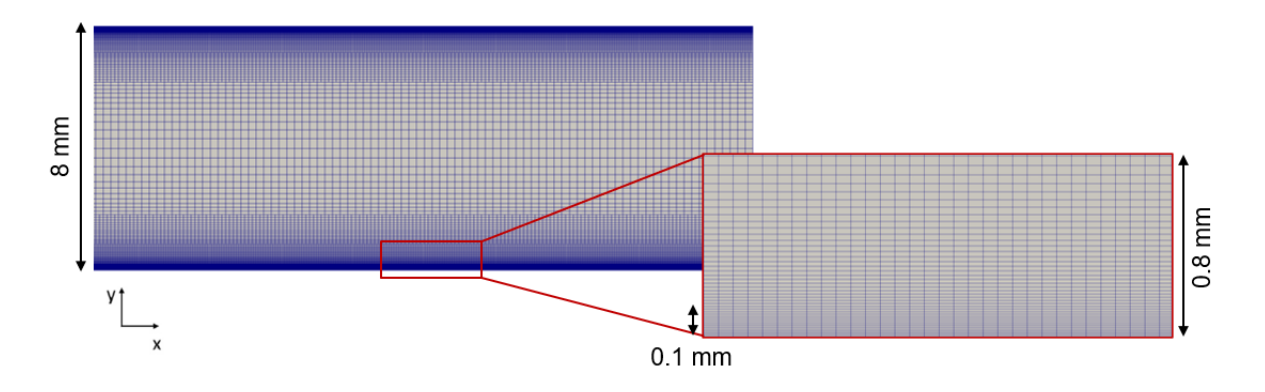

<span id="page-49-0"></span>Figura 4.3: Vista lateral de la malla. Vista ampliada en una región para mostrar en detalle el grading aplicado.

La malla está compuesta por 21 millones de celdas tetraédricas aproximadamente, cuya distribución entre las distintas zonas del dominio y su *grading* aplicado en y se muestran en la Tabla [4.2.](#page-49-1) Las filas están ordenadas de mayor a menor distancia en dirección  $y$  al origen. Finalmente, se muestra una imagen isómetrica del mallado completo de la simulación en la Figura [4.4,](#page-49-2) donde la región donde se encuentra el inlet de combustible queda resaltada con dos líneas rojas.

<span id="page-49-1"></span>

| Número de Celdas          |                           |                            | Grading        |
|---------------------------|---------------------------|----------------------------|----------------|
| $64 \times 48 \times 480$ | $4 \times 48 \times 480$  | $352 \times 48 \times 480$ | 9              |
| $32 \times 16 \times 240$ | $2 \times 16 \times 240$  | $176 \times 16 \times 240$ | 2,75           |
| $16 \times 11 \times 60$  | $1 \times 11 \times 60$   | 88 x 11 x 60               | $\overline{3}$ |
| $16 \times 11 \times 60$  | $1 \times 11 \times 60$   | $88 \times 11 \times 60$   | 0.33           |
| $32 \times 16 \times 240$ | $2 \times 16 \times 240$  | $176 \times 16 \times 240$ | 0,36           |
| $64 \times 48 \times 480$ | $16 \times 48 \times 480$ | $352 \times 48 \times 480$ | 0,11           |

Tabla 4.2: Número de celdas en cada zona y grading aplicado en cada zona.

<span id="page-49-2"></span>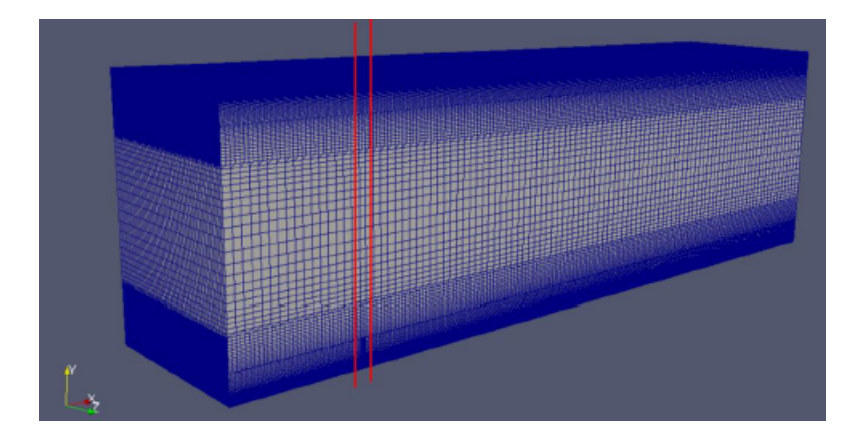

Figura 4.4: Vista isométrica del mallado de las simulaciones.

## 4.2.3. Condiciones de operación

Como se ha indicado anteriormente, las simulaciones realizadas en este estudio son de carácter bifásico, interviniendo un líquido y un gas. En el caso del gas, se emplea aire. En cuanto al líquido, se han empleado dos fluidos distintos: El Shellsol D70 y el  $H_2$ 0propanodiol. En la Tabla [4.3](#page-50-0) se muestran las principales propiedades de estos fluidos de trabajo. En cuanto a las simulaciones, se han realizado un total de seis casos. Tres por cada

| Fuido             | $\rho_l [kg/m^3]$ | $\mu_l [kg/(m \cdot s)]$ | $\sigma$ [kq/s <sup>2</sup> ] |
|-------------------|-------------------|--------------------------|-------------------------------|
| Shellsol D70      | 792               | $1.56 \cdot 10^{-3}$     | 0.0260                        |
| $H20$ Propanodiol | 1004.3            | $6.27 \cdot 10^{-3}$     | 0.0454                        |
| Aire              | 1.225             | $1.74 \cdot 10^{-5}$     | $\overline{\phantom{0}}$      |

<span id="page-50-0"></span>Tabla 4.3: Propiedades de los fluidos.[\[8\]](#page-92-3)

fluido de trabajo cuya diferencia entre sí radica en la velocidad del aire circundante. Estas simulaciones LES se han realizado empleando el método WALE, expuesto anteriormente en el apartado [3.1.2,](#page-37-0) siendo la discretización temporal y espacial de segundo orden cada una. Para el cálculo del Reynolds se ha tomado como longitud característica la anchura de medio canal. En el caso del número de Weber del líquido, se ha tomado como longitud característica la cota de líquido en el borde del prefilmer. En cuanto a la velocidad del líquido se ha estimado una velocidad de  $U_l = 0.5m/s$  en todas las condiciones. Finalmente, la Tabla [4.4](#page-50-1) recopila todas las condiciones simuladas, en la cual aparece destacada la condición de referencia.

<span id="page-50-1"></span>

| Fluido                | Ug(m/s) | $\mathrm{Re}_\mathrm{e}$ | $\rm{We}_{l}$ |
|-----------------------|---------|--------------------------|---------------|
| D70                   | 20      | 5400                     | 1.52          |
| D70                   | 50      | 13500                    | 8.51          |
| D70                   | 70      | 18900                    | 12.41         |
| H <sub>2</sub> O prop | 20      | 5400                     | 0.92          |
| H <sub>2</sub> O prop | 50      | 13500                    | 6.62          |
| H <sub>2</sub> O prop | 70      | 18900                    | 10.06         |

Tabla 4.4: Condiciones de las simulaciones

## 4.2.4. Condiciones de contorno

A continuación se mostrarán las condiciones de contorno empleadas en las simulaciones LES. En este caso se han impuesto condiciones para la presión, la velocidad y la fracción de volumen. Cabe mencionar que los nombres de las condiciones de contorno empleadas son los que emplea OpenFoam. Respecto a la presión, se ha fijado el gradiente de presión (*fixed Flux Pressure = 0*) en el *inlet* y en la pared superior de modo que el flujo queda especificado por la condición de contorno de velocidad. En el *outlet* se ha impuesto un valor de la presión total nulo.

En cuanto a la velocidad se distinguen dos condiciones de entrada diferentes en función del fluido. En la entrada de aire (inletA) la velocidad viene mapeada por unas simulaciones monofásicas (una por cada valor de la velocidad  $U_q$ ) realizadas previamente por

el departamento de inyección del [CMT](#page-14-9) las cuales tienen un periodo de muestreo de  $1\mu s$ . Por otro lado, en la entrada de combustible (inletF) la velocidad viene determinada por el gasto másico, fijado en  $\dot{m} = 2, 31 \cdot 10^{-4} kg/s$ . El *outlet* tiene condición de gradiente cero y las paredes superior e inferior tienen valores de velocidad nulos en cada componente.

Por último la condición de contorno para la fracción de volumen de líquido en las entradas son valores fijos, siendo nulo en la entrada de aire y la unidad en la entrada de combustible. Al igual que en el caso de la velocidad, se utiliza como condición gradiente cero.

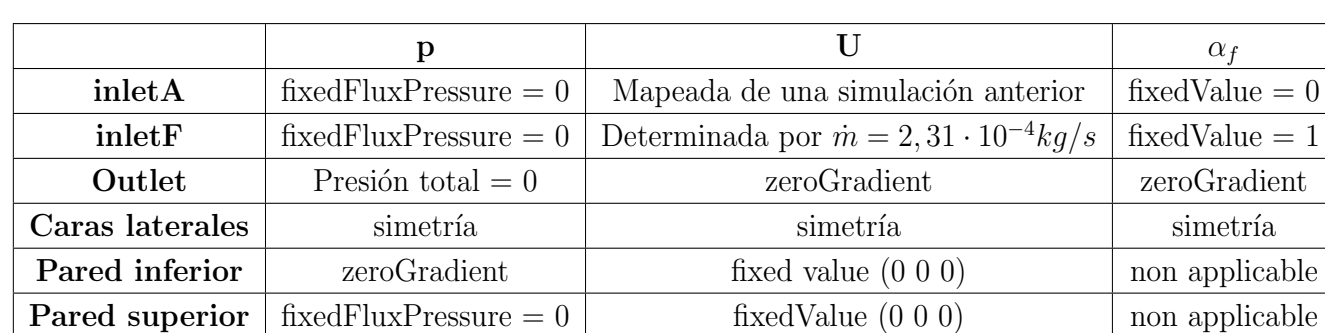

En la tabla [4.5](#page-51-0) se recogen las condiciones de contorno en cada una de las zonas del dominio.

<span id="page-51-0"></span>Tabla 4.5: Condiciones de contorno de la simulación

# 5 | Post-proceso de las simulaciones y validación

Una vez ha sido descrito el caso de estudio, es necesario explicar la metodología empleada en el procesado de las simulaciones LES con la cual se han extra´ıdo los resultados. En los siguientes apartados se mostrarán y explicarán los algoritmos implementados para la programación de las rutinas de postprocesado. Conviene señalar que la metodología se implementó en primer lugar para la condición de referencia (fluido de trabajo Shellsol D70 y velocidad del aire 50 m/s), por tanto las gráficas incluidas en este capítulo muestran resultados de esta condición salvo que se especifique lo contrario.

# 5.1. Visualización del flujo

En primer lugar, antes de comenzar a detallar las rutinas y algoritmos empleados en el postproceso de la capa líquida, es conveniente tener una referencia visual de los resultados de la simulación. Por ello, mediante el software ParaView, se extrajeron imágenes de la simulación bifásica en diferentes instantes temporales. Concretamente, la Figura [5.1](#page-52-0) muestra una imagen de campo de velocidades del flujo, junto a una iso-superficie que representa el líquido obtenido aplicando un valor umbral de la fracción volumétrica  $\alpha_{Th} =$ 0.5 en un instante dado.

<span id="page-52-0"></span>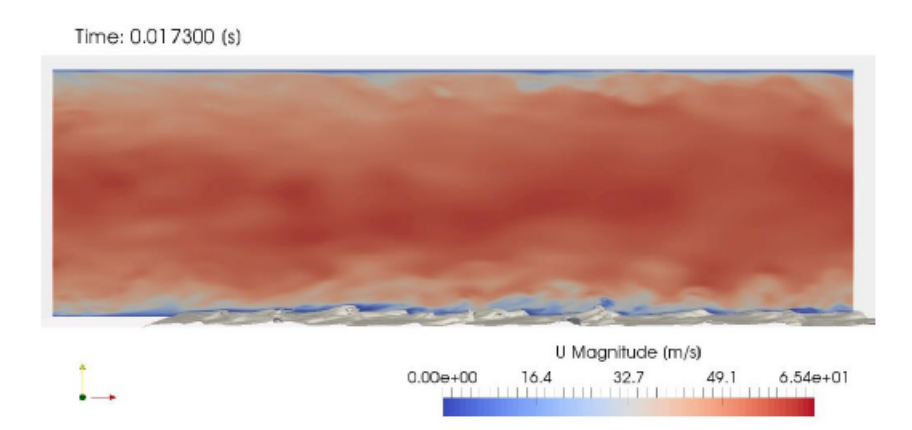

Figura 5.1: Visualización del módulo de la velocidad en el plano medio XY en un instante  $dado$  junto con la iso-superfície de alpha=0.5.

En la imagen se muestra una capa límite en la parte superior debida a la condición de

contorno ( $\hat{\mu} \in \mathcal{U}$ alue $(0,0,0)$ ) impuesta sobre la pared superior, simulando así una pared real, al forzar que la velocidad sea nula. El campo de velocidades aumenta conforme se aleja de las paredes, como cabría de esperar, encontrando un flujo de aire sin apenas perturbaciones en la zona media del canal. En la pared inferior también aparece una capa límite, pero está perturbada por la interacción entre el aire y el líquido. De este modo se aprecia que la velocidad se ve bruscamente afectada por el fluido y aunque sea muy levemente se puede observar que la velocidad del fluido es muy cercana a 0 (se estima que está alrededor de  $0.5 \text{ m/s}$ .

# <span id="page-53-0"></span>5.2. Procesado de la cota de líquido

Tal y como se ha mencionado en el apartado [1.3](#page-19-0) la finalidad del estudio es poder implementar una condiciones de entradas m´as realistas en las simulaciones DNS. Para ello, es necesario darle valores de la velocidad y de  $\alpha$  en toda la cara de la entrada, por lo cual se necesita conocer los valores de esas magnitudes celda a celda en un plano transversal.

Para procesar la cota de líquido, es imperativo conocer donde se encuentra la interfase. Recordando la explicación del método VOF, los resultados de las simulaciones bifásicas realizadas otorgan un valor de la fracción de volumen de líquido en cada celda. Dado que se está procesando una capa líquida, es de esperar que la interfase se encuentre en aquellas celdas donde el valor de  $\alpha$  sea un número decimal. No obstante, hay una zona de transición entre aquellas celdas con valores de  $\alpha = 1$  (líquido) y  $\alpha = 0$  (aire). A continuación se explicará la metodología seguida para hallar la interfase.

Volviendo a la Figura [5.1,](#page-52-0) la iso-superfície muestra líquido en todas las celdas en las cuales  $\alpha > 0.5$  por lo cual cualquier punto cuyo valor de  $\alpha$  sea inferior a 0.5 será considerado aire en este caso. No obstante, este valor es definido por el usuario con anterioridad y la capa de líquido cambiará en función de cual sea el valor umbral escogido.

En una primera aproximación al problema, se utilizó el software ParaView para extraer la información de las simulaciones ya que era una forma fácil y relativamente rápida. Con  $\acute{e}l$ , se promediaron los valores de  $\alpha$  de cada celda en el tiempo y después se procesaron las cotas obtenidas para distintos valores de umbral como se muestra en la Figura [5.2.](#page-54-0)

En la gráfica se muestra la cota de líquido promediada en el tiempo obtenida a lo largo del prefilmer en el plano longitudinal. Cada una se corresponde con un valor de  $\alpha_{Th}$ definido, mostrado en la leyenda junto al resultado de promediar dicha cota a lo largo del prefilmer. Se observa que a medida que aumenta el valor de  $\alpha_{Th}$  definido, menor es la cota de combustible resultante. Esto es coherente con el método VOF, ya que en todas las celdas con valor  $\alpha < \alpha_{Th}$  se considera que no hay líquido y por tanto son filtradas. Sin embargo, a modo cuantitativo, los resultados no son coherentes con la física. Dado que estamos hablando de una capa de líquido, se espera que las cotas estén más próximas entre si, es decir, los valores de  $\alpha$  deberían de pasar de 1 a 0 rápidamente. Pese a que el método VOF presente cierta difusión, los resultados son extremadamente difusivos, por tanto el problema tiene que venir de la metodología.

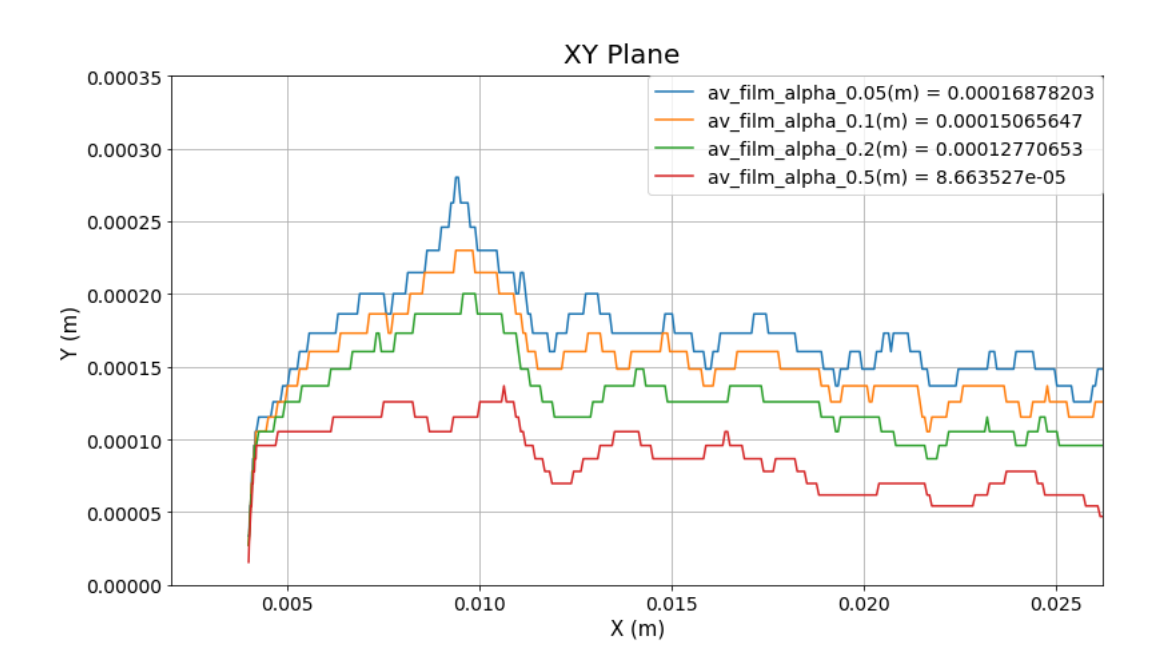

<span id="page-54-0"></span>Figura 5.2: Representación de la cota de combustible detectada mediante la aplicación de distintos valores de umbral tras promediar los resultados.

La solución adoptada para evitar este problema de difusión fue procesar los valores de  $\alpha$  en cada instante, aplicar el umbral y una vez filtradas las celdas vacías realizar el promedio temporal de la cota a lo largo del prefilmer. En la Figura [5.3](#page-54-1) se muestran los resultados de aplicar esta metodología con los mismos valores de  $\alpha_{Th}$  previamente mostrados.

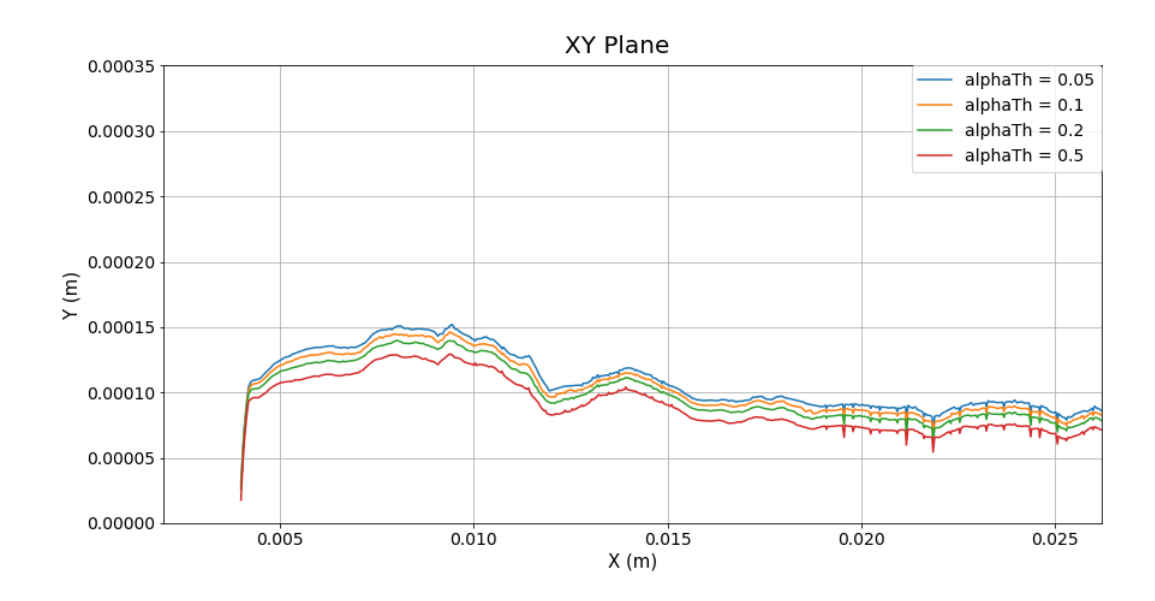

<span id="page-54-1"></span>Figura 5.3: Representación de la cota media de combustible tomando distintos valores de umbral y promediando los resultados posteriormente.

Resulta evidente que aplicar el umbral antes de promediar produce mucha menos difusión en los resultados quedando una imagen más cercana a la realidad del problema. Adem´as, al promediar posteriormente se obtiene una imagen menos discreta. La contrapartida de esta metodología es que requiere de un mayor trabajo de postprocesado por parte del programador y necesita leer todos los instantes temporales para cada valor de  $\alpha_{Th}$  deseado. No obstante, a la vista de los resultados, la mejora es tan grande que se decantó por emplear este procedimiento para las posteriores simulaciones.

### 5.2.1. Métodos de postprocesado de la capa de líquido.

Una vez establecido un correcto orden de procesamiento de la capa media de combustible se implementaron dos algoritmos distintos de procesamiento de la cota en cada instante temporal con el fin de determinar una metodología definitiva de postprocesado que garantice los resultados m´as precisos posibles.

#### Método de detección de la cota

El primer m´etodo consiste en un algoritmo en el cual teniendo como entrada el valor umbral  $\alpha_{Th}$  sea capaz de detectar en cada punto del prefilmer, la celda con mayor cota que contenga un valor de  $\alpha \geq \alpha_{Th}$  y elimine el resto. De este modo, la imagen resultante será una linea que representa la cota de la capa de l´ıquido. El algoritmo sigue los siguientes pasos:

- 1. Procesa la información de  $\alpha$  de todas las celdas en un instante.
- 2. Filtra todas las celdas que no superan el umbral de alpha.
- 3. Obtiene la coordenada Y de las celdas m´as elevadas a lo largo del prefilmer.
- 4. Realiza el promedio espacial de la cota, almacena los resultados (cota y su promedio) y pasa al siguiente instante temporal.
- 5. Si es el último instante, realiza el promediado temporal de los resultados y se calcula su desviación estándar.

En la Figura [5.4](#page-56-0) se muestra el algoritmo empleado para procesar la cota siguiendo el método de detección.

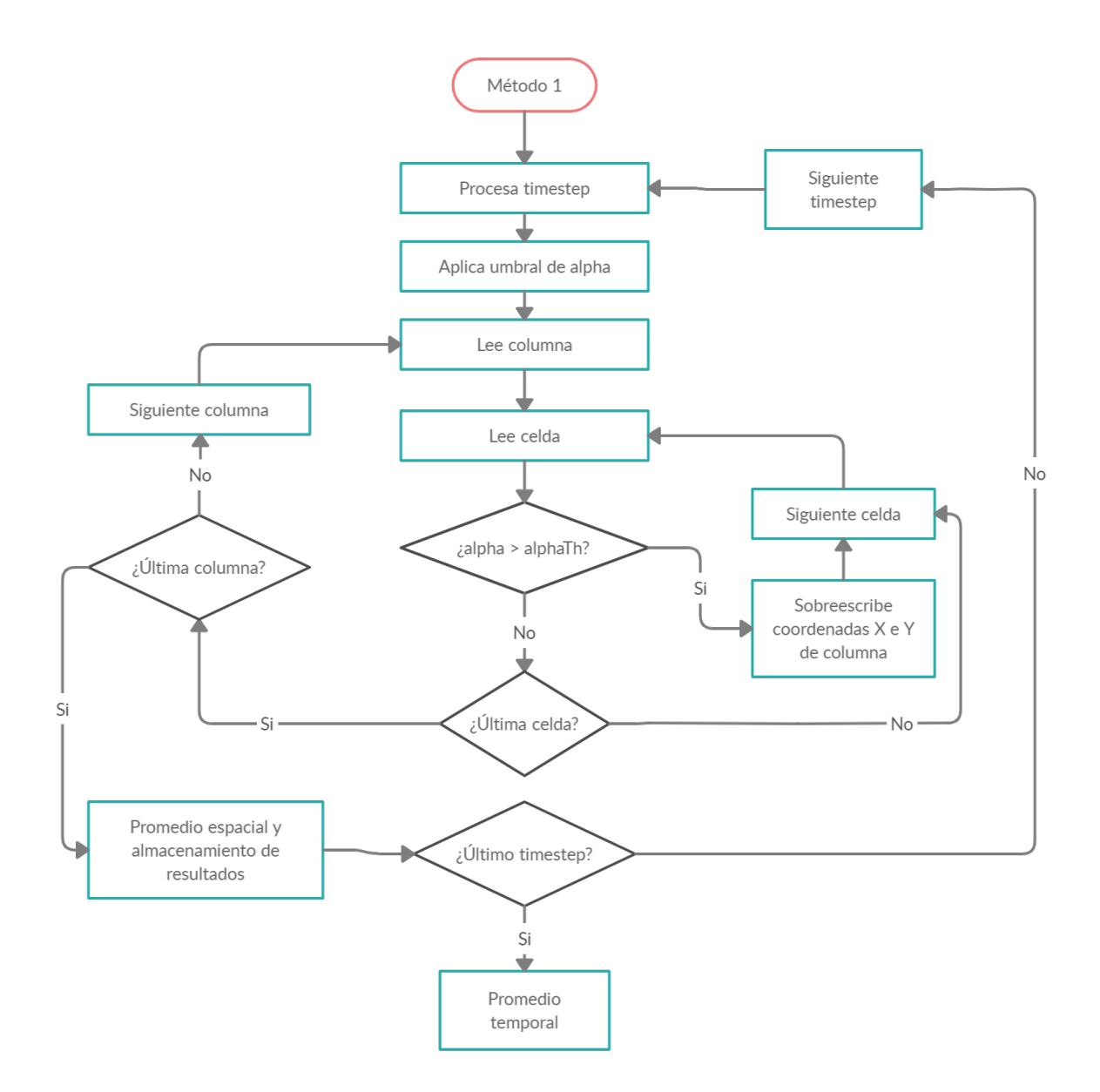

<span id="page-56-0"></span>Figura 5.4: Algoritmo del método de detección empleado para procesar la cota de combustible.

#### Método de cálculo de la cota

Uno de los inconvenientes del método anterior es el hecho de tener que procesar los mismos resultados para cada valor  $\alpha_{Th}$ , por lo que el usuario debe definir el valor umbral de antemano. Este motivo, fue una de las razones por la cual se decidió establecer otra metodología, independiente de  $\alpha_{Th}$ , capaz de procesar la capa de combustible. Este nuevo algoritmo (Figura [5.5\)](#page-57-0) sigue la misma estructura que el anterior (procesa secuencialmente cada paso temporal y guarda los resultados para luego realizar el promedio) pero el proceso de obtención de la cota de líquido es significativamente diferente. En este caso, el algoritmo sigue el siguiente proceso:

- 1. Procesa la información de  $\alpha$  de todas las celdas en un instante.
- 2. Divide la malla en un número de columnas de misma anchura.
- 3. En cada columna obtiene el volumen de cada celda a partir de sus dimensiones y de su valor  $\alpha$  y se suman, obteniendo el volumen total de la columna.
- 4. Dividiendo el volumen total de la columna por la anchura se obtiene la cota de combustible.
- 5. Repite el procedimiento para todas las columnas y todos los timesteps.

Cabe destacar que el ancho de las columnas es tan pequeño como el tamaño de celda de forma que la imagen no quede muy discretizada.

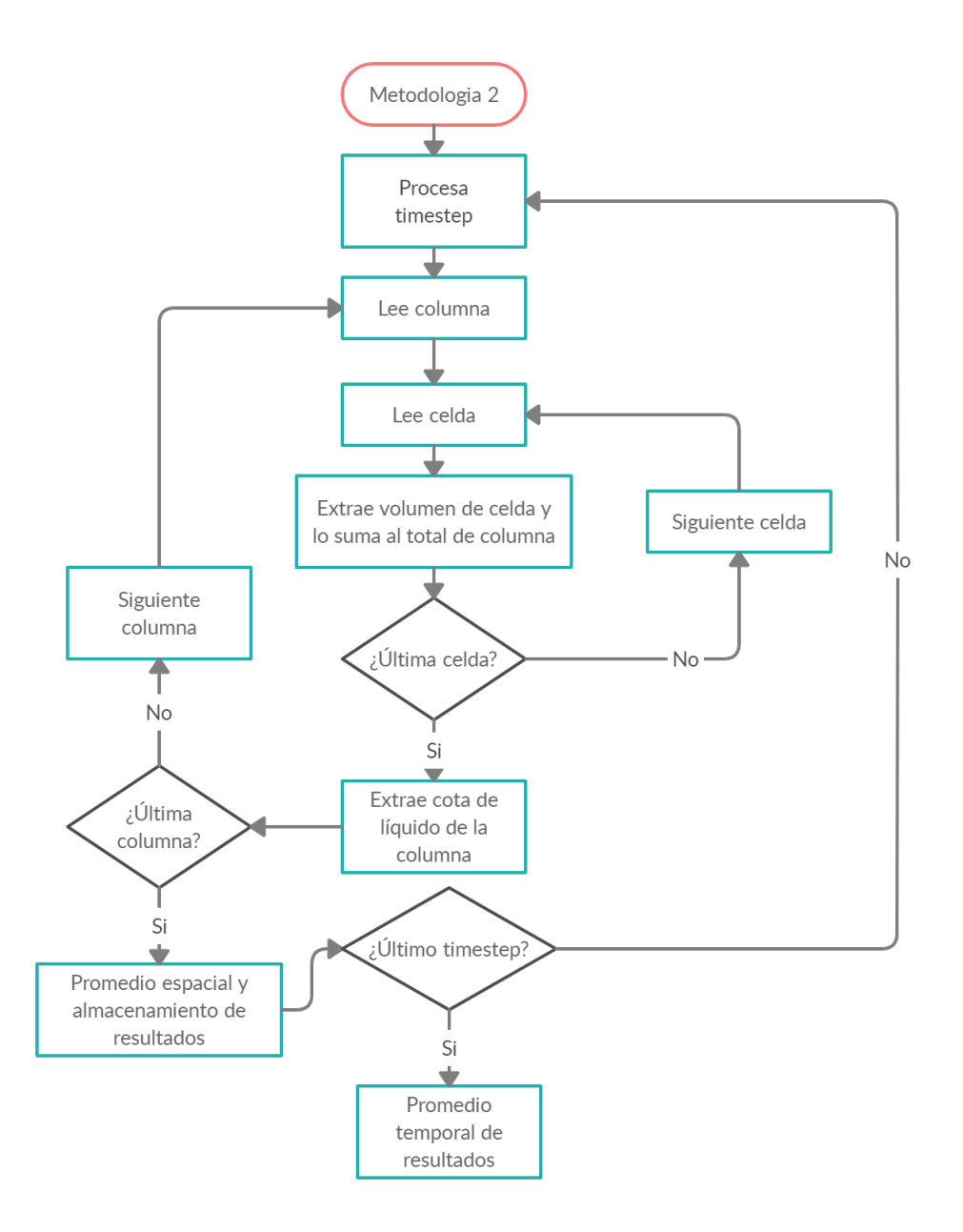

<span id="page-57-0"></span>Figura 5.5: Algoritmo del método de cálculo empleado para procesar la cota de combustible.

#### Elección de metodología

A continuación, se evaluarán los resultados obtenidos por ambos métodos, mostrados en la Figura [5.6](#page-58-0)

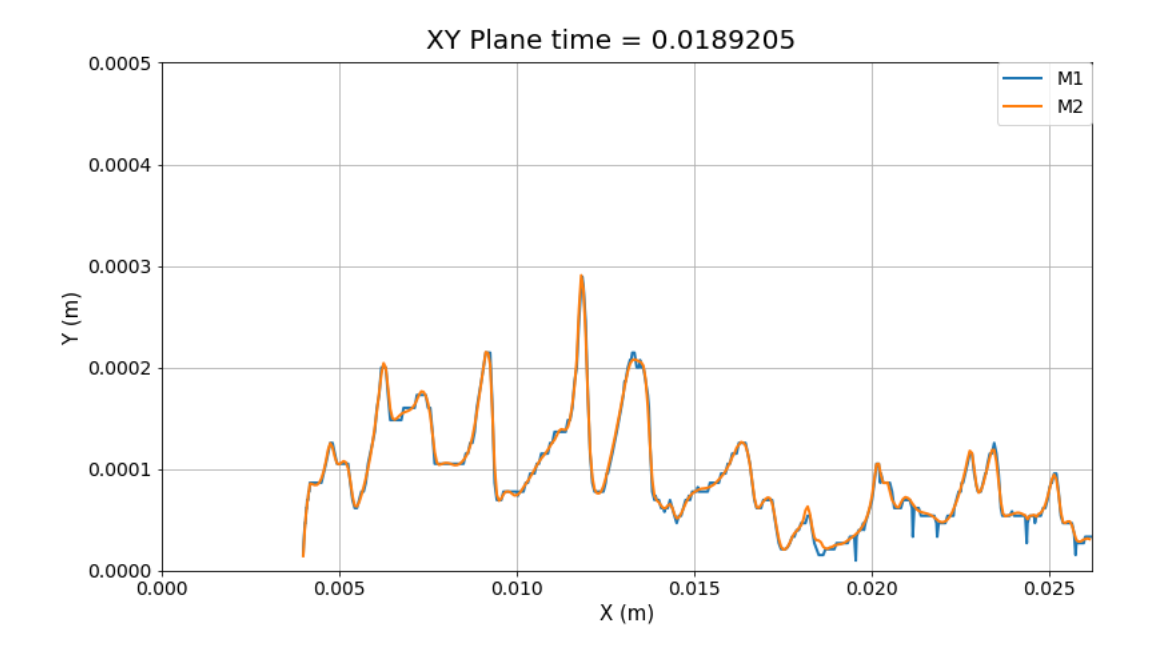

<span id="page-58-0"></span>Figura 5.6: Representación de la cota de combustible mediante el método de detección  $(M1)$  y el método de cálculo  $(M2)$ . Ambas imágenes muestran el mismo instante temporal.

En la imagen se muestran los resultados de ambas metodologías, utilizando en el método de detección (M1) un valor umbral  $\alpha_{Th}$ . Se muestra que ambos resultados son muy parecidos, no obstante el primer método presenta una serie de inconvenientes. El primero de todos es que llegar a un valor de  $\alpha_{Th}$  que de buenos resultados requiere de un trabajo previo comparando distintos umbrales. Además, este método detecta la cota en los centros de las celdas por lo cual la imagen va a ser siempre más discretizada que en el otro, donde la cota es calculada dividiendo el volumen por el ancho de columna. Esto además dificulta mucho la obtención de picos para hallar frecuencias y longitudes de onda, al tener "picos aplanados". Por último, el M1 presenta algunos valles que se deben a algún valor anómalo de  $\alpha$ .

Tras la comparativa de resultados, se adoptó la segunda metodología para postprocesar las simulaciones.

## 5.2.2. Obtención de frecuencias

Durante su recorrido por el prefilmer, el combustible está sometido a la acción de fuerzas aerodin´amicas generadas por la corriente de aire circundante a alta velocidad. Estas fuerzas originan pequeñas inestabilidades en la cota de líquido, produciendo pequeños picos. Se conoce que existe una cierta relación entre la frecuencia con la que se originan estos picos y la frecuencia de rotura en la atomización. Por tanto se ha establecido un algoritmo de detección de pico para obtener las frecuencias temporales y espaciales de la generación de picos en la cota de líquido con el fin de poder confirmar esta relación cuando se extraigan los resultados de las futuras simulaciones DNS.

La metodología consiste en una detectar todos los picos existentes en la cota de combustible y luego filtrar aquellos que no cumplan con los criterios establecidos:

- Región: Los picos solo son tenidos en cuenta si se encuentran dentro de una región espacial del prefilmer. Este intervalo se corresponde con la región en la cual la cota media alcanza un valor moderadamente estable.
- $\blacksquare$  Tamaño de pico: Si un pico es inferior al 15% de la cota máxima de la capa de combustible no es considerado como tal. Este proceso permite eliminar picos muy peque˜nos que puedan alterar los resultados
- Espaciado: Si dos picos se encuentran demasiado cerca, solo el primero será considerado.
- Curvatura: Se filtran aquellos picos que no estén lo suficientemente pronunciados.

A partir de los picos resultantes de aplicar estos tres criterios se calcula el periodo y la frecuencia promedio (espacial o temporal) de cada caso y posteriormente se vuelve a promediar para calcular la frecuencia media total.

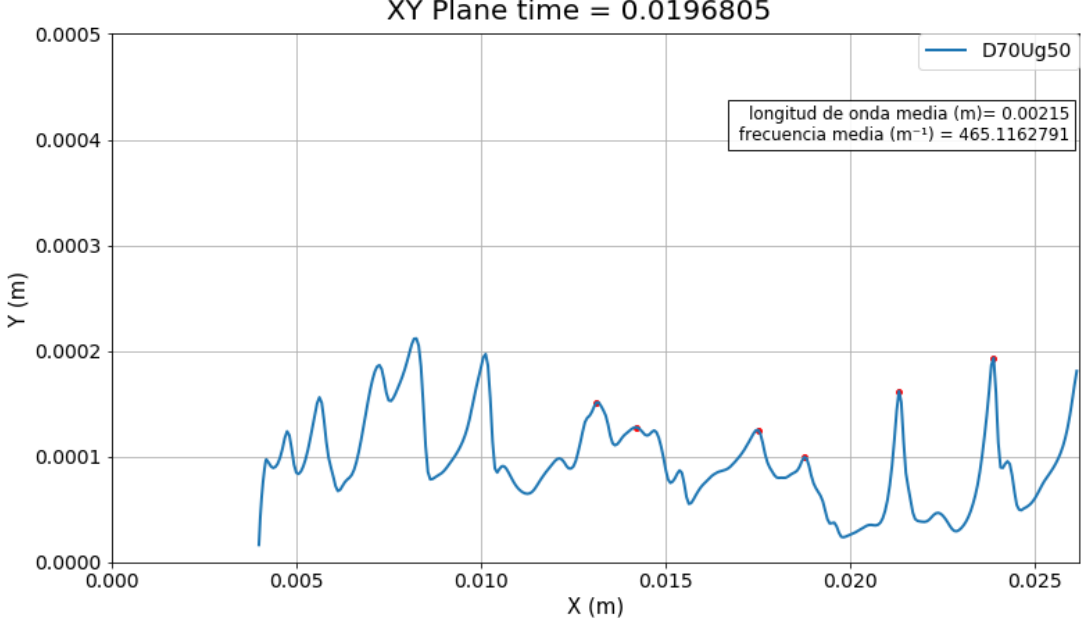

 $XY$  Plane time = 0.0196805

<span id="page-59-0"></span>Figura 5.7: Detección de picos y obtención de la frecuencia media en un instante determinado.

En la Figura [5.7](#page-59-0) se muestra los resultados de implementar esta metodología en la cota obtenida a lo largo del prefilmer en un instante dado. En rojo aparecen los picos detectados. Se muestra que en los extremos de las gráficas no se detectan picos (debido al

<span id="page-60-1"></span>criterio de "región"). Además después del segundo pico, aparece inmediatamente después otro pico que ha sido filtrado por el criterio "espaciado"del algoritmo. Finalmente en la leyenda aparece el valor de la frecuencia espacial media en el instante evaluado.

## 5.3. Validación de la simulación

Antes de poder realizar un análisis cuantitativo de los resultados es imprescindible validar la metodología empleada en las simulaciones, así como en el postprocesado de la capa de líquido. Como referencia se han utilizado los resultados experimentales obtenidos por Gepperth et al. [\[8\]](#page-92-3) en su estudio de un atomizador planar con prefilmer (Figura [5.8\)](#page-60-0) cuya geometría es muy similar a la empleada en nuestras simulaciones.

<span id="page-60-0"></span>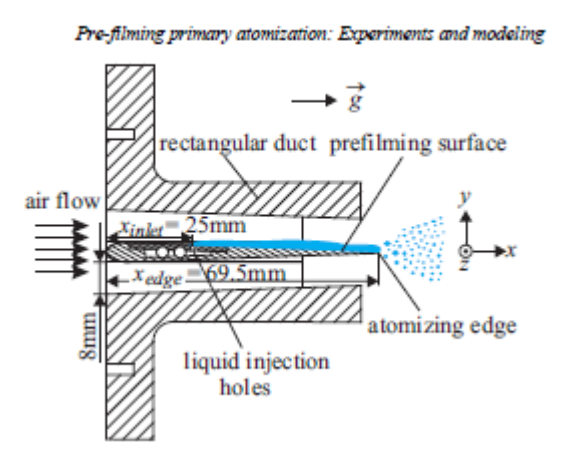

Figura 5.8: Geometría del modelo experimental de Gepperth.

Como se ha mencionado anteriormente, la condición de referencia se corresponde con el fluido de trabajo **Shellsol D70** y una velocidad del aire circundante de 50  $m/s$ .

Empleando la segunda metodología descrita en el apartado [5.2](#page-53-0) se obtuvieron los resul-tados mostrados en la Figura [5.9.](#page-61-0) La gráfica muestra en azul la cota de líquido promediada en el tiempo a lo largo del prefilmer, mientras que en naranja queda reflejada la desviación estándar en cada punto. En primer lugar, se puede observar una pequeña cresta al principio del prefilmer (desde 0.004 hasta 0.012 aproximadamente) donde la cota de líquido alcanza valores bastante elevados, por encima de las cien micras. Esto se debe a que el líquido al ser inyectado tiene una velocidad nula en dirección  $x$  y es el propio aire quien arrastra el líquido. Además las fuerzas aerodinámicas no son suficientemente grandes como para compensar la presión de inyección de manera inmediata lo cual sumado a la nula velocidad longitudinal produce la citada cresta. Una vez pasada esta cresta, la cota de líquido desciende suavemente conforme va recorriendo el prefilmer, arrastrada por la corriente de aire. Debido a que el aspecto de mayor interés se encuentra en la altura de la cota de líquido al final del prefilmer se ha ignorado los efectos de la cresta al promediar la cota. En este caso, se ha promediado la cota en el intervalo [0.013-0.023]m. Los últimos milímetros se han descartado debido a que la simulación puede presentar algunos resultados anómalos cerca del outlet.

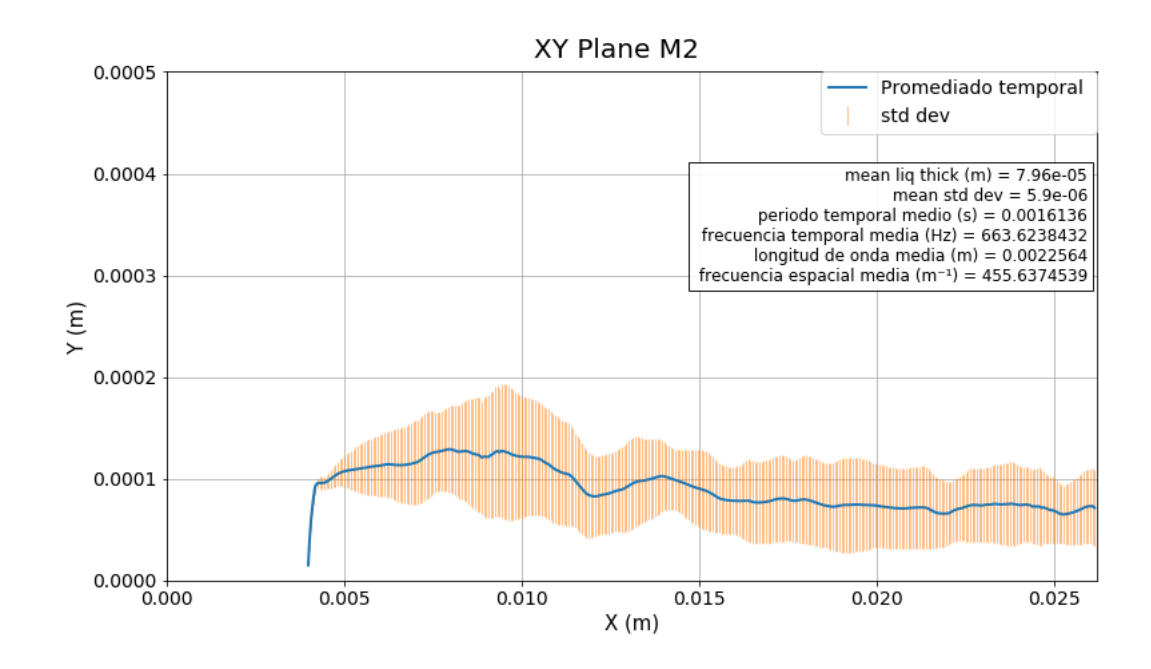

Figura 5.9: Resultados promedio de la evolución de la cota de líquido para la condición de referencia.

En el cuadro de la gráfica se muestra que la cota media es de 80,1  $\mu$ m, mientras que la desviación estándar promedio es de 5,2  $\mu$ m por tanto, el resultado promedio es bastante preciso.

No obstante, todav´ıa queda comparar el resultado con el obtenido por Gepperth en su experimento. En la Figura [5.10](#page-61-1) se muestran los resultados obtenidos por Gepperth junto al obtenido por la simulación en la condición de referencia. Se comprueba a simple vista que el resultado es muy similar a los obtenidos experimentales. Por tanto podemos concluir que la simulación y la metodología de postprocesado han quedado validadas.

<span id="page-61-1"></span><span id="page-61-0"></span>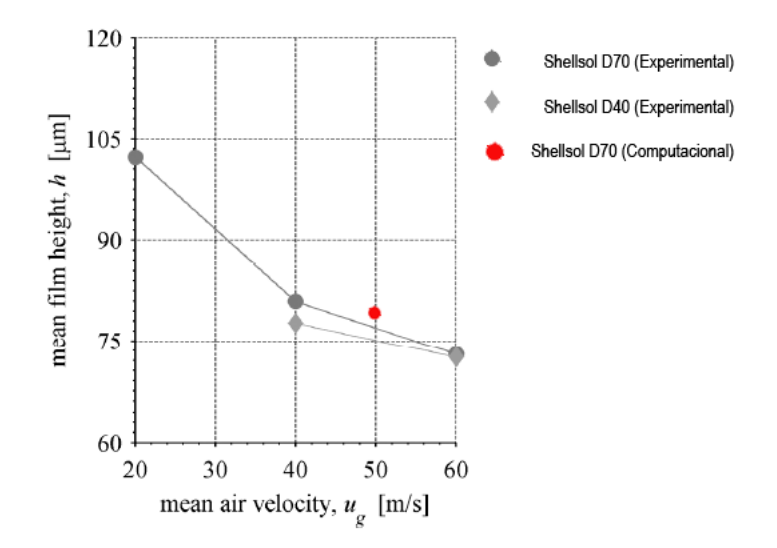

Figura 5.10: Comparativa del resultado de la simulación con los resultados experimentales de Gepperth.

# 6 | Análisis de los resultados

A continuación, se emplearán las metodologías expuestas en el anterior capítulo para obtener los resultados de todas las condiciones.

En primer lugar, se realizará un análisis cualitativo de capa líquida desarollada en las distintas condiciones de operación, así como el campo de velocidades en la condición de referencia.

Una vez concluido este estudio preliminar, se realizará un análisis cuantitativo en el que se compararán los resultados numéricos de las simulaciones.

# 6.1. Análisis de resultados

Una vez validada la metodología en el apartado [5.3,](#page-60-1) se ha extendido para el resto de condiciones (recogidas anteriormente en [6.1\)](#page-63-0) con el fin de determinar la influencia de las propiedades del fluido y del gas en las características de la capa de líquido resultante (cota, variación espacial y temporal y frecuencias).

#### 6.1.1. Análisis cualitativo

Como se ha indicado en la introducción de este capítulo, antes de pasar al análisis cuantitativo de los resultados se realizará un análisis cualitativo de las simulaciones. Para ello, en la Figura [6.1,](#page-63-1) se muestra la vista cenital de la capa de líquido desarrollada en el prefilmer del atomizador en cada simulación.

En las imágenes, se puede observar que la velocidad del aire  $U_q$  tiene una gran influencia en el desarrollo de la capa de combustible. Se observa que a bajas velocidades del aire, la cota de líquido sufre una ligera perturbación pero alcanza un estado a priori estacionario. Conforme la velocidad del aire sube aumentan las perturbaciones y, en los casos de 50 y  $70 \text{ m/s}$  la capa de líquido permanece inestable. Estos resultados son coherentes ya que la intención de la corriente de aire es crear esas inestabilidades para fomentar la posterior rotura en ligamentos y gotas.

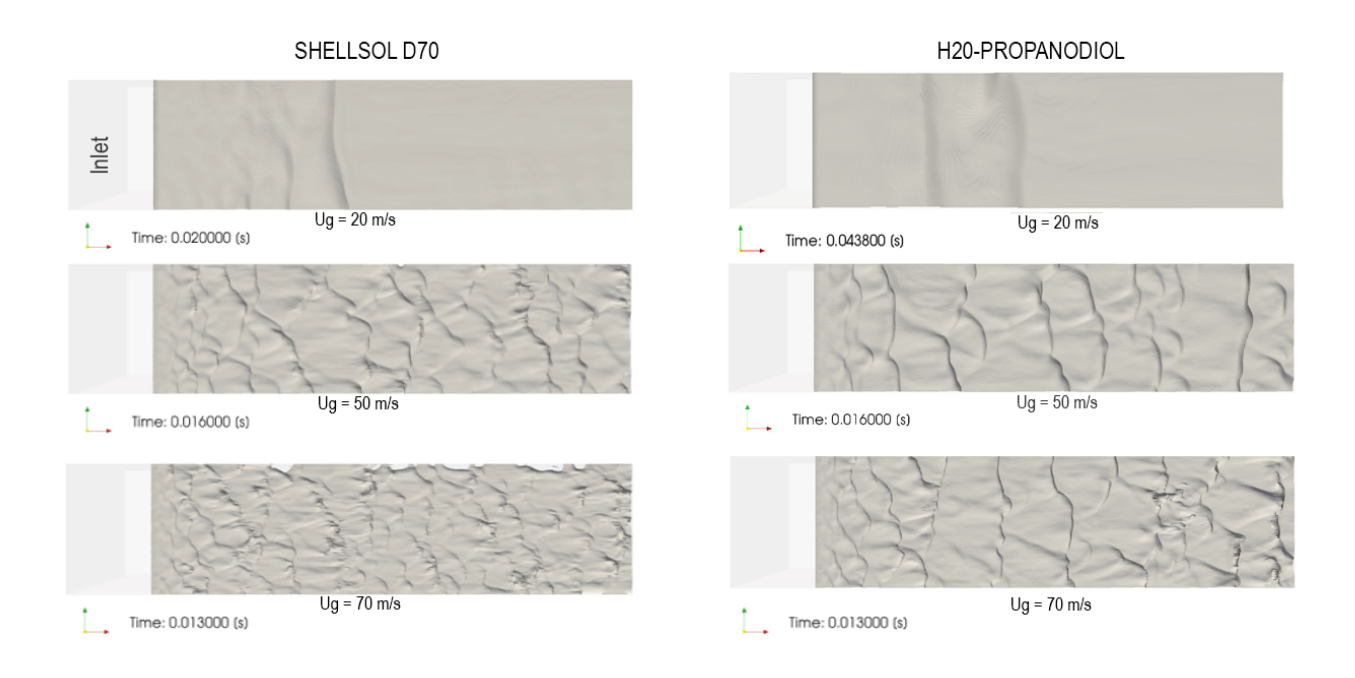

Figura 6.1: Im´agenes de la capa de combustible sobre la superficie del prefilmer para de todas las simulaciones en un instante dado.

<span id="page-63-1"></span><span id="page-63-0"></span>

| Fluido                | Ug(m/s) | $\rm Re_{\rm g}$ | $\rm{We}_{l}$ |
|-----------------------|---------|------------------|---------------|
| D70                   | 20      | 5400             | 1.52          |
| D70                   | 50      | 13500            | 8.51          |
| D70                   | 70      | 18900            | 12.41         |
| H <sub>2</sub> O prop | 20      | 5400             | 0.92          |
| H <sub>2</sub> O prop | 50      | 13500            | 6.62          |
| H <sub>2</sub> O prop | 70      | 18900            | 10.06         |

Tabla 6.1: Condiciones de las simulaciones

En cuanto a las diferencias entre fluidos, se muestra que el  $H_2O$ -propanodiol sufre menos perturbaciones que el Shellsol D70, lo cual también es coherente con los números de We de las simulaciones, mostradas en la Tabla [6.1.](#page-63-0)

#### Campo de velocidades

A continuación se muestran los resultados obtenidos del campo de velocidades en la simulación bifásica. Dado que el objetivo principal del trabajo era evaluar el comportamiento de la capa líquida en función de las condiciones de operación, el análisis del campo de velocidades no ser´a tan detallado, no obstante se pretende observar la influencia de la velocidad del gas en la cota de líquido.

La Figura [6.2](#page-64-0) muestra el comportamiento del aire y el fluido en un instante dado. Se pueden observar las capas l´ımites desarrolladas en la pared superior y en la cota de l´ıquido. Comparando los planos transversales se muestra que la transición entre la velocidad del fluido y la velocidad de la corriente de aire es más inmediata en el plano YZ ( $X = 0.0082$  m), lo cual deja entrever que a esas distancias todavía no hay una gran interacción entre la capa líquida y el aire circundante.

<span id="page-64-0"></span>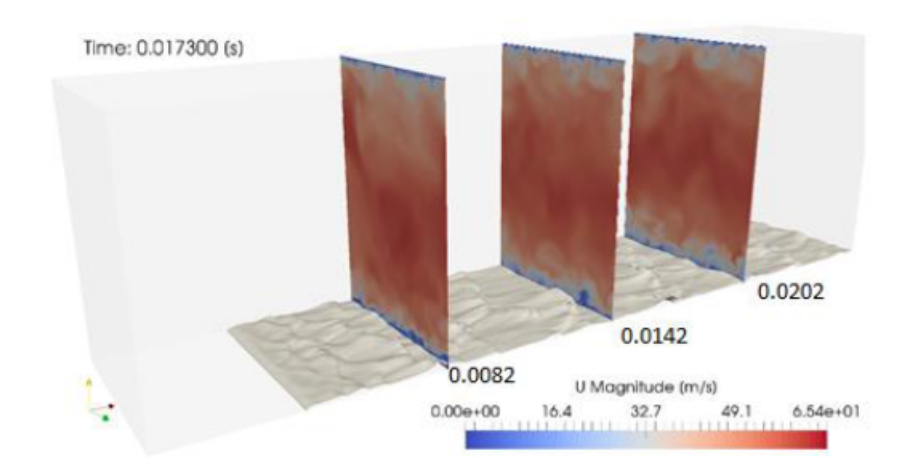

Figura 6.2: Visualización del módulo de la velocidad en tres planos YZ equidistantes en un instante dado.

Finalmente se ha tomado medidas del perfil de las velocidades medias adimensionalizadas (mediante  $U_q$ ) en tres planos YZ situados a una distancia X = 8.2, X = 14.2 y X  $= 20.2$  (Figura [6.3\)](#page-64-1).

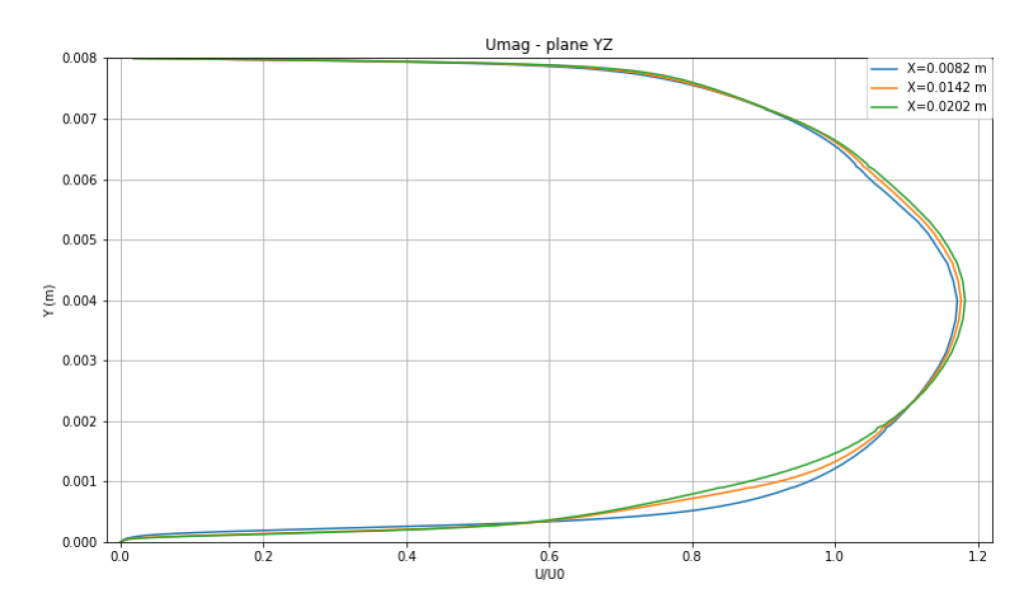

<span id="page-64-1"></span>Figura 6.3: Velocidades medias adimensionalizadas en los 3 planos YZ .

En la figura se muestra claramente como en la pared inferior la velocidad aumenta más tarde que en la superior debido a las interacciones con el fluido. Comparando los resultados de los planos YZ se puede apreciar, al igual que en la Figura [6.2,](#page-64-0) que en el primer plano se alcanzan velocidades del orden de la  $U_q$  más cerca de la pared que las demás. No obstante, la velocidad m´axima adimensionalizada es ligeramente menor. En cuanto a los perfiles de velocidad en los dos planos posteriores (X=14.2mm y X=20.2mm) las diferencias son muy pequeñas debido a que el flujo en esta zona ya está más desarrollado. En la pared superior las velocidades coinciden dado que no hay presencia líquida y es la misma condición

de contorno. Finalmente se puede concluir que la evolución seguida por los perfiles de velocidades es buena ya que se pretende que las zonas de combustible en contacto con el aire se rompan posteriomente produciendo la atomización.

## 6.1.2. Comparativa de resultados

A continuación se van a mostrar los resultados obtenidos en las simulaciones. Se realizarán comparativas de la cota desarrollada por un mismo fluido, sometido a distintas velocidades de  $U_q$ . Los resultados serán evaluados tanto en instantes determinados como promediados en el tiempo. Finalmente, se analizará la frecuencia con la que aparecen picos en la cota.

#### Evolución de la cota

En primer lugar se evaluará la evolución de la cota de Shellsol D70 en las tres condiciones  $U_q$ . Es importante destacar que las cotas obtenidas en la Figura [6.4](#page-66-0) pertenecen a distintos instantes temporales, no obstante, la intención de la gráfica es mostrar la apariencia de la cota de film en un momento puntual.

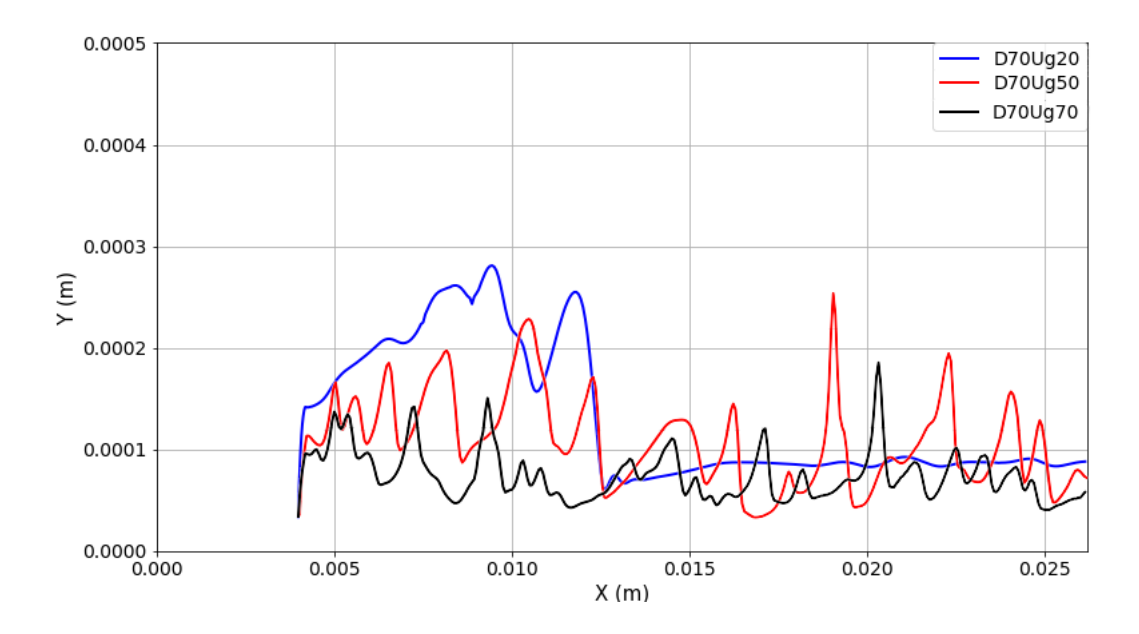

<span id="page-66-0"></span>Figura 6.4: Comparativa de la cota de Shellsol D70 en distintas condiciones de operación en un instante dado.

Se observa en la figura, que las cotas de combustible concuerdan con los resultados vistos en la Figura [6.1.](#page-63-1) Efectivamente, en velocidades bajas (20m/s) la cota sufre una perturbación inicial pero luego consigue estabilizarse. Aún así, lo que a priori aprecia una ligera perturbación, resulta ser una cresta de combustible muy pronunciada. De mismo modo, los resultados para las velocidades de 50 y 70 m/s concuerdan con los vistos anteriormente, donde el líquido es inestable conforme aumenta la velocidad. También se muestra un mayor número de picos cuanto más alta es la velocidad del gas.

#### Cota promedio

A continuación se procederá a evaluar la evolución de la cota promedio. En la Figura [6.5](#page-67-0) se muestran superpuestos los resultados gráficos de las tres condiciones. Anteriormente,

durante la validación de la condición de referencia se pudo observar que en la zona cercana al inlet existía una cresta. De nuevo se observa que en las tres condiciones la cota realiza una cresta inicial para posteriomente bajar a valores mas razonables. No obstante, salta a la vista que la cresta es mayor cuanto menor es la velocidad del gas circundante. Dado que la presión de inyección es la misma en todos los casos se corrobora que, efectivamente, la velocidad del aire al principio no es suficiente para compensar la presión de líquido. Cuanto mayor es la velocidad, mayores son las fuerzas aerodinámicas y antes consigue "aplanar" la cota de líquido. Pese a todo es conveniente señalar que la cresta producida en el caso de 20 m/s es demasiado grande. A pesar de ello, la presencia de una cresta no es un factor muy negativo, ya que lo realmente necesario es obtener una región estable de la cota media de líquido cerca del final del prefilmer, pues las simulaciones DNS partiran de los resultados obtenidos en un plano transversal ubicado a una distancia considerablemente grande del inlet.

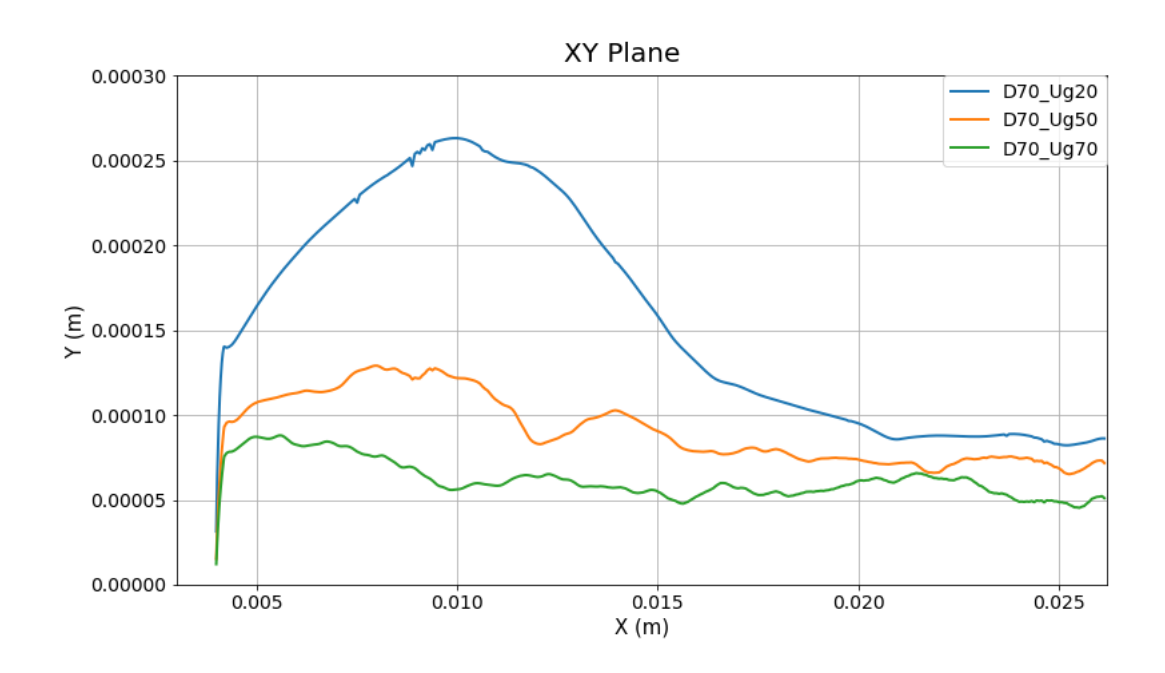

<span id="page-67-0"></span>Figura 6.5: Comparativa de la cota promedio de Shellsol D70 en distintas condiciones de operación.

Por otro lado, como cabía de esperar, la cota de líquido es menor cuanto mayor es la velocidad del aire, como se ha visto en los resultados experimentales recogidos en la bibliografía.

En segundo lugar, se evaluarán los resultados del  $H_2O$ -propanediol, mostrados en la Figura [6.6.](#page-68-0) De nuevo se observa la cresta inicial con la misma tendencia (mayor cuanto menor es la velocidad del aire). No obstante, existe un resultado anómalo en la tendencia de la cota de líquido. En el caso del Shellsol D70 se observaba que, al igual que en resultados experimentales, la cota media de líquido disminuye conforme aumenta la velocidad pero en este caso la condición de 20 m/s produce una lamina de líquido más fina. Al igual que sucedía con el Shellsol, es probable que la simulación requiera de más tiempo para poder ofrecer resultados fiables.

Por otro lado, si comparamos ambas gráficas, podemos observar que las diferencias entre condiciones de operación son menores en el caso del  $H_2O$ -propanediol. Esto es cohe-

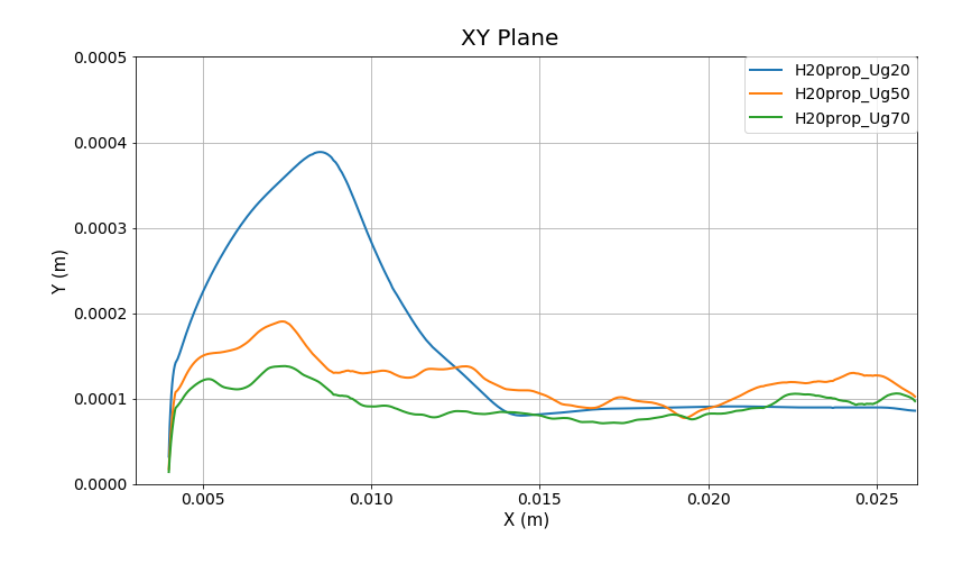

<span id="page-68-0"></span>Figura 6.6: Comparativa de la cota promedio de  $H_2O$ -propanediol en distintas condiciones de operación.

rente con las propiedades del fluido, ya que el  $H_2O$ -propanediol en la mismas condiciones que el Shellsol presenta un número de Weber menor (debido a que tiene mayor tensión superficial) y por tanto resiste más los efectos del aire.

En cuanto a la comparativa entre fluidos, en la Figura [6.7](#page-68-1) se compararán las simulaciones con velocidad del aire de 50 m/s. Como era de esperar, se ve claramente que la cresta es más pronunciada en el  $H_2O$ -propanediol y que la cota es mayor. Ambos hechos están directamente relacionados con el We  $(6.62$  en el  $H<sub>2</sub>O$ -propanediol y 8.51 en el Shellsol D70 en esta condición de operación).

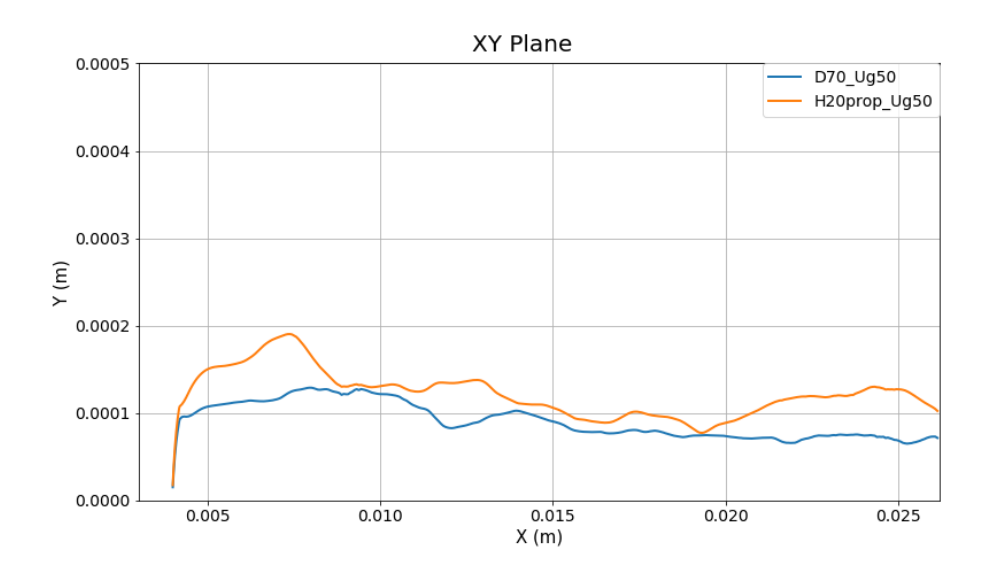

<span id="page-68-1"></span>Figura 6.7: Comparativa de la cota promedio de  $H_2O$ -propanediol y Shellsol  $(U_g =$  $50m/s$ ).

A modo de conclusión, la Tabla [6.2](#page-69-0) recoge los resultados medios de la cota en cada simulación, mientrás que la Figura [6.8](#page-69-1) muestra las cotas medias de cada simulación.

A excepción del caso  $H_2O$ -propanodiol-Ug20 ya mencionado, todos los resultados son coherentes con la física del problema. Se observa que pese a que los valores de Weber sean similares, las diferencias en la cota de ambos fluidos en una misma condición difieren bastante. Esto se explica mediante el valor del Reynolds del líquido  $Re_l$ , que al ser mayor en el caso del Shellsol indica que las fuerzas inerciales tienen un mayor peso sobre las viscosas.

| Fluido                | Ug(m/s) | $\mathrm{Re}_\mathrm{g}$ | ${\rm Re}_{\rm l}$ | $\rm{We}_{l}$ | Cota media $[\mu m]$ |
|-----------------------|---------|--------------------------|--------------------|---------------|----------------------|
| D70                   | 20      | 5400                     | 24.6               | 1.52          | 92                   |
| D70                   | 50      | 13500                    | 24.6               | 8.51          | 79.6                 |
| D70                   | 70      | 18900                    | 24.6               | 12.41         | 58.3                 |
| H <sub>2</sub> O prop | 20      | 5400                     | 8.31               | 0.92          | 88.1                 |
| H <sub>2</sub> O prop | 50      | 13500                    | 8.31               | 6.62          | 104                  |
| $H2O$ prop            | 70      | 18900                    | 8.31               | 10.06         | 80.2                 |

<span id="page-69-0"></span>Tabla 6.2: Condiciones de la simulación y cotas medias obtenidas

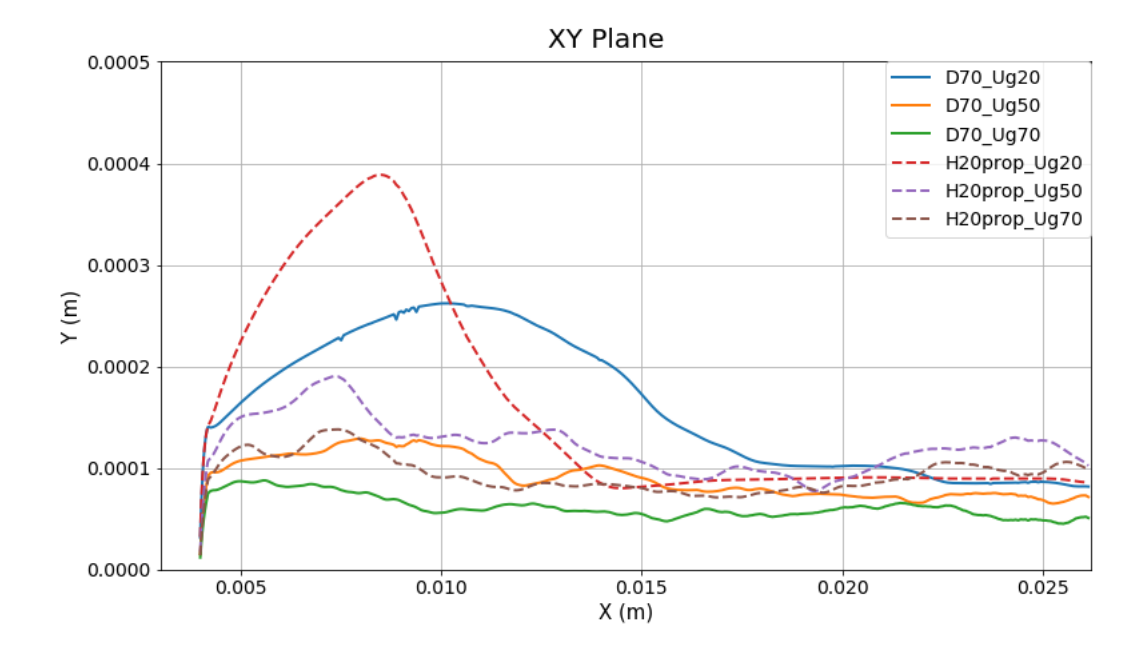

<span id="page-69-1"></span>Figura 6.8: Comparativa de la cota promedio de  $H_2O$ -propanediol y Shellsol  $(U_q =$  $50m/s$ ).

En la Figura [6.9](#page-70-0) se muestra una comparativa de los resultados experimentales de Gepperth, con los resultados computacionales obtenidos junto a la desviación estándar. Se comprueba que la tendencia es muy parecida a la obtenida por Gepperth en el caso del Shellsol D70, no obstante la del  $H_2$ 0-propanodiol se ve afectada por el valor anómalo y no se puede extraer resultados fiables.

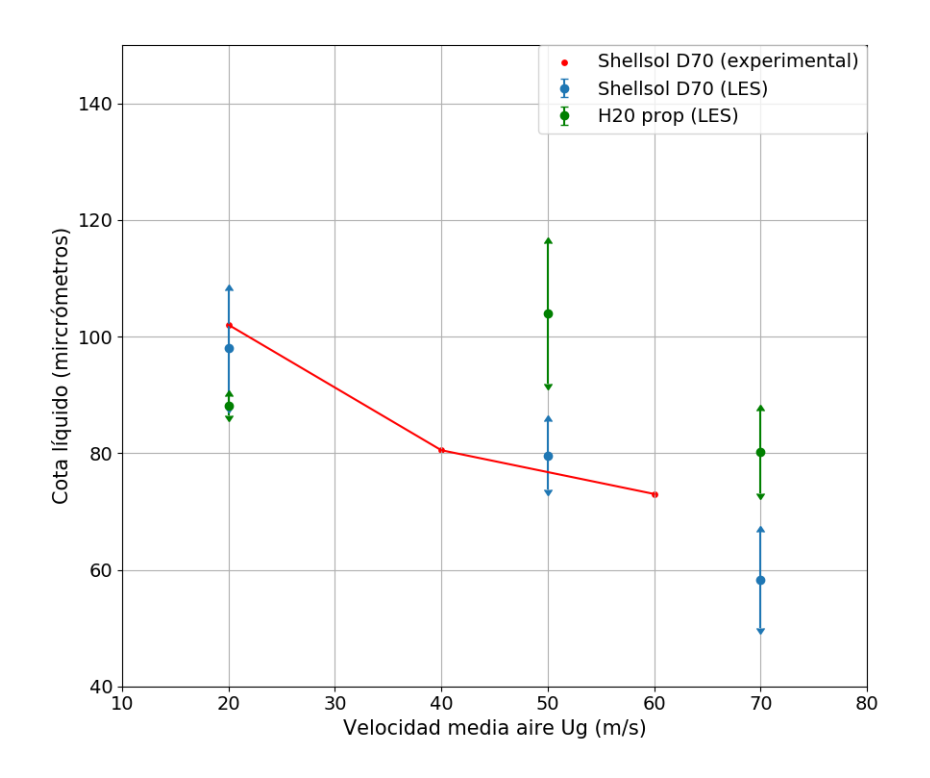

<span id="page-70-0"></span>Figura 6.9: Comparativa de resultados medios computacionales de la cota de líquido con los resultados experimentales. Las barras verticales representan la desviación estándar de las medidas.

#### Evolución de la capa de líquido y análisis de las frecuencias.

Aunque uno de los aspectos m´as importantes del estudio es obtener unos resultados medios precisos que sirvan para implementar unas buenas condiciones de entrada en las posteriores simulaciones DNS, también es importante evaluar el comportamiento de la capa de líquido a lo largo del tiempo y del prefilmer. La idea de este estudio es comprobar si el comportamiento de la cota de líquido longitudinalmente puede estar relacionado con la atomización primaria, especialmente en la frecuencia de rotura. Para ello se han realizado dos análisis:

- Evolución temporal de la cota en cada punto del prefilmer.
- Evolución espacial de la cota en cada instante temporal.

Con estas observaciones se pretende entender como se comporta la cota de líquido y obtener las frecuencias y longitudes de onda. En cuanto a las frecuencias temporales se han tomado muestras en múltiples puntos del prefilmer y estudiar como varía la cota durante la simulación y obtener la frecuencia media. En la Figura [6.10](#page-71-0) y se muestra la variación de la cota de líquido en un punto intermedio del prefilmer, fuera del rango en el que aparecía la cresta inicial para ambos fluidos.

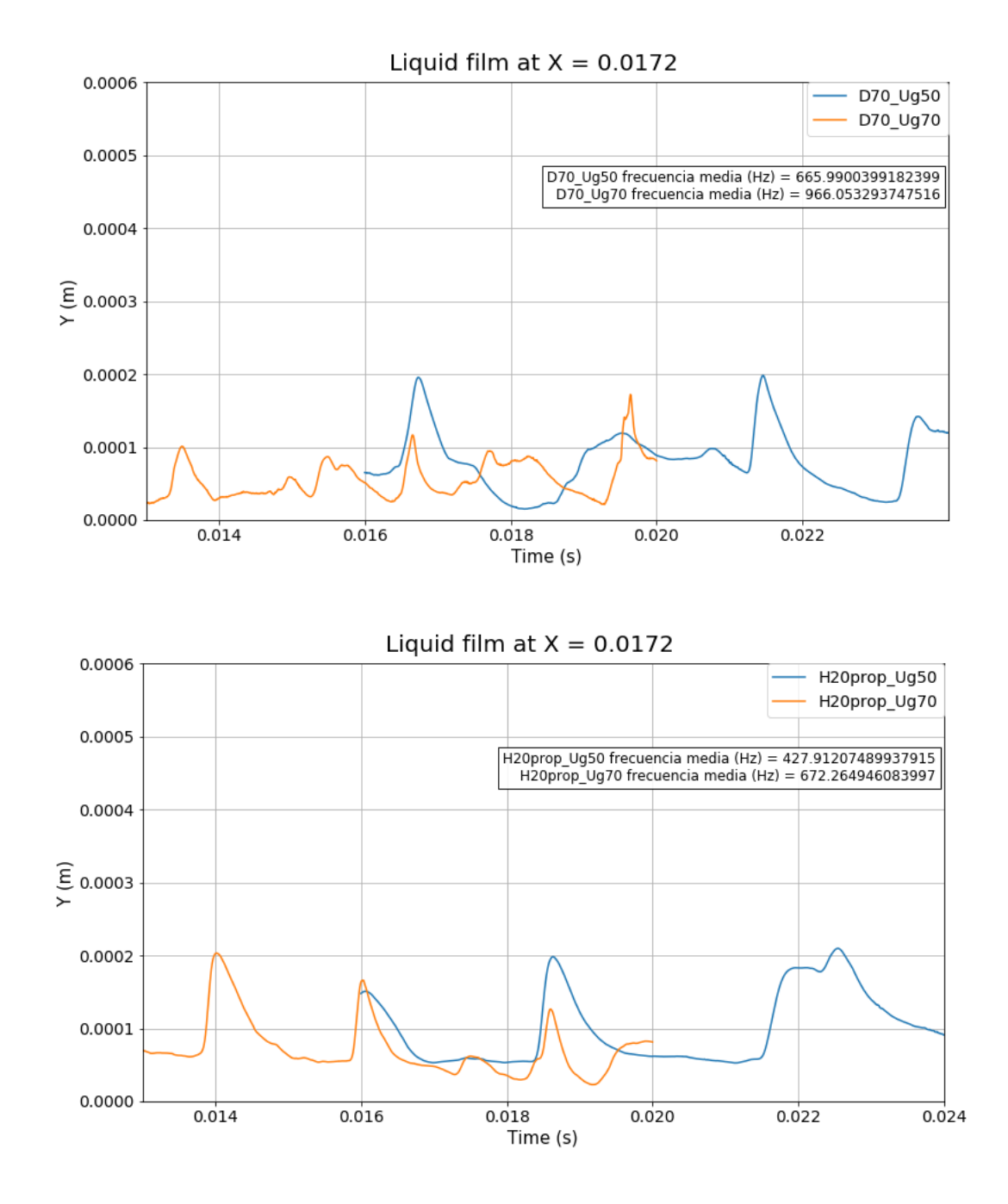

<span id="page-71-0"></span>Figura 6.10: Evolución temporal de la cota líquida un punto del prefilmer en distintas condiciones de operación.
Cabe mencionar, antes de pasar a analizar los resultados gráficos, que no se ha incluido la cota de líquido en la condición de  $Ug = 20$  m/s. Esta condición pese a estar evaluada durante m´as del doble de tiempo que las otras, no era suficiente para mostrar varios picos y evaluar frecuencias. Durante la elaboración del trabajo no se ha podido disponer de más recursos para estudiar bien esta condición de operación, por tanto en el análisis de las frecuencias solo se mostraran casos con velocidades de aire de 50 y 70 m/s.

Volviendo a la Figura [6.10](#page-71-0) podemos observar que, salvando algunos picos, la tendencia en un punto es similar a la vista anteriormente en los resultados medios. Sigue siendo menor la cota cuanto mayor es la velocidad del aire y cuanto mayor es el We. En cuanto a la variación de la cota, se nota a simple vista que en el caso del  $H_20$ -propanodiol hay menos variaciones y son mas suaves que en el Shellsol, lo cual es coherente con los resultados anteriores y con el We. Esto tiene una relación muy estrecha con las frecuencias que siguen una tendencia similar. En el cuadro de texto, aparecen el valor resultante de promediar las frecuencias medias de cada punto del prefilmer (siempre discriminando aquellos puntos influenciados por la cresta inicial). Estos valores aportan una relación con el We muy estrecha. En la Tabla [6.3](#page-72-0) se recogen los valores de Re y We de las condiciones de simulación y además las frecuencias obtenidas. Observando los valores de We del Shellsol y sus correspondientes frecuencias, se observa que un aumento del 45.8 % del We conlleva un aumento del 45 % de la frecuencia media. En el caso del  $H_2O$ -propanodiol un aumento del 51.9 % del We conlleva un aumento de 56.8 % de la frecuencia. Es muy importante mencionar que esta relación se da cuando el número de Weber es obtenido empleando la cota de líquido en el borde del prefilmer como dimensión característica y tan solo si estamos evaluando el mismo fluido de trabajo. No obstante, puede ser un buen indicativo de como se va a comportar la capa líquida. Podría ser interesante ver si con distintas velocidades de Ug se mantiene esta relación.

<span id="page-72-0"></span>

| Fluido                | Ug(m/s) | $\rm Re_{g}$ | $\rm{We}_{l}$ | Frecuencia [Hz] |
|-----------------------|---------|--------------|---------------|-----------------|
| D70                   | 20      | 5400         | 1.52          | N/A             |
| D70                   | 50      | 13500        | 8.51          | 665.9           |
| D70                   | 70      | 18900        | 12.41         | 966.05          |
| H <sub>2</sub> O prop | 20      | 5400         | 0.92          | N/A             |
| H <sub>2</sub> O prop | 50      | 13500        | 6.62          | 427.9           |
| H <sub>2</sub> O prop | 70      | 18900        | 10.06         | 672.26          |

Tabla 6.3: Condiciones de la simulación y frecuencias medias obtenidas

En cuanto a las frecuencias espaciales, se ha operado de forma an´aloga. Se ha analizado la cota a lo largo del prefilmer en todos los instantes temporales de la simulación. Debido a que cada simulación tiene distintos periodos temporales, no se pueden hacer comparativas en una misma gráfica. Pese a ello, la Figura [6.11](#page-73-0) muestra la cota líquida de los dos fluidos trabajando en condiciones de Ug = 70 m/s y la Tabla [6.4](#page-73-1) recoge las frecuencias promedio de cada simulación. En la gráfica están resaltados con puntos rojos los picos detectados por el script de Python, de acuerdo al criterio de selección de picos explicado en el apartado [5.2.2.](#page-58-0) En estas gráficas se ve de nuevo como la evolución de la cota líquida es mas suave en el caso del  $H_2$ 0-propanodiol lo cual es coherente con el resto de resultados obtenidos anteriormente.

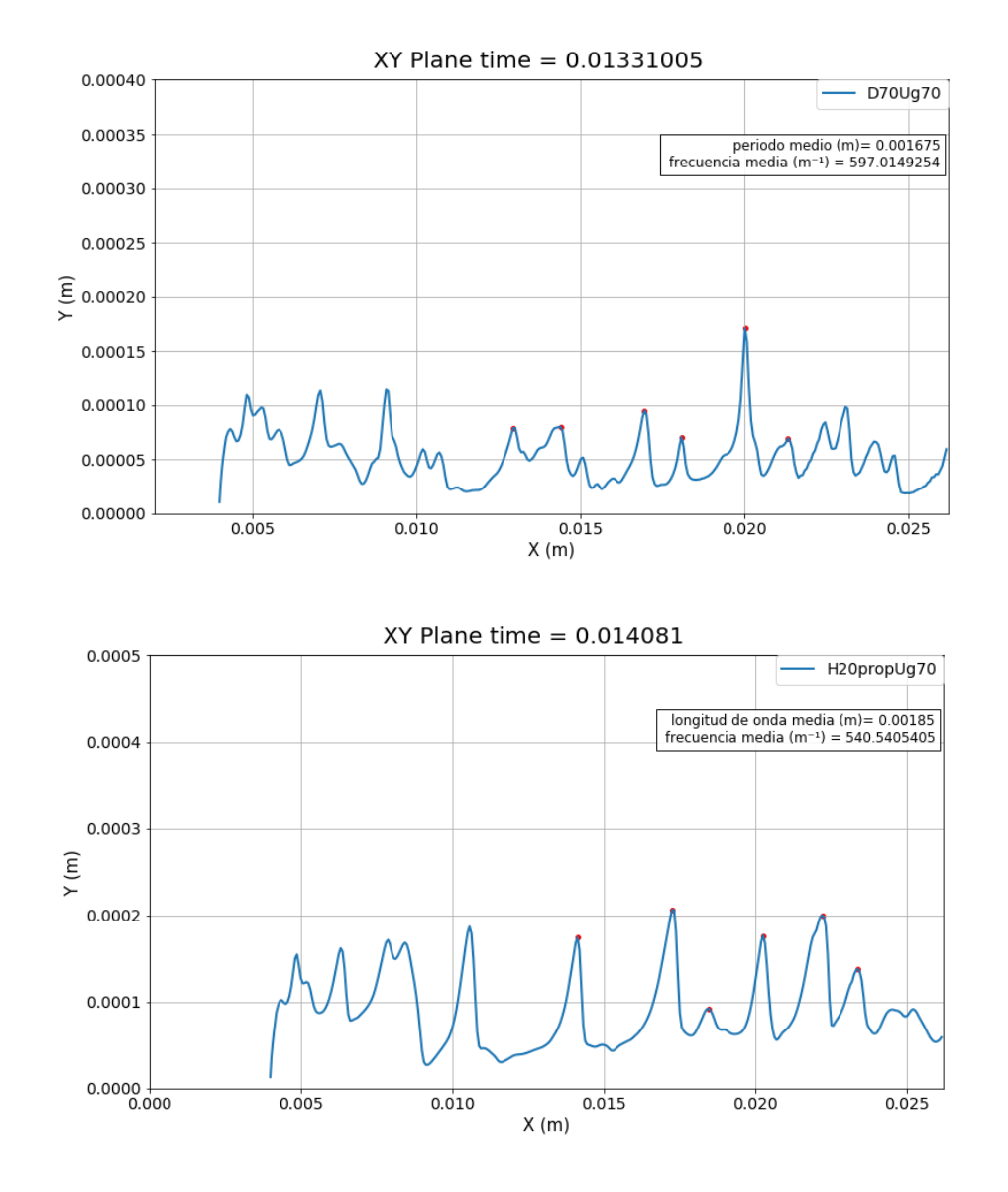

Figura 6.11: Evolución de la cota a lo largo del prefilmer para un instante dado con distintos líquidos de trabajo sometidos a la misma corriente de aire.

<span id="page-73-1"></span><span id="page-73-0"></span>

| Fluido     | Ug(m/s) | $\mathrm{Re}_\mathrm{e}$ | $\rm{We}_{l}$ | Frecuencia $\lceil m^{-1} \rceil$ |
|------------|---------|--------------------------|---------------|-----------------------------------|
| D70        | 50      | 13500                    | 8.51          | 455                               |
| D70        | 70      | 18900                    | 12.41         | 533                               |
| $H2O$ prop | 50      | 13500                    | 6.62          | 399                               |
| $H2O$ prop | 70      | 18900                    |               | 401                               |

Tabla 6.4: Condiciones de la simulación y frecuencias medias obtenidas

Sin embargo, si nos fijamos en los valores medios que aparecen en la Tabla [6.4,](#page-73-1) aparecen algunas discrepancias con los resultados de las frecuencias temporales. En primer lugar, la diferencia de las frecuencias medias en un mismo fluido a distintas condiciones de operación es menor, llegando a ser incluso nula en el caso del  $H_2O$ -propanodiol. Existen dos posibles explicaciones a estos resultados. Por un lado puede deberse a que la cota de líquido no influya demasiado en la frecuencia espacial (ya que el We ha sido calculado empleando la cota promedio como longitud característica) y, en el caso del  $H_2O$ -propanodiol, al ser mas denso y tener una mayor tensión superficial, la diferencia de velocidades del aire entre condiciones no sea significativa. Por otro, puede deberse a que el criterio de selección de picos no funcione del todo bien en uno de los casos del  $H_2$ 0-propanodiol.

Sin embargo, al comparar los distintos fluidos a una misma condición de operación se encuentran ya resultados mas coherentes. Las frecuencias son mayores cuando se emplea el Shellsol al igual que pasaba con las frecuencias temporales. En cuanto a las diferencias, no son tan acusadas. Mientras que en las frecuencias temporales los resultados del Shellsol D70 daban unas frecuencias cerca de un  $40\%$  mayores que en el  $H_2O$ -propanodiol, en las frecuencias espaciales son un 32 % en el caso de 70 m/s y de un 13.75 % en el caso de  $50 \text{ m/s}$ . Este último dato da fuerza a la posibilidad de que las frecuencias no se hayan obtenido del todo bien en el caso de  $H_2O$ -propanodiol-Ug50 m/s.

Finalmente, la Figura [6.12](#page-74-0) muestra los resultados obtenidos de las frecuencias medias (tanto espaciales como temporales) y su desviación estándar. En cuanto a las frecuencias espaciales, se pueden observar valores elevados de la desviación estándar. Una posible explicación es que el algoritmo de detección de picos no funciona del todo bien con las frecuencias espaciales. De hecho, anteriormente se obtuvo un resultado poco convincente de la frecuencia espacial en el caso del  $H_2O$ -propanodiol ( $U_g = 50$  m/s). Ahora se comprueba que su desviación estándar es superior al  $25\%$ , siendo así superior a la desviación del Shellsol D70. Sin embargo, considerando el resto de resultados (tanto de frecuencias espaciales como temporales) se observa que el Shellsol siempre muestra desviaciones mayores, lo cual es coherente con los resultados obtenidos en los que se mostraban mayores inestabilidades en la capa de líquido desarrollada.

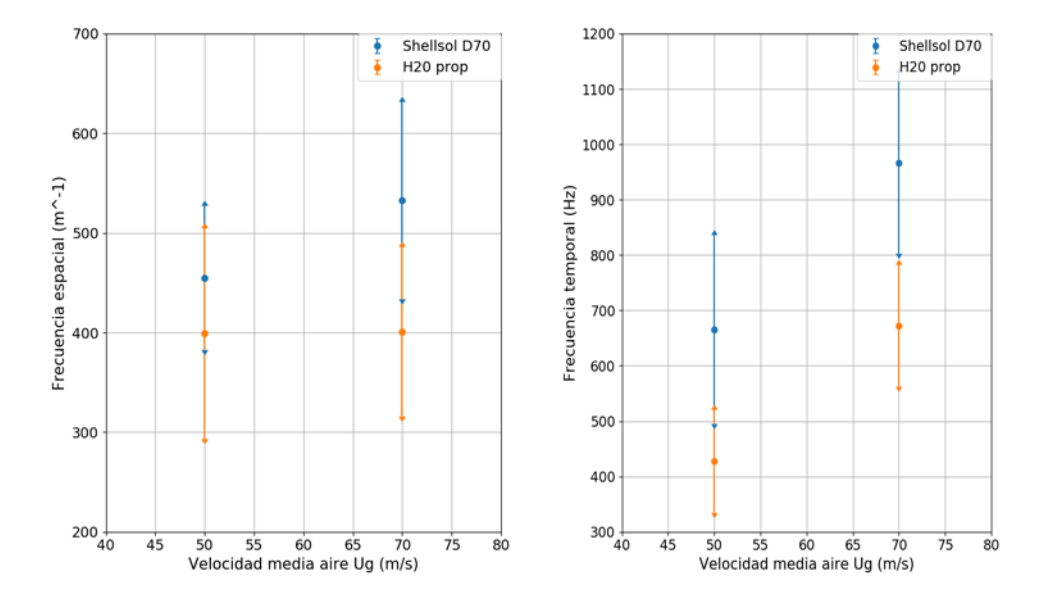

<span id="page-74-0"></span>Figura 6.12: Resultados de las frecuencias medias y desviación estándar de las simulaciones.

## 7 | Conclusiones y trabajos futuros

Tras la realizar las simulaciones y analizar los resultados, en el presente cap´ıtulo se recogerán las conclusiones extraídas durante el desarrollo del Trabajo así como de los resultados obtenidos.

Así mismo, también se comentarán las diferentes vías de desarrollo que puedan mejorar y expandir el trabajo realizado y conlleven a la mejora del problema de estudio.

## 7.1. Conclusiones

Las conclusiones se dividirán en dos bloques. Por un lado se recopilarán las pertenecientes a la metodología de simulación y postproceso empleadas. Por otro, aquellas extraídas directamente de los análisis de las simulaciones

#### Conclusiones sobre la metodología empleada

- En primer lugar, queda demostrado que promediar los resultados de  $\alpha$  obtenidos de las simulaciones basadas en el método VOF aumenta la difusividad de los resultados.
- El modo de reducir la difusión de los resultados es procesar los resultados a cada instante y luego promediarlos.
- A la hora de procesar una lámina de líquido, calcular la cota ofrece mejores resultados que aplicar distintos valores umbrales de la fracción de líquido, a la vez que ofrece una imagen menos discreta.
- Las simulaciones realizadas, así como la metodología de post-procesado implementada son válidas, tras comparar con resultados experimentales.

#### Conclusiones sobre los resultados de las simulaciones

- La interacción entre aire y líquido aumenta conforme el flujo se va desarrollando a lo largo del prefilmer.
- El aumento de la velocidad del aire circundante propicia la aparición de inestabilidades en la capa de líquido
- El número de Weber posee una gran influencia en la evolución de la cota líquida, siendo menor la cota cuanto mayor es el We.
- Las frecuencias temporales guardan una relación prácticamente directa con el We cuando se evalúa un combustible en distintas condiciones de operación.
- Las frecuencias espaciales no se ven demasiado afectadas por el We.
- La cresta inicial que se origina al inyectar el líquido no resulta un impacto negativo al disminuir suavemente conforme el líquido recorre el prefilmer.
- Las diferencias entre velocidades  $U_q$  son menos influyentes en el  $H_2O$ -propanodiol.
- El combustible Shellsol D70, ofrece resultados que favorecen la atomización, por encima del  $H_2O$ -propanodiol.
- El dominio computacional es suficiente para alcanzar una región donde los valores medios de la cota permanezcan estables.
- No obstante, las simulaciones a bajas velocidades requieren de un mayor periodo de simulación para alcanzar una estabilidad en la cota promedio y poder evaluar frecuencias.

## 7.2. Trabajos futuros

Tras evaluar los resultados de las simulaciones es posible vislumbrar las posibilidades para posteriores estudios.

En primer lugar, las simulaciones LES han demostrado ser lo suficientemente precisas como para ofrecer resultados realistas que sirvan como condiciones de entrada de las futuras simulaciones DNS. No obstante, todavía hay margen de mejora en el estudio a bajas velocidades de  $U_q$  aumentando el tiempo de computación.

Como se ha mencionado en la introducción del trabajo, las simulaciones LES realizadas tienen como objetivo la obtención de valores que sirvan de condiciones de entrada para las simulaciones DNS.

Por tanto el siguiente paso sería realizar una simulación DNS en la condición de referencia y establecer una metodología de postprocesado que permita obtener la longitud de los ligamentos formados y funciones de densidad de probabilidad del tamaño de gota.

Debido a que las simulaciones DNS implican un enorme coste computacional y requieren de grandes cantidades de tiempo para realizarse, es necesario realizar un estudio del mallado con el fin de ahorrar recursos en la medida de lo posible.

Una vez validada la simulación en condiciones de referencia, extender la metodología a otras condiciones y realizar una correlación de resultados con los números de Reynolds y Webber. Además, otro aspecto a analizar sería buscar una correlación entre las frecuencias obtenidas en la capa de líquido en su recorrido por el prefilmer y la frecuencia de rotura de ligamentos.

Por último, la finalidad última del trabajo es conseguir reducir las emisiones de los motores y por tanto, el último paso es emplear los resultados de las DNS para obtener un modelo LES que sirva a la industria para simular la atomización sin tener que emplear la enorme cantidad de tiempo y recursos computacionales que requiere la DNS.

# Parte II

## PLIEGO DE CONDICIONES

## Introduccion

En esta sección del documento se expondrán los aspectos técnicos y legales requeridos para garantizar un correcto desarrollo del trabajo.

El trabajo ha consistido en exclusiva del estudio computacional del comportamiento del fluido a lo largo del prefilmer de un atomizador airblast. Debido a que no se ha realizado ningún estudio experimental, el pliego de condiciones no incluirá las condiciones de seguridad correspondientes a este tipo de trabajos.

## Condiciones técnicas

En este apartado se mostrarán las condiciones que poseen los equipos de trabajo así como el software empleado.

### Equipo de trabajo

Para la realización del trabajo se ha utilizado dos equipos principalmente.

- **Supercomputador BSC-Marenostrum**: en él se han realizado las simulaciones LES y se han ejecutado algunas rutinas del postprocesado. Sus especificaciones son las siguientes:
	- 3456 nodos con un total de 165.888 núcleos de procesamiento. Cada nodo posee:
		- $\circ$  2 sockets Intel Xeon Platinum 8.160 CPU con 24 núcleos de 2.10 GHz
		- SSD local con capacidad de 240 GB disponible como almacenamiento temporal durante cálculos.
		- 96 GB de memoria RAM
	- Un total de 390 TB de memoria.
	- Sistema Operativo Linux SuSE.
- Ordenador personal. Se trata de un portátil MSI, con el cual se han escrito los códigos que componen las distintas rutinas de postprocesado, así como se ha encargado de la ejecución de una parte de ellas. Además, se ha empleado también para ejecutar el software ParaView. Sus especificaciones son las siguientes:
	- Memoria RAM 8 GB DDR3
	- Procesador Intel i7-5700 $Hq$  con 4 núcleos a 2,7 GHz
	- Tarjeta Gráfica Nvidia GTX 960M con 2 GB de memoria Gddr5
	- 128 GB de almacenamiento SSD
	- HDD de 1TB de almacenamiento
	- Sistema Operativo Windows 10 y Ubuntu 18.04 (vía máquina virtual)

## Condiciones del puesto de trabajo

Realizar un trabajo de perfil computacional conlleva que el trabajador se vea sometido a una serie de circunstancias que pueden influir en su rendimiento y en su propia salud. Por tanto la prevención de riesgos laborales estará orientada a la prevención de estrés, fatiga, dolores, malestar general...

Como marco de referencia se tomará el Real Decreto 488/1997 donde se recoge la normativa sobre m´ınimos exigidos respecto a la salud de los trabajadores con equipos que incluyan monitores, as´ı como su seguridad. Los riesgos laborales englobados en esta clase van desde los relacionados con la seguridad eléctrica hasta aquellos mas relacionados con el propio puesto de trabajo, donde se tiene en cuenta aspectos como el ruido, la iluminación, temperatura y fatiga física, mental y visual.

#### Diseño del puesto de trabajo

El diseño del puesto de trabajo debe ir orientado a la prevención de riesgos laborales. Concretamente, a aquellos relacionados con posibles malas posturas adoptadas durante la realización del trabajo. Los trabajos de investigación mediante técnicas computacionales requieren de jornadas donde el trabajador permanece sentado casi en su totalidad. Por ello, adoptar una postura correcta es imprescindible para prevenir posibles lesiones físicas que pueden derivar incluso en fatiga mental.

El diseño ergonómico tiene como reto el ofrecer comodidad a todo tipo de personas. Ese motivo ha propiciado al creación de un mobiliario estándar con posibilidad de realizar pequeños ajustes y aumentar su adaptabilidad. No obstante, la ergonomía no está orientada exclusivamente a la comodidad del trabajador, sino que también debe tener en mente la previsión de riesgos, evitando diseños con aristas o colores que brillantes que puedan causar deslumbramiento. Los aspectos de la ergonomía son los siguientes:

- Postura del trabajador. Se busca tener la columna vertebral recta, una l´ınea de visión paralela al plano horizontal para evitar molestias en la zona cervical, ángulos rectos en las articulaciones de las extremidades y evitar la desviación lateral en las manos capaz de producir el síndrome del túnel carpiano.
- Asiento. El diseño del respaldo debe presentar una ligera curvatura que de apoyo a la zona lumbar. La altura del asiento y la inclinación deben ser regulables para poder ajustarse a la mayoría de la población. Los mecanismos para ajustar estos parámetros deben estar ubicados de manera que sean fácilmente accesibles
- Espacio de trabajo. La mesa de trabajo debe tener un acabado que no cause deslumbramientos, as´ı como debe disponer del suficiente espacio para garantizar la correcta disposición de herramientas de trabajo (monitor, teclado, ratón, etc) sin comprometer la postura del trabajador. Adem´as deben estar al alcance del trabajador sin que este deba forzar estiramientos.
- Herramientas de trabajo. La pantalla del monitor debe estar situada a una distancia entre 40 y 75 cm de los ojos. Como mínimo debe poder permitir que

el trabajador pueda cambiar los ajustes de imagen. la imagen mostrada debe ser clara y sin destellos ni inestabilidades. El teclado debe contar con la posibilidad de inclinación para aportar comodidad al trabajador.

#### Condiciones de iluminación

La iluminación del puesto de trabajo no debe producir destellos, parpadeos, deslumbramientos o un gran contraste entre zonas que están iluminadas y zonas que no. El nivel de iluminación ha de ser suficiente alto para que el trabajador no tenga que hacer grandes esfuerzos visuales. Aunque es preferible el uso de luz natural, debe complementarse con fuentes de luz artificial para momentos del d´ıa donde la luz natural no consiga niveles suficientes de iluminación.

#### Condiciones acústicas

La empresa ha de asegurar que el ruido al que están sometidos los trabajadores se encuentre dentro de los límites acústicos indicados en el Real Decreto 286/2006. En caso de no poder garantizar su cumplimiento, deberá aplicar medidas tanto en la fuente de origen, en el medio y en el receptor. En este tipo de trabajos no suelen haber ruidos muy elevados, pero pueden darse ruidos bajos, los cuales pueden provocar estrés para los trabajadores si se producen de manera prolongada. Según la directiva para tareas complejas del Real Decreto anterior, el nivel sonoro máximo para tareas complejas que requieran de concentración se encuentra fijado en 55 dB.

#### Condiciones de temperatura y de humedad

Cada persona tiene unas condiciones de confort distintas, que dependen de muchos factores como puede ser, la temperatura, la humedad del aire, vestimenta y la actividad desempeñada. Por ello el Real Decreto 488/1997 estableció unos criterios de temperatura y de humedad con la finalidad de garantizar una zona de confort general para la mayor parte de los trabajadores. Los criterios son los siguientes:

- **Temperatura**. El rango de temperaturas cambia en función de la estación del año, siendo de 23-26<sup>o</sup>C en verano y 20-24<sup>o</sup>C en invierno. En primavera y otoño se emplear´an rangos intermedios. Estos criterios son un compromiso entre el confort térmico y el ahorro energético.
- Humedad. Se mantendrá entre el 45 y 65 % para evitar sequedad en los ojos y mucosas. Niveles m´as altos de humedad pueden producir sudoraciones en los empleados así como causar estrés por el agobio.

#### Instalación eléctrica

La instalación eléctrica debe estar controlada y puesta en marcha por una empresa externa, la cual debe contar con la autorización del Ministerio de Industria y Energía. Esta instalación no puede provocar incendios, explosiones ni accidentes personales. Ha de cumplir unos requerimientos propuestos por la Directiva sobre emisiones electromagnéticas, facilitar el acceso a los cables sin tener que interrumpir las labores de trabajo y garantizar un adecuado mantenimiento de los cables y conexioines eléctricas.

#### Medidas de emergencia y protección

Estas medidas han de ser proporcionadas por la empresa desde el inicio. La empresa ha de adaptar una serie de medidas de emergencia que garanticen una rápida y fácil evacuación evitando colapsos. Entre estas medidas se encuentra también garantizar que los empleados tengan pleno conocimiento de las mismas, así como de los protocolos establecidos. También es responsabilidad de la empresa la contratación de empresas externas que proporcione la instalación de protección adecuada en caso de incendios.

En adición, ante la reciente pandemia del virus COVID-19, el Real Decreto 21/2020 establece que las empresas son responsables de garantizar una distancia mínima de seguridad entre trabajadores de 1.5 metros, así como proveer de mascarillas y gel hidroalcohólico (o dispensadores de agua y jabón) a los trabajadores. Otra opción que pueden adoptar las empresas es la implementación del trabajo por vía telemática. En caso de que un trabajador muestre s´ıntomas de COVID-19 este ha de confinarse en su domicilio y contactar con la empresa, la cual deberá contactar con las autoridades sanitarias y con el resto de empleados a modo de prevenir contagios.

# Parte III

## PRESUPUESTO

## Introducción

A continuación se mostrará el coste estimado para la realización del trabajo "Modelado" LES del flujo interno en atomizadores airblast de uso aeronáutico para la mejora de simulaciones DNS de la atomización primaria". El presupuesto estará dividido en un presupuesto parcial derivado de la mano de obra y otro asociado a los equipos utilizados, siendo la suma el presupuesto general.

A la hora de aplicar las tarifas a los distintos grupos, se utilizarán las tarifas legales vigentes. El presupuesto total se calculará mediante la suma de los presupuestos parciales y se le añadirá posteriormente un  $5\%$  extra en concepto de gastos extra imprevistos, así como se le aplicara el Impuesto sobre el Valor A˜nadido (IVA).

## Presupuesto de los equipos empleados

En este apartado se abordar´an los costes asociados al equipamiento empleado para el estudio computacional. Las simulaciones requieren de equipos informáticos y software, los cuales ser´an tratados en este estudio. En cuanto al software, es importante destacar que se han utilizado códigos libres y gratuitos. Por este motivo, se abordará exclusivamente el presupuesto destinado a los equipos informáticos.

En este caso se computarán el gasto del ordenador portátil y el coste asociados a las horas de cálculo en el supercomputador BSC - Marenostrum

A la hora de calcular los costes de los ordenadores se tendrá en cuenta que no fueron adquiridos para la realización del trabajo, sino que ya se disponía de ellos previamente. Por tanto, se computará el precio correspondiente a su amortización.

Ref EC1: El ordenador portátil ha sido utilizado en la creación de rutinas de postprocesado de las simulaciones, obtención de los resultados gráficos expuestos anteriormente y en la redacción de este documento. El precio estimado es de 700  $\epsilon$ y se calcula un período de amortización de 4 años. Las horas anuales se computan como 40 por semana durante un total de 46 semanas al a˜no. El precio unitario por hora será:

$$
\frac{500 \text{E}}{4 a\tilde{n}os \cdot 46 \text{ semanas/a}\tilde{n}o \cdot 40 \text{ horas/semana}} = 0.095 \frac{\text{E}}{hora} \tag{7.1}
$$

Ref EC2: La realización de las seis simulaciones LES ha supuesto un total de 3.5 millones de "core hours.<sup>en</sup> el Supercomputador. Es decir, entre todos los núcleos que han sido empleados en la simulación se han llegado a 3.5 millones de horas de computación. El coste de una hora de computación es de  $0.01 \in \mathfrak{p}$ or tanto el coste asociado al empleo del Supercomputador será de:

$$
3.5 \cdot 10^6 \text{horas} \quad 0.01 \frac{\epsilon}{\text{hora}} = 35000 \epsilon \tag{7.2}
$$

| Miembro        | Coste anual bruto $\vert \epsilon \vert$ Tasa horaria $\vert \epsilon \rangle$ h |       |
|----------------|----------------------------------------------------------------------------------|-------|
| Doctor         | 43.045                                                                           | 23,39 |
| Investigador   | 24.206                                                                           | 13,16 |
| <b>Becario</b> | 4.488                                                                            | 2.44  |

<span id="page-89-0"></span>Tabla 7.1: Desglose de salarios del equipo de investigación

**REF EC3:** Suministro eléctrico. Se ha considerado el coste del suministro eléctrico para la alimentaci´on de los equipos de trabajo. Considerando que cada miembro del equipo de investigación ha trabajado con equipos informáticos se sumarán las horas dedicadas al proyecto entre los tres integrantes del equipo a la hora de realizar el cálculo del coste. El coste del suministro eléctrico es de  $0.15\epsilon/kW$  y el consumo se estima en 0.09 kW

$$
540 \text{ horas} \cdot 0.09kW \cdot \frac{0.15\mathfrak{E}}{kW} = 7,29\mathfrak{E} \tag{7.3}
$$

## Presupuesto de la mano de obra

A continuación se mostrarán los costes asociados a la mano de obra requerida para la realización del trabajo. En este trabajo, han participado principalmente tres personas: un alumno en calidad de becario en prácticas de investigación, un ingeniero superior en calidad de ayudante investigador y un doctor en calidad de director e investigador.

Para el cálculo de los costes de la mano de obra se establece un total de 1840 horas anuales, a partir de las cuales se realiza un cálculo como el mostrado en el apartado anterior. Se tiene en cuenta que sobre el salario neto se aplica un 33 % correspondiente a los gastos de la Seguridad Social. En la tabla [7.1](#page-89-0) aparecen reflejados los costes unitarios por hora para los tres integrantes del grupo de trabajo.

### Presupuesto Parcial

Una vez obtenidos los precios unitarios de los distintos costes, así como teniendo en cuenta la cantidad de horas invertidas por cada uno de sus integrantes, es posible definir un presupuesto parcial:

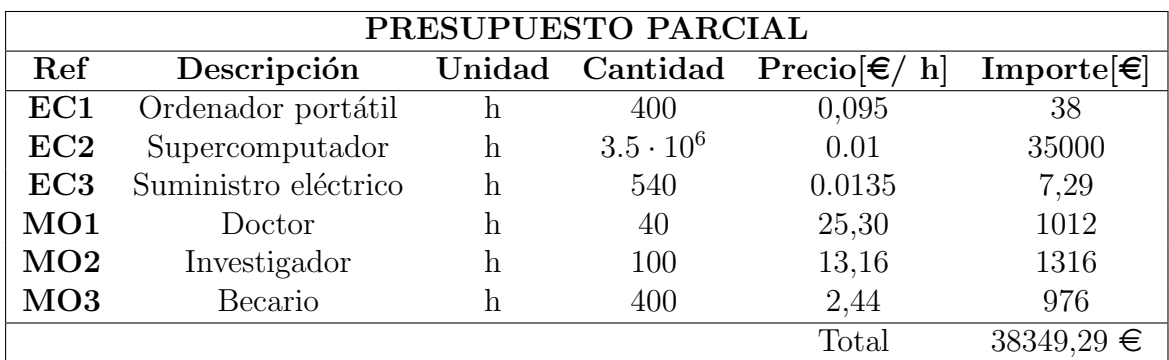

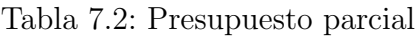

De este modo el presupuesto parcial del trabajo asciende a un total de TREINTA Y OCHO MIL TRESCIENTOS CUARENTA Y NUEVE EUROS CON VEIN-TINUEVE CÉNTIMOS.

## Presupuesto total

El presupuesto total incluye el presupuesto parcial así como la adición de un  $5\%$  del mismo en concepto de gastos imprevistos. Por último, se añade el correspondiente  $21\%$ de IVA sobre el total neto. El presupuesto total del Trabajo de Fin de Máster recogido en este documento es:

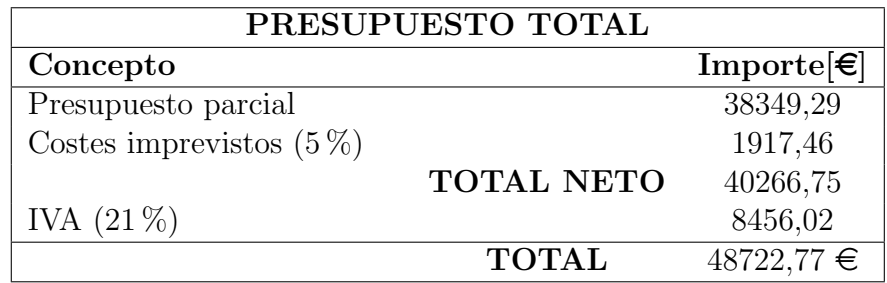

Tabla 7.3: Presupuesto total

Finalmente, el presupuesto final del Trabajo de Fin de Máster realizado alcanza un total de CUARENTA Y OCHO MIL SETECIENTOS VEINTIDOS EUROS CON SETENTA Y SIETE CÉNTIMOS

## Bibliografía

- [1] Airbus. "Global Market Forecast". En: *Electrical World* SEP. (2013), págs. 12-13. issn: 13258273. url: <www.airbus.com>.
- [2] International Energy Agency. "CO2 Emissions from Fuel Combustion, CO2 Emissions from Fuel Combustion 2010". En: *Oecd Observer* 3 (2014), pág. 3.
- [3] Alain Garcia y Béatrice Bettignies-Thiébaux. Beyond Vision 2020 (Towards 2050). Inf. téc. Towards 2050. 2010, págs. 1-100. URL: [https://www.kowi.de/Portaldata/](https://www.kowi.de/Portaldata/2/Resources/fp/aeronautics-and-air%7B%5C_%7Dtransport-beyond-vision%7B%5C_%7D2020.pdf) [2/Resources/fp/aeronautics-and-air%7B%5C\\_%7Dtransport-beyond-vision%](https://www.kowi.de/Portaldata/2/Resources/fp/aeronautics-and-air%7B%5C_%7Dtransport-beyond-vision%7B%5C_%7D2020.pdf) [7B%5C\\_%7D2020.pdf](https://www.kowi.de/Portaldata/2/Resources/fp/aeronautics-and-air%7B%5C_%7Dtransport-beyond-vision%7B%5C_%7D2020.pdf).
- [4] Universitat Polit. "Universitat Politècnica de València Departamento de Máquinas y Motores Térmicos". En: September (2016).
- [5] Geoffroy Chaussonnet y col. "Large Eddy Simulation of a prefilming airblast atomizer". En: ILASS – Europe 2013, 25th European Conference on Liquid Atomization and Spray Systems, Chania, Greece, 1-4 September 2013 September (2013), págs. 1-4. DOI: [10.13140/RG.2.1.4757.8961](https://doi.org/10.13140/RG.2.1.4757.8961).
- [6] Samuel Braun y col. "Numerical prediction of air-assisted primary atomization using Smoothed Particle Hydrodynamics". En: International Journal of Multiphase Flow 114 (2019), págs. 303-315. ISSN: 03019322. DOI: [10.1016/j.ijmultiphaseflow.](https://doi.org/10.1016/j.ijmultiphaseflow.2019.03.008) [2019.03.008](https://doi.org/10.1016/j.ijmultiphaseflow.2019.03.008). url: [https://doi.org/10.1016/j.ijmultiphaseflow.2019.03.](https://doi.org/10.1016/j.ijmultiphaseflow.2019.03.008) [008](https://doi.org/10.1016/j.ijmultiphaseflow.2019.03.008).
- [7] B. Sauer, A. Sadiki y J. Janicka. "Embedded DNS concept for simulating the primary breakup of an airblast atomizer". En: Atomization and Sprays 26.3 (2016), págs. 187-217. ISSN: 10445110. DOI: [10.1615/AtomizSpr.2014011019](https://doi.org/10.1615/AtomizSpr.2014011019).
- [8] S Gepperth y col. "Pre-filming primary atomization : Experiments and modeling Institute of Thermal Turbomachinery ( ITS ), Karlsruhe Institute of Technology ( KIT )". En: *Europe* September  $(2010)$ , págs. 1-9.
- [9] S Gepperth y col. "Ligament and Droplet Characteristics in Prefilming Airblast Atomization Lechler GmbH , Metzingen , Germany". En: Iclass 320.1975 (2012), pág. 2012.
- [10] S Gepperth y col. "Primary atomization of prefilming airblast nozzles : Experimental studies using advanced image processing techniques". En: 26th Annual Conference on Liquid Atomization and spray systems  $(2014)$ , págs. 1-15.
- [11] G. Chaussonnet y col. "Influence of the ambient pressure on the liquid accumulation and on the primary spray in prefilming airblast atomization". En: International Journal of Multiphase Flow 125. Lefebvre  $(2020)$ . ISSN: 03019322. DOI: [10.1016/j.](https://doi.org/10.1016/j.ijmultiphaseflow.2020.103229) [ijmultiphaseflow.2020.103229](https://doi.org/10.1016/j.ijmultiphaseflow.2020.103229). arXiv: [1906.04042](https://arxiv.org/abs/1906.04042).
- [12] Clean Sky 2 Joint Undertaking.  $History Clean$  Sky. 2017. URL: [https://www.](https://www.cleansky.eu/history) [cleansky.eu/history](https://www.cleansky.eu/history) (visitado 30-06-2020).
- [13] L F Richardson. "Weather prediction by numerical process Cambridge University Press". En: Monthly Weather Review 1922. February (1922), pág. 219. ISSN: 00270644. DOI: 10.1175/1520-0493(1922)50<72:LFROWP>2.0.CO; 2. URL: [https:](https://docs.lib.noaa.gov/rescue/mwr/050/mwr-050-02-0072.pdf) [//docs.lib.noaa.gov/rescue/mwr/050/mwr-050-02-0072.pdf](https://docs.lib.noaa.gov/rescue/mwr/050/mwr-050-02-0072.pdf).
- [14] A N Kolmogorov. "LOCAL STRUCTURE OF TURBULENCE IN AN INCOM-PRESSIBLE VISCOUS FLUID AT VERY HIGH REYNOLDS NUMBERS". eng. En: Soviet Physics Uspekhi 10.6 (), págs. 734-746. ISSN: 0038-5670. DOI: [10.1070/](https://doi.org/10.1070/PU1968v010n06ABEH003710) [PU1968v010n06ABEH003710](https://doi.org/10.1070/PU1968v010n06ABEH003710).
- [15] Simon Holz y col. "Close nozzle spray characteristics of a prefilming airblast atomizer". En: *Energies* 12.14 (2019), págs. 1-22. ISSN: 19961073. DOI: 10.3390/ [en12142835](https://doi.org/10.3390/en12142835).
- [16] Atul Sharma. Introduction to Computational Fluid Dynamics. Vol. M. 2016. isbn: 9780131274983. doi: [10.1002/9781119369189](https://doi.org/10.1002/9781119369189).
- [17] J. Smagorinsky. "General circulation experiments wiht the primitive equations I. The basic experiment". En: *Monthly Weather Review* (1963). ISSN: 0036-8075. DOI: [10.1126/science.27.693.594](https://doi.org/10.1126/science.27.693.594).
- [18] M. Weickert y col. "Investigation of the LES WALE turbulence model within the lattice Boltzmann framework". En: Computers and Mathematics with Applications (2010). ISSN: 08981221. DOI: [10.1016/j.camwa.2009.08.060](https://doi.org/10.1016/j.camwa.2009.08.060).
- [19] Grétar Tryggvason. Direct numerical simulations of gas-liquid multiphase flows [elec-tronic resource]. eng. Ed. por Ruben Scardovelli y S Zaleski. Cambridge ; New York: Cambridge University Press, 2011. isbn: 1-107-21807-1.
- [20] H Jasak y Hg Weller. "Interface tracking capabilities of the inter-gamma differencing scheme". En: Unknown (1995).
- [21] C. W. Hirt y B. D. Nichols. "Volume of fluid (VOF) method for the dynamics of free boundaries". En: Journal of Computational Physics (1981). issn: 10902716. DOI: [10.1016/0021-9991\(81\)90145-5](https://doi.org/10.1016/0021-9991(81)90145-5).
- [22] Alexandre Joel Chorin. "Numerical Solution of the Navier-Stokes Equations". En: Mathematics of Computation (1968). ISSN: 00255718. DOI: [10.2307/2004575](https://doi.org/10.2307/2004575).
- [23] J. Kim y P. Moin. "Application of a fractional-step method to incompressible Navier-Stokes equations". En: Journal of Computational Physics (1985). issn: 10902716. doi: [10.1016/0021-9991\(85\)90148-2](https://doi.org/10.1016/0021-9991(85)90148-2).
- [24] OpenFOAM. "OpenFOAM The Open Source CFD Toolbox User Guide". En:  $OpenFORM Foundation (2014)$ . DOI: [10.1023/A](https://doi.org/10.1023/A).
- [25] V. G. Fernandez, P. Berthoumie y G. Lavergne. Liquid sheet disintegration at high pressure: An experimental approach. 2009. DOI: [10.1016/j.crme.2009.06.026](https://doi.org/10.1016/j.crme.2009.06.026).
- [26] Arthur H. Lefebvre y Vincent G. McDonell. Atomization and sprays. 2017, págs. 1-284. isbn: 9781498736268. doi: [10.1201/9781315120911](https://doi.org/10.1201/9781315120911).